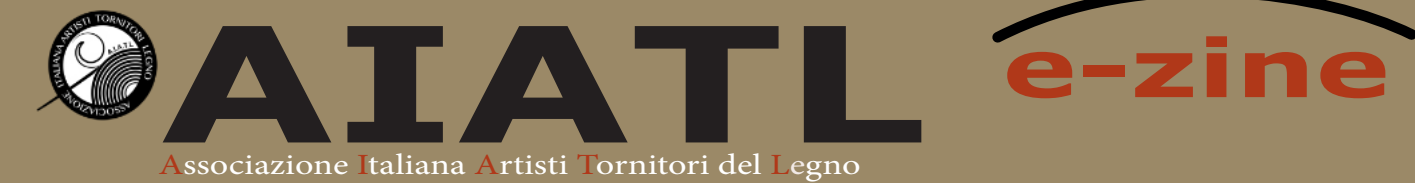

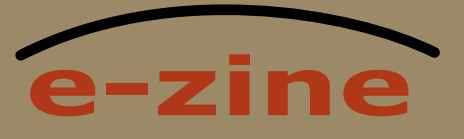

### **Novembre 2023**

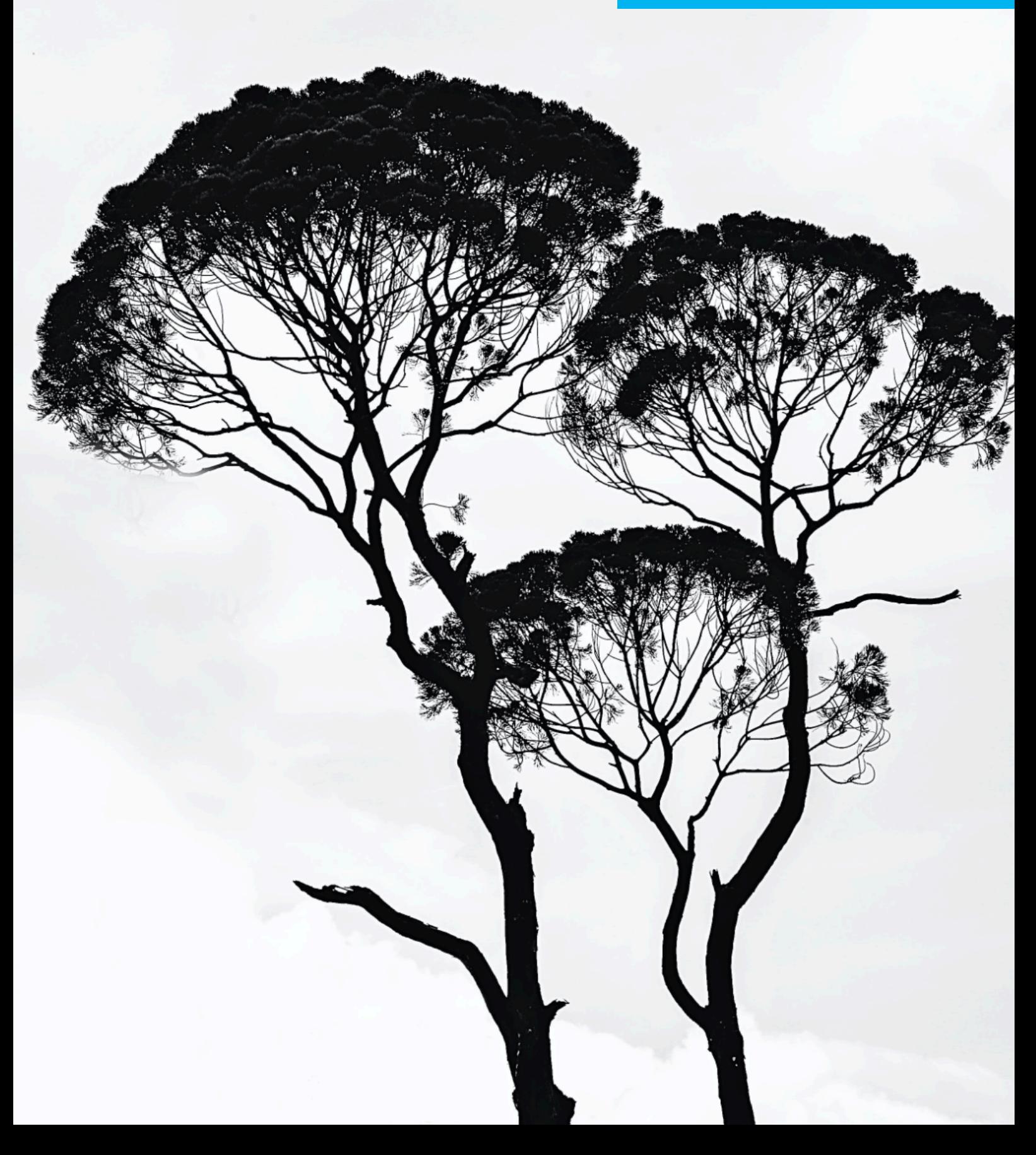

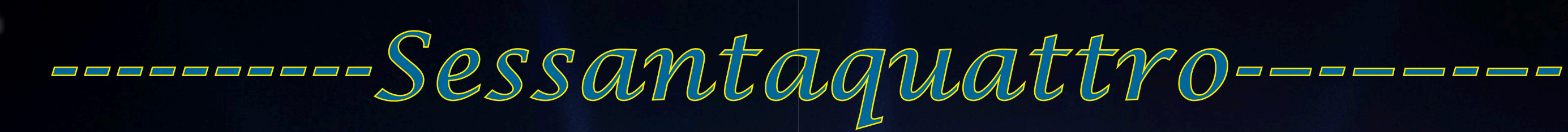

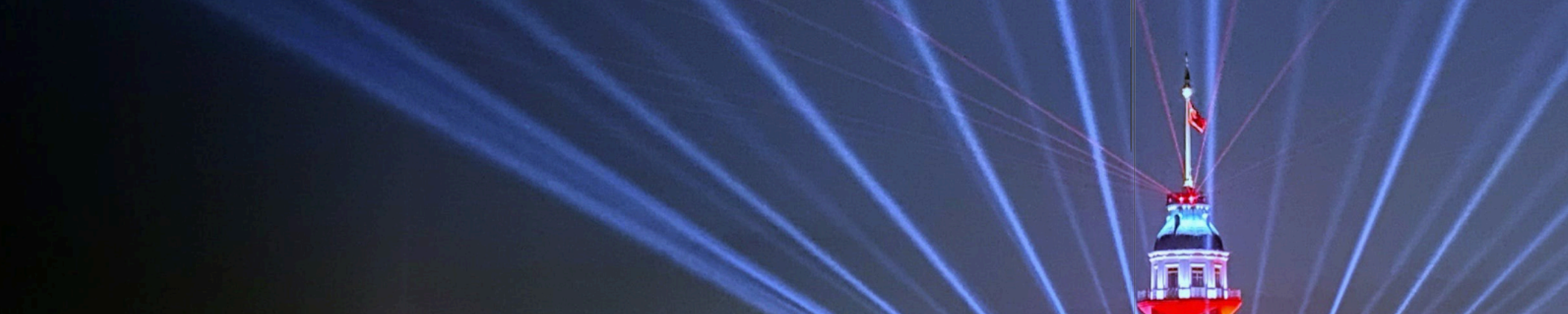

**REAL** 

منهر من المرحل المرحل المرحل المعامل المحدود المسامح والمرحل

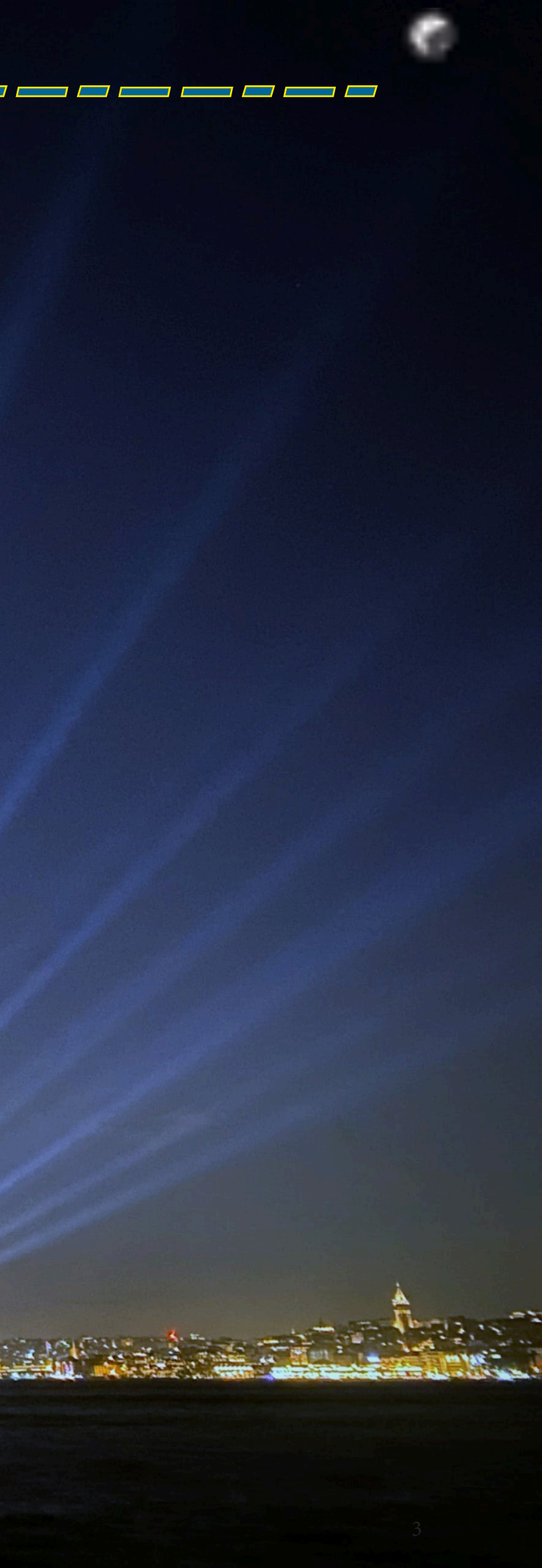

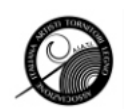

### S o m m a r i o

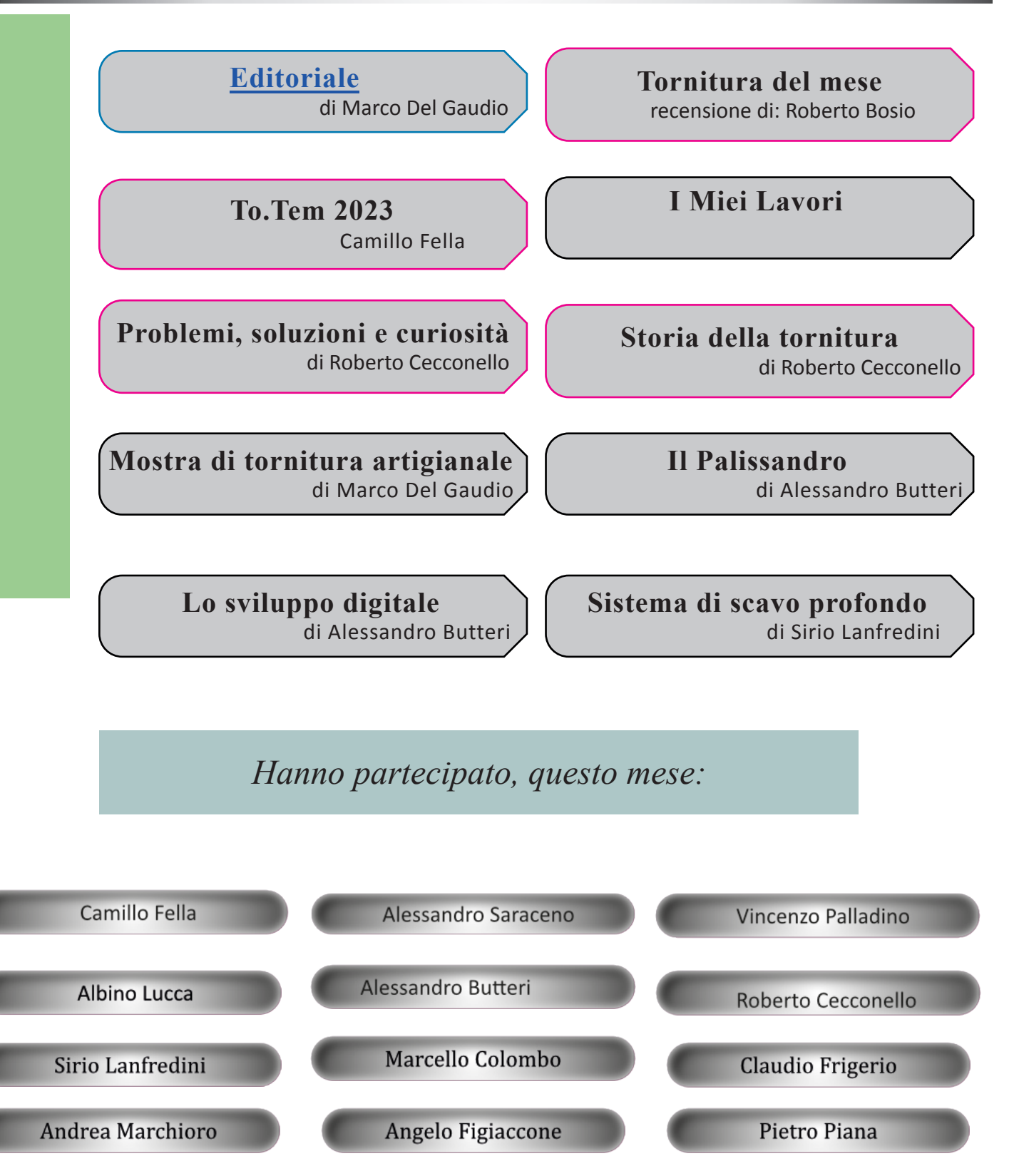

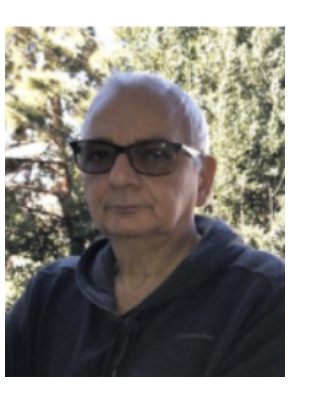

*Cari soci di AIATL, sono lieto di accogliervi in questo nuovo numero della nostra pubblicazione mensile, che come sempre si dedica ad un tema che è il cuore pulsante della nostra associazione: la storia della tornitura. In questo mese ricco di contenuti, abbiamo l'onore di presentarvi un altro articolo straordinario di Roberto Cecconello, che ci guiderà attraverso le intricatissime vicissitudini della storia della tornitura. Siamo certi che questo contributo saprà accendere la vostra passione per l'arte che amiamo così profondamente. Tra gli eventi salienti del mese, desidero porre in risalto la mostra straordinaria presso il Museo di Cascina. L'eccezionale esposizione è stata curata dal nostro stimato vice Presidente Silvano Pozzolini, il quale ha dedicato tempo ed energia per assicurarsi che ogni pezzo esposto rifletta il meglio della nostra maestria artigiana. Nel mio articolo riporto la cronologia e gli approfondimenti, cerco di far luce sul dietro le quinte di questa straordinaria esposizione che celebra l'abilità e la creatività dei nostri artisti tornitori del legno.Inoltre, questo numero vi propone l'ultimo capitolo della serie dedicata alle basi della fotografia, a cura di Alessandro Butteri. Il mondo dell'arte e della Marco del Gaudio creatività è sempre in evoluzione, e la fotografia è un mezzo potente per catturare la bellezza intrinseca della nostra opera. Alesandro condivide con noi preziose nozioni che possono arricchire la nostra comprensione di questa forma d'arte e ispirare ulteriori sperimentazioni creative. La nostra associazione è fondata sulla passione condivisa per l'artigianato del legno e sulla volontà di preservare e promuovere le tradizioni della tornitura. Siamo una comunità di artisti dedicati, e il nostro impegno per l'eccellenza è evidente in ogni pezzo che creiamo. Ogni intaglio, ogni dettaglio è un tributo alla nostra abilità e al nostro amore per l'arte. Mentre sfogliate le pagine di questo numero, vi invito a riflettere sulla ricchezza della nostra eredità artistica e sull'importanza di passare il testimone alle generazioni future. L'AIATL è più di un'associazione; è una famiglia di artisti tornitori del legno che condividono la stessa visione e il medesimo spirito di dedizione. Ringrazio ciascuno di voi per il contributo prezioso che offrite alla nostra associazione. Insieme, continueremo a plasmare il futuro dell'arte della tornitura, mantenendo viva la fiamma della creatività e dell'eccellenza artigianale. Con stima,*

### Editoriale *A cura di Marco del Gaudio*

## Tornitura del mese

### *Heiko*

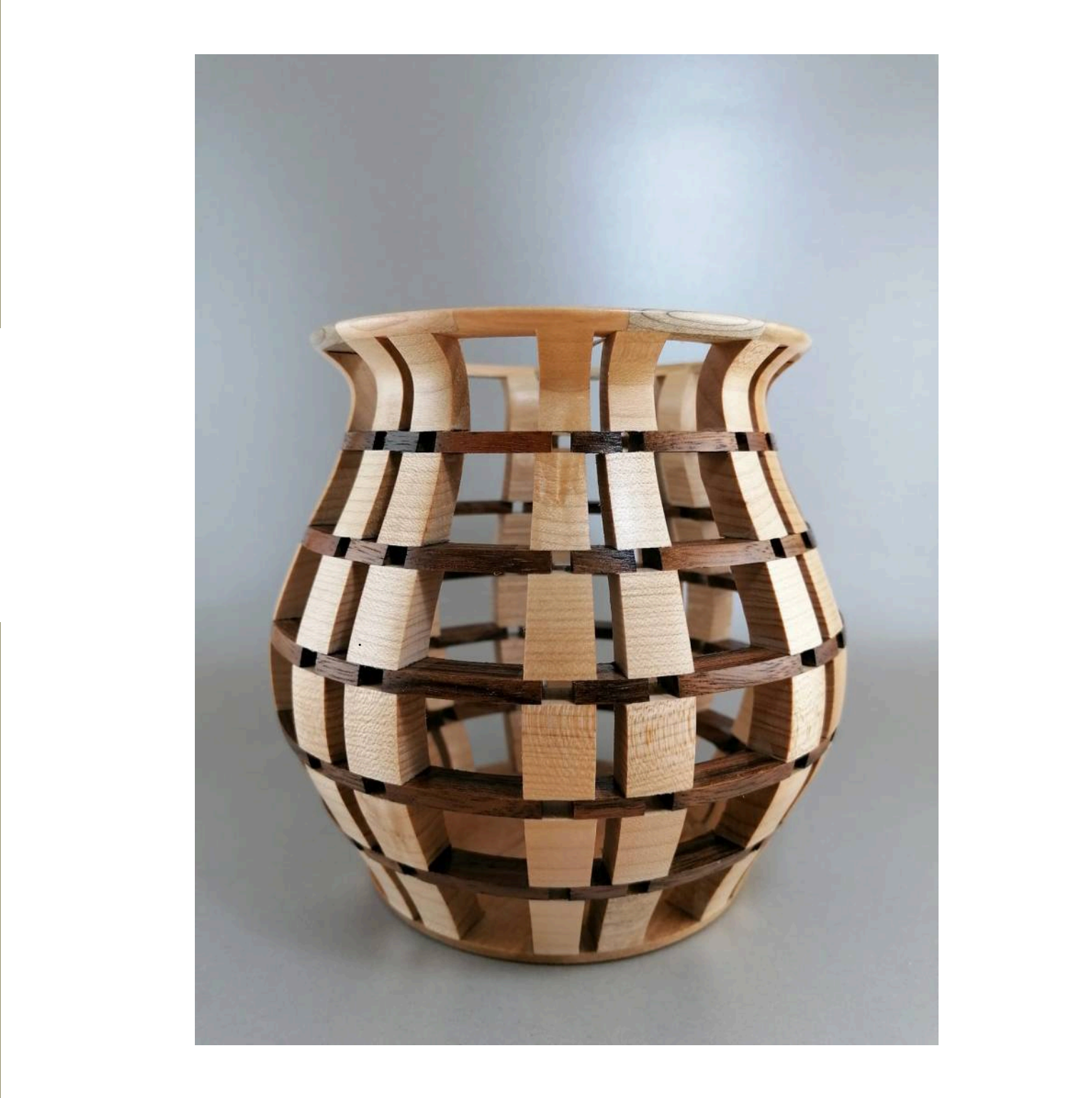

## Roberto Cecconello

### *Recensione a cura di Roberto Bosio*

*Buongiorno, mi è stato chiesto di selezionare un pezzo e esprimere la mia opinione sulla tornitura del mese di novembre. Ho scelto il pezzo proposto da Roberto Cecconello, intitolato "Heikò".*

*Ritengo che si tratti di un pezzo di notevole complessità, dalla fase di progettazione fino alla sua finitura. È un'opera che richiede abilità e competenze notevoli, sia nell'elaborazione concettuale che nell'esecuzione pratica. Nel complesso, il pezzo coinvolge molti fattori intricati che solo pochi tornitori sono in grado di gestire. La realizzazione di un lavoro simile richiede una considerevole esperienza nelle diverse tecniche di tornitura e una profonda comprensione del lavoro e del rispetto del materiale, in questo caso, del legno. Tutti questi elementi sono fondamentali per ottenere un risultato come quello presentato da Roberto.*

*Si nota chiaramente che l'esperienza, lo studio e la passione che Roberto ha dedicato negli anni per realizzare e studiare le opere di questo tipo fino nei minimi dettagli hanno portato al raggiungimento degli obiettivi prefissati. L'opera si distingue per l'alto livello di realizzazione, anche se può presentare alcune imperfezioni che solo tornitori con un occhio molto attento ed esperto potrebbero individuare. Tuttavia, per la stragrande maggioranza delle persone che si cimentano nella tornitura, questo pezzo rappresenta un sogno nel cassetto. Magari un giorno potranno provare a realizzare un'opera di questo livello, ma per ora rimane un obiettivo ambizioso.*

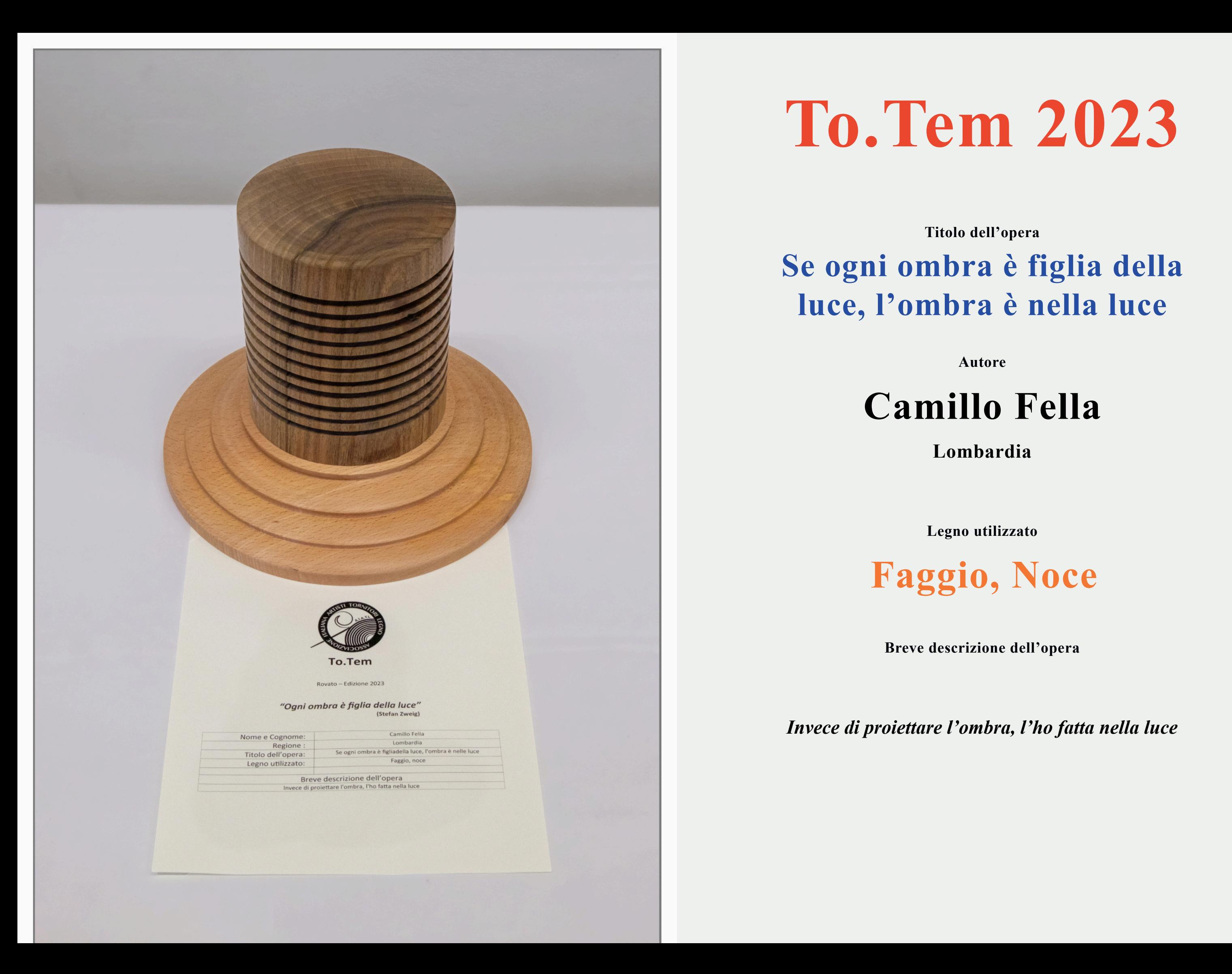

**Breve descrizione dell'opera**

*Invece di proiettare l'ombra, l'ho fatta nella luce*

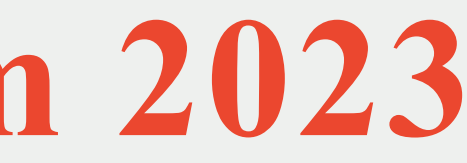

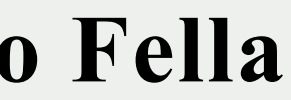

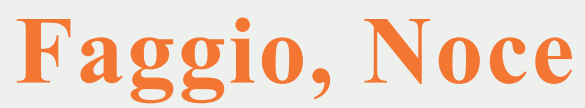

**Legno utilizzato**

## **Camillo Fella**

**Lombardia**

**Autore**

**Se ogni ombra è figlia della luce, l'ombra è nella luce Titolo dell'opera**

# **To.Tem 2023**

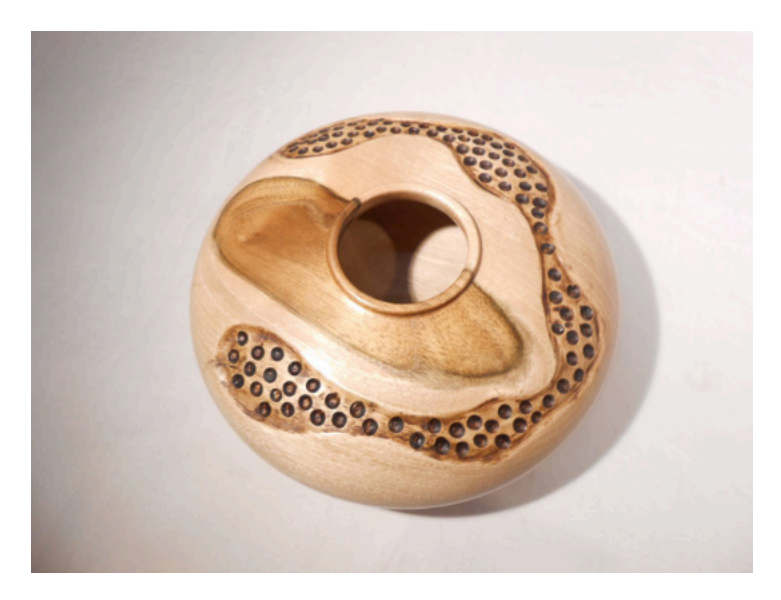

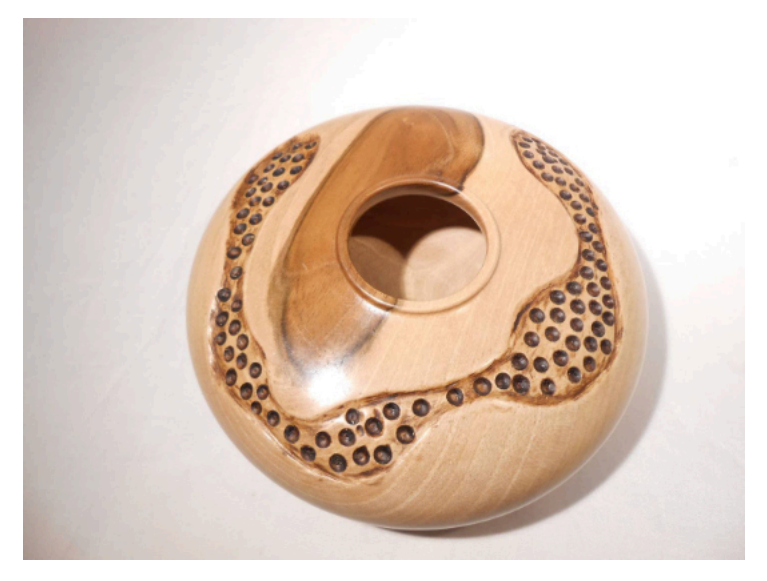

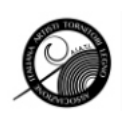

## **Camillo Fella**

### Due vasetti a quattro mani

Acero con fessurazioni, china e acrilico diam. 12 h. 6 turapori e australiana.

Acero d. 17 h. 7 finitura turapori e australiana + cera bitumata per le parti fresate

C&C sempre graditi.

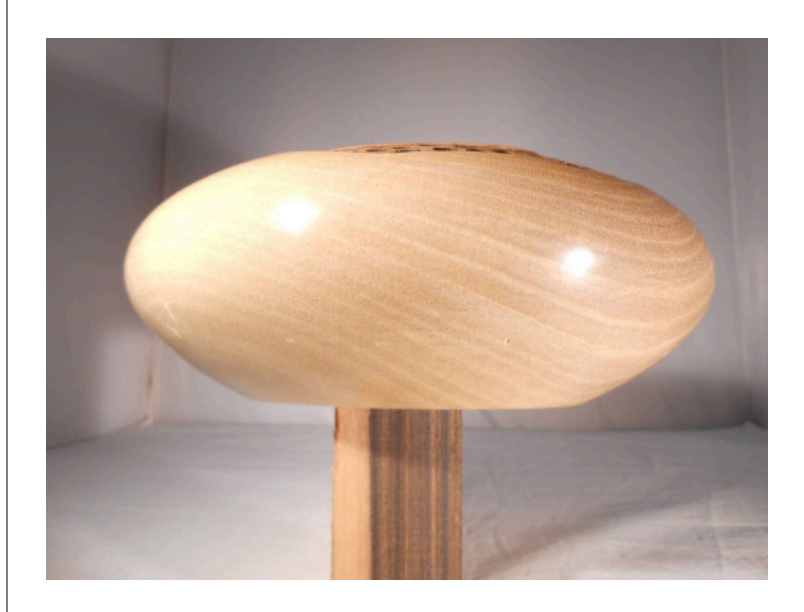

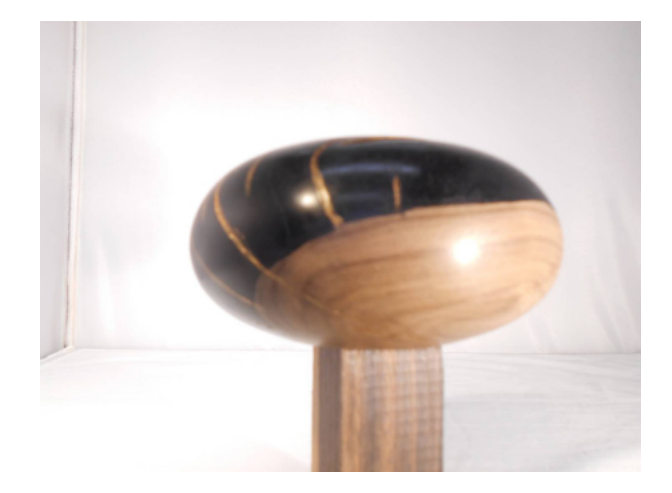

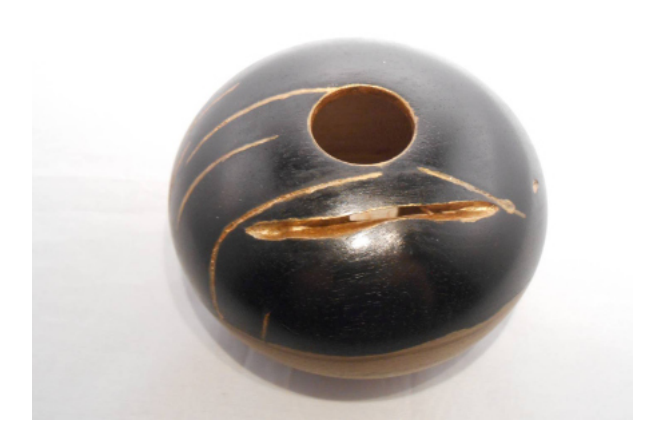

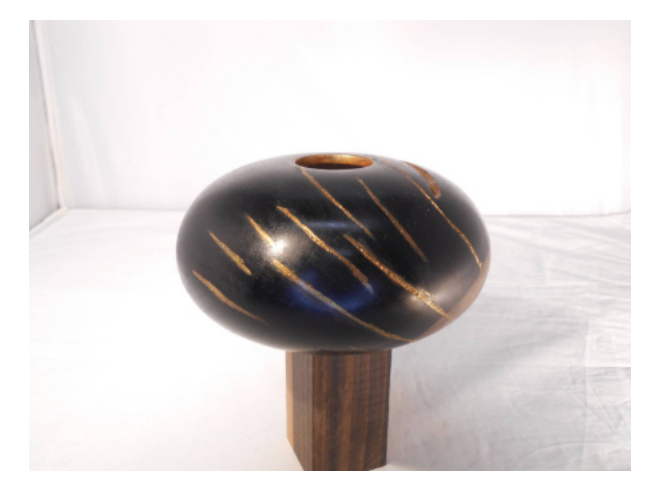

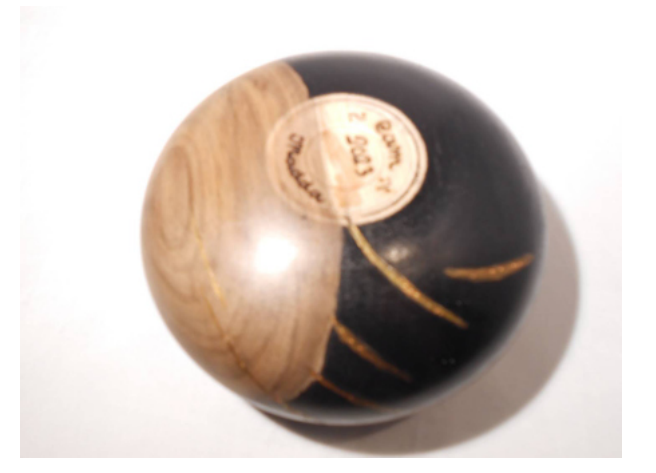

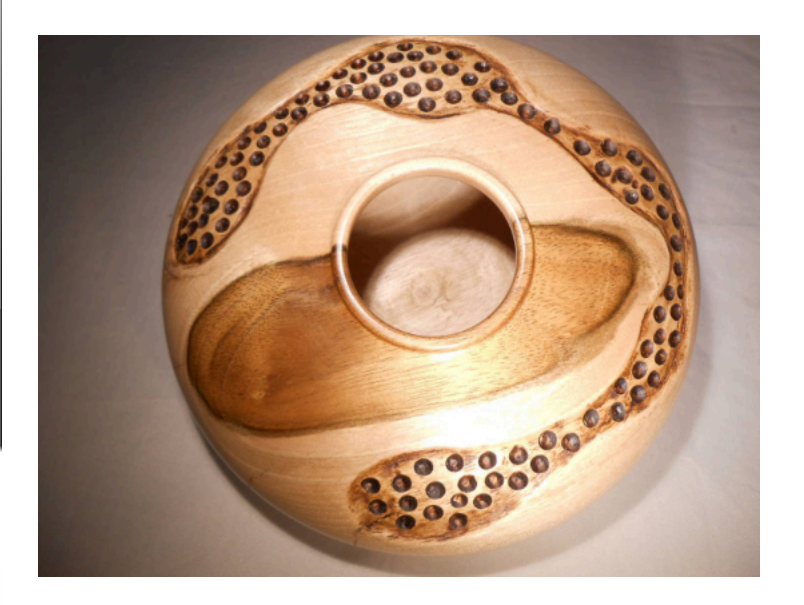

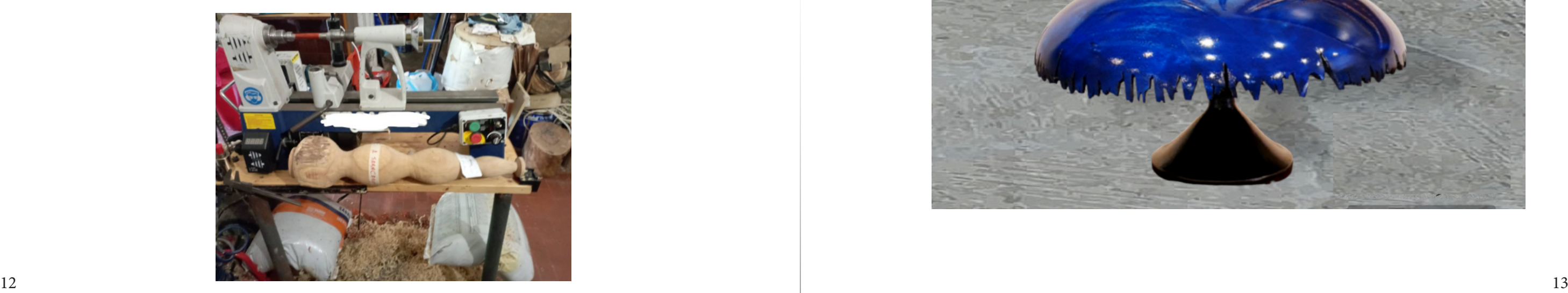

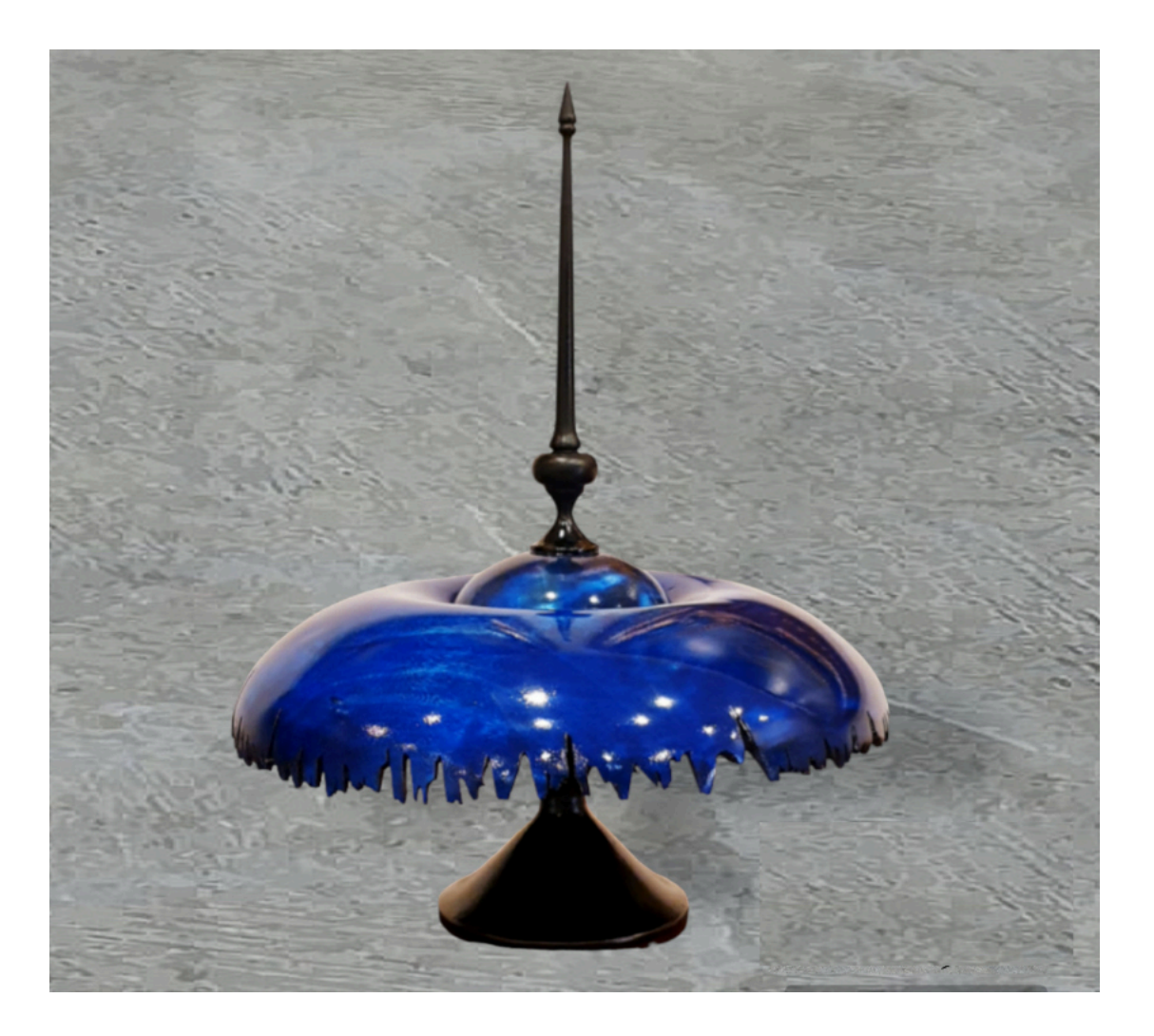

# **Alessandro Saraceno**

### **Tornitura a quattro mani**

Questo è il mio lavoro presentato a pont Saint Martin per la tornitura 4 mani. Allego anche la foto del pezzo di partenza

Ho dovuto sezionare e lavorare il pezzo in 3 parti, visto che il mio tornietto non mi consentiva di lavorarlo intero. Per le "cuffie musicali" ho fatto degli inserti in nocciolo colorato e da un lato padouk, dall'altro ebano. Poi un po di pirografo. c&c sempre ben accetti

## **Vincenzo Palladino Realizzazione in essenza di Pioppo**

Su specifica e insistente richiesta di mia moglie tempo fa' dovetti riprodurre questa stupenda opera della bravissima tornitrice Cindy Drozda con i complimenti della stessa artista, che saluto con i miei complimenti per la stupenda persona e ringraziamenti....... Essenza pioppo.... lavorazione con spessore ultrasottile......

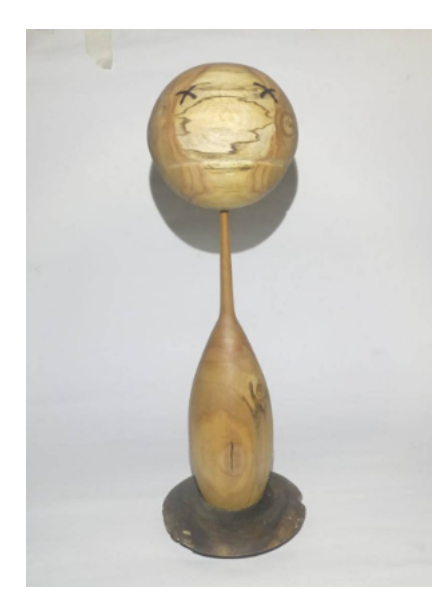

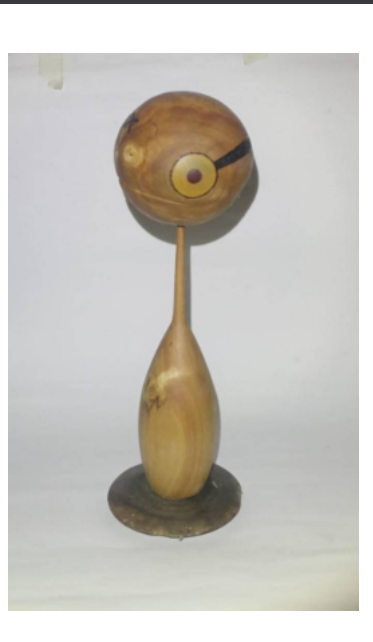

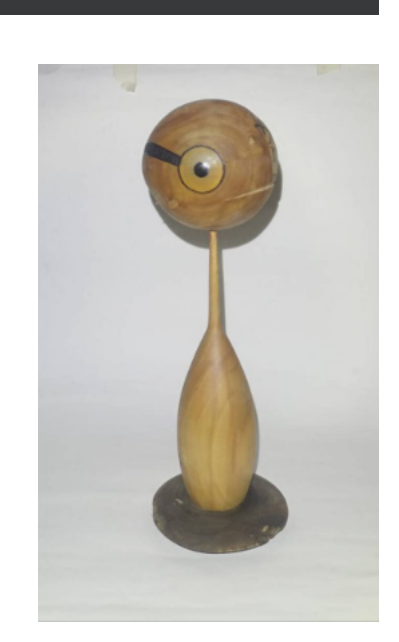

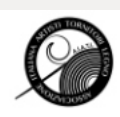

## **Albino Lucca**

### **Scatolina**

scatolina in acero coperchio in legno maggiociondolo

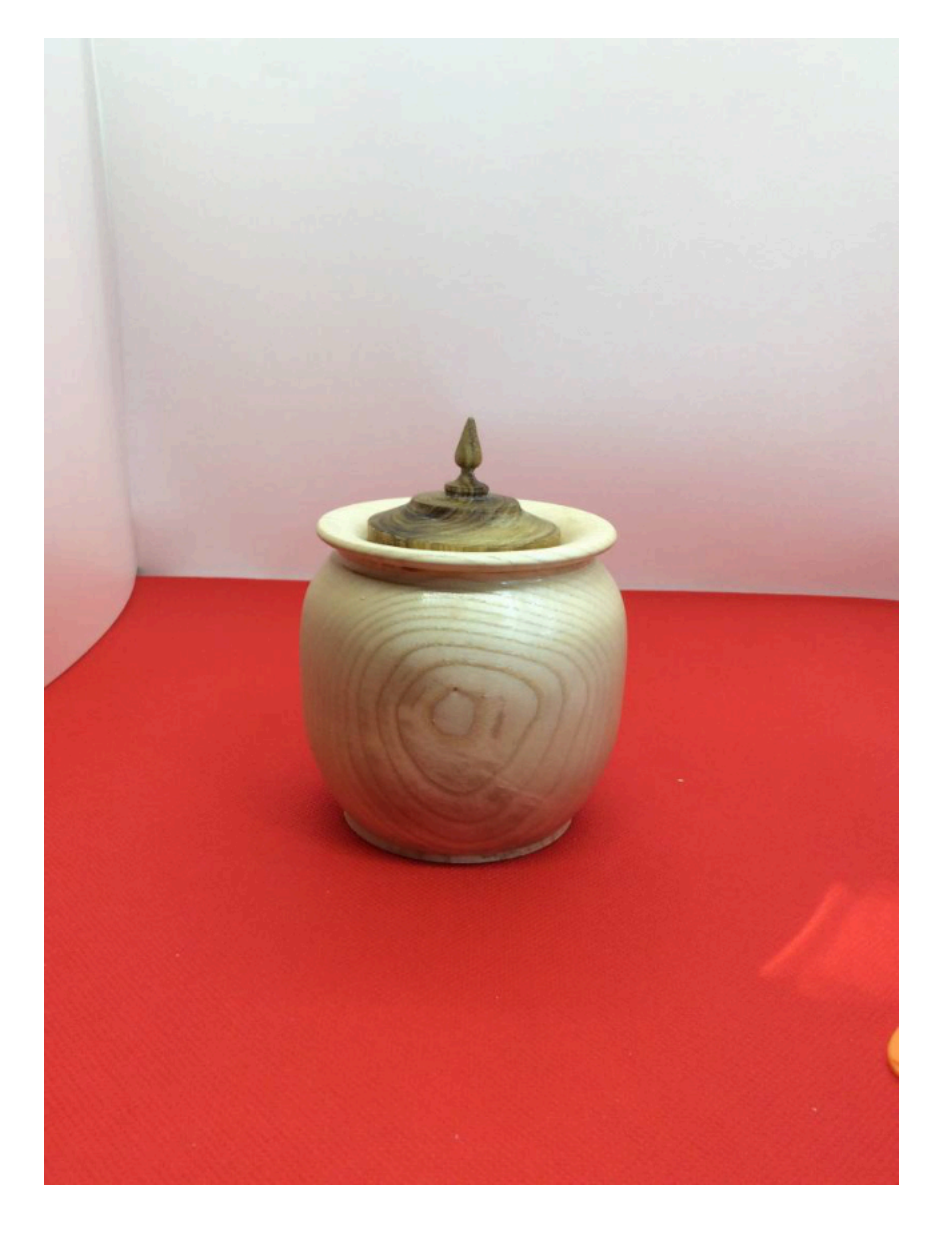

# **Albino Lucca**

### **Penna in Bufalo**

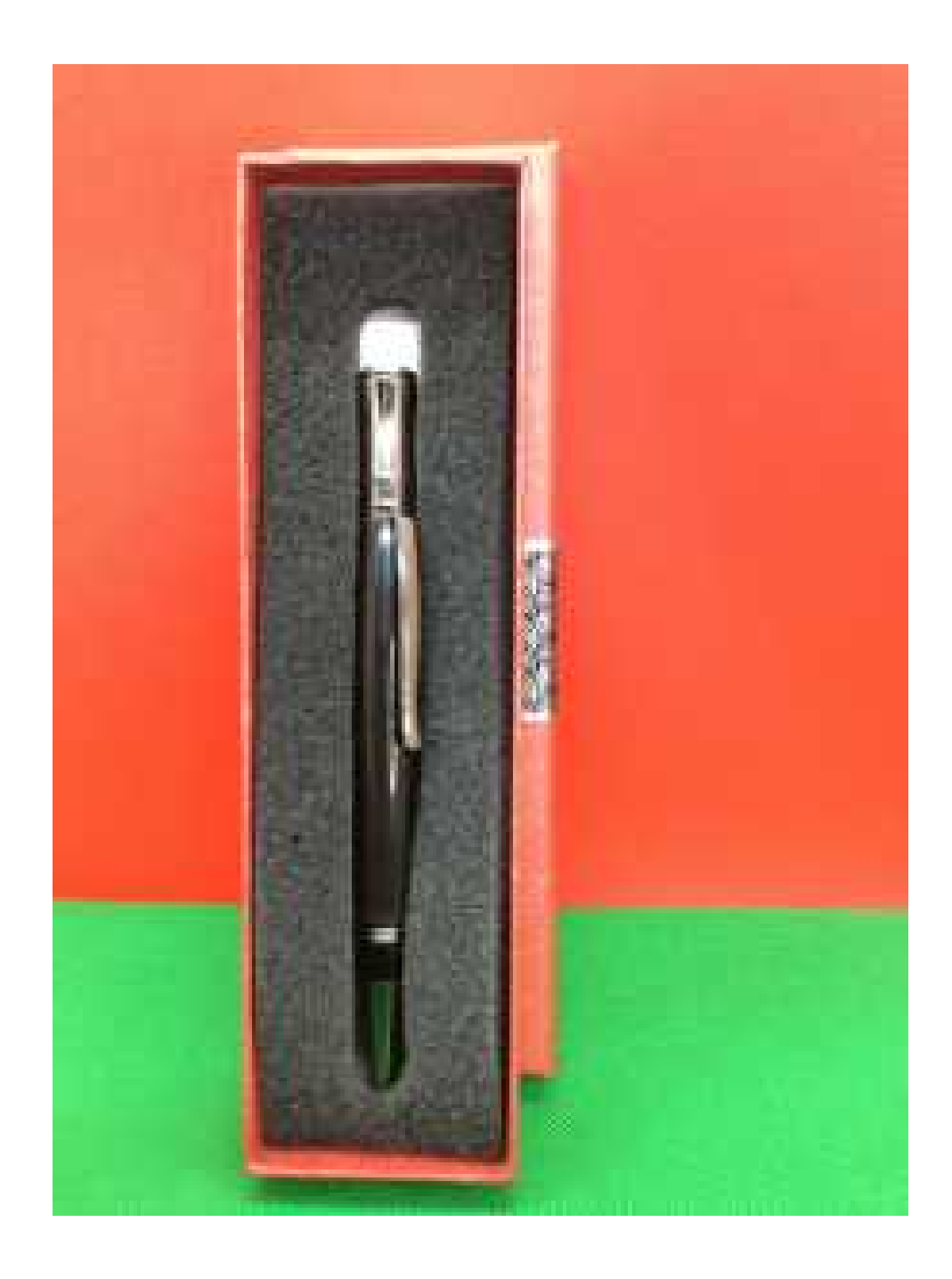

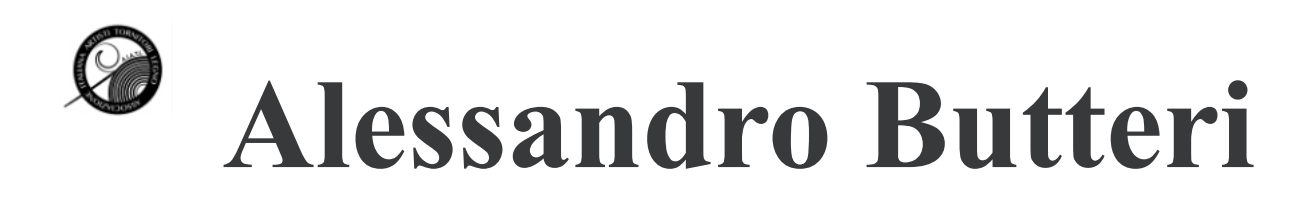

## **Vaso in Ulivo**

Altezza 23 cm, bocca in ebano (segmentato). Turapori e cera come finitura

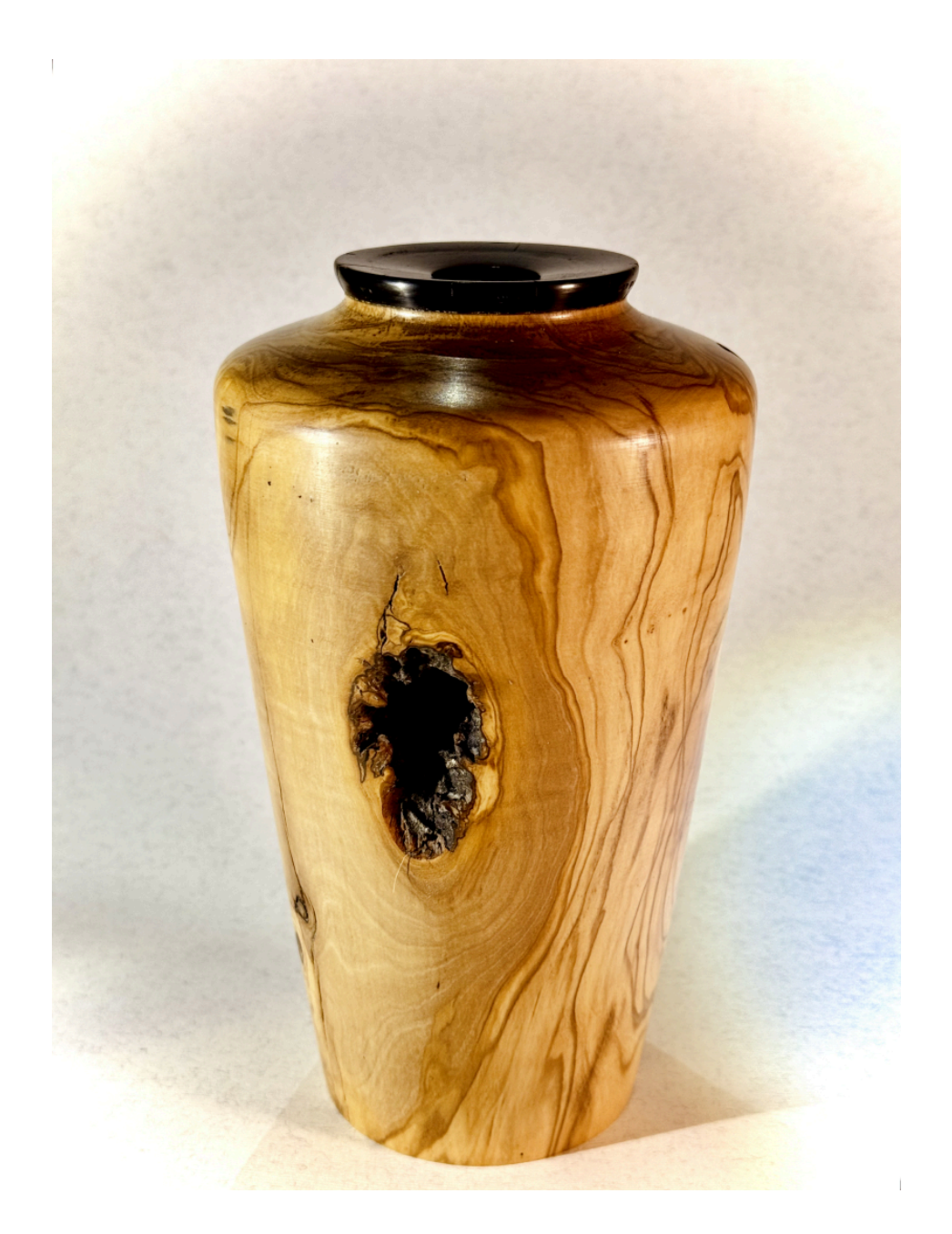

# **Roberto Cecconello**

## **Heiko**

Ovvero "equilibrio"; il sentimento che si prova nel comporre un insieme di elementi che portano al risultato finale. Abbiamo segmenti in Frakè e in Acero per un'altezza di circa 16 cm. e un diametro max. di circa 14 cm. Finitura con acrilico spray. C&C benvenuti

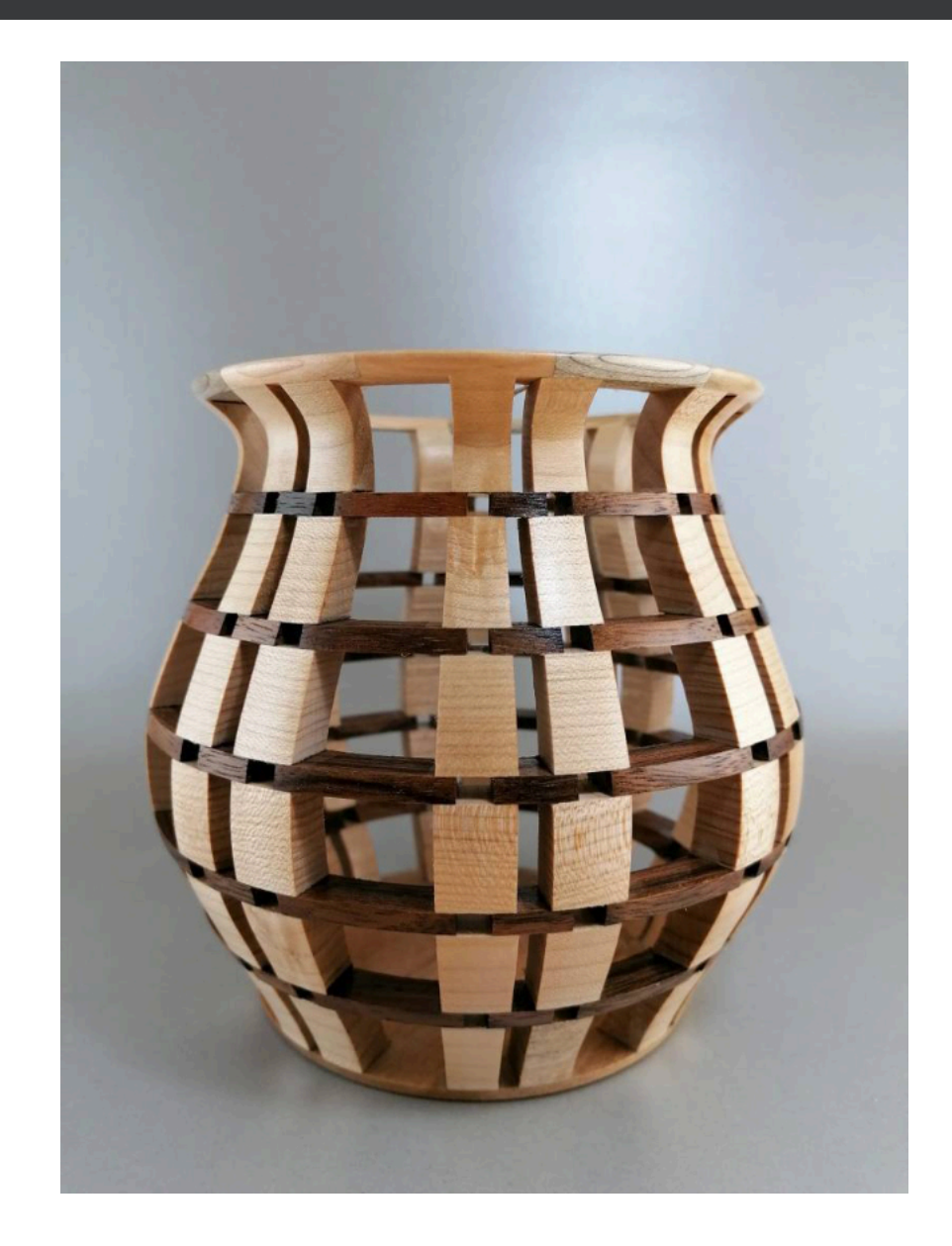

## **Sirio Lanfredini**

## **Fiore Susino**

Un amico mi ha regalato un tronchetto di susino di 4 cm di diametro appena tagliato, per essere bruciato o buttato. Ho provato a ricavarne un fiore completo di 2 foglie, che, impegnatomi a fotografarlo, vi presento con piacere, sia per il pezzo che per le foto.

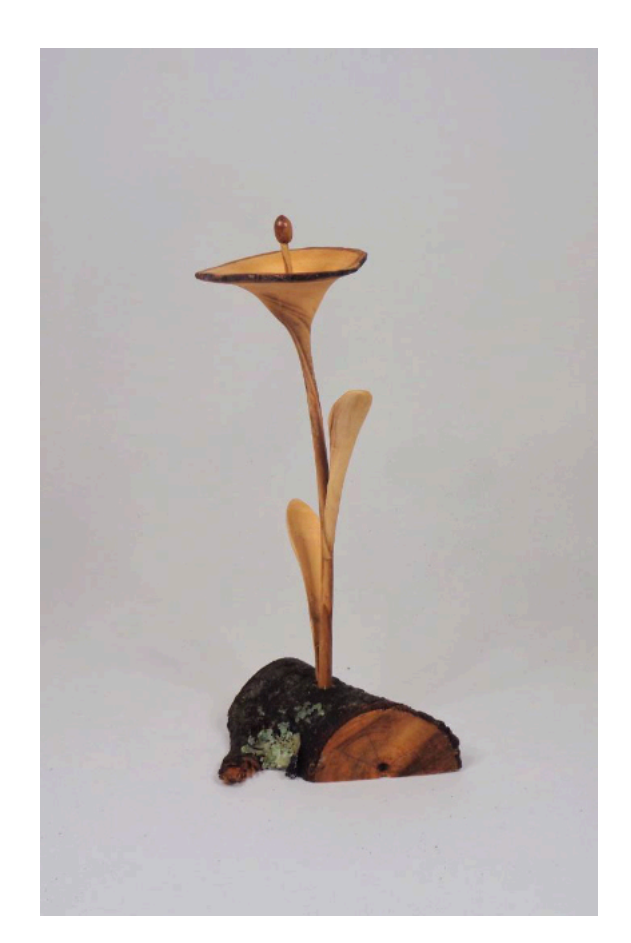

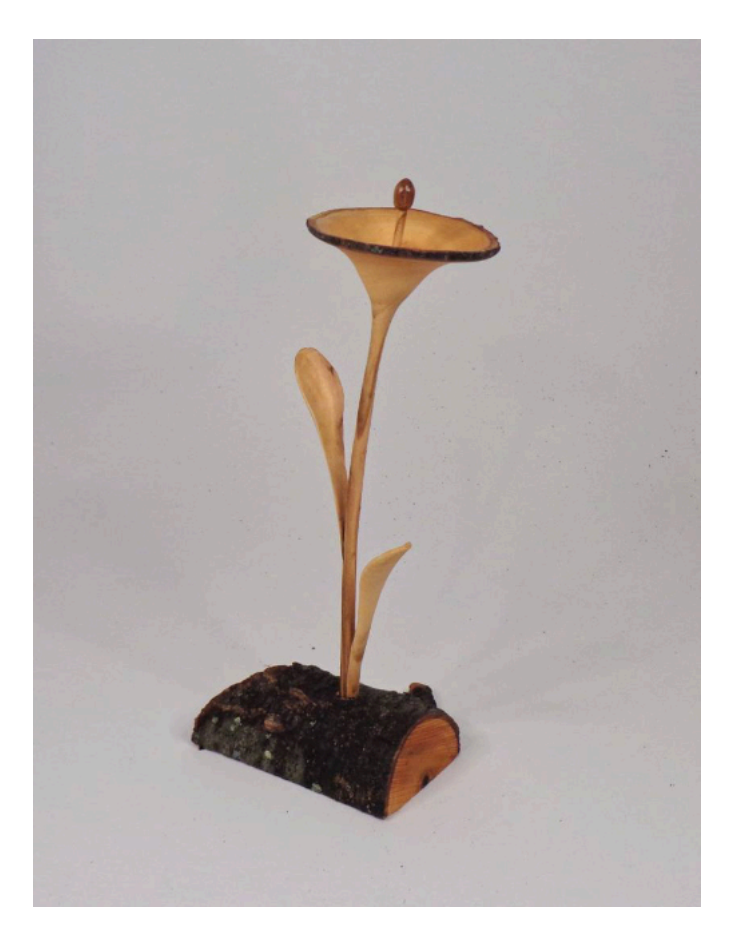

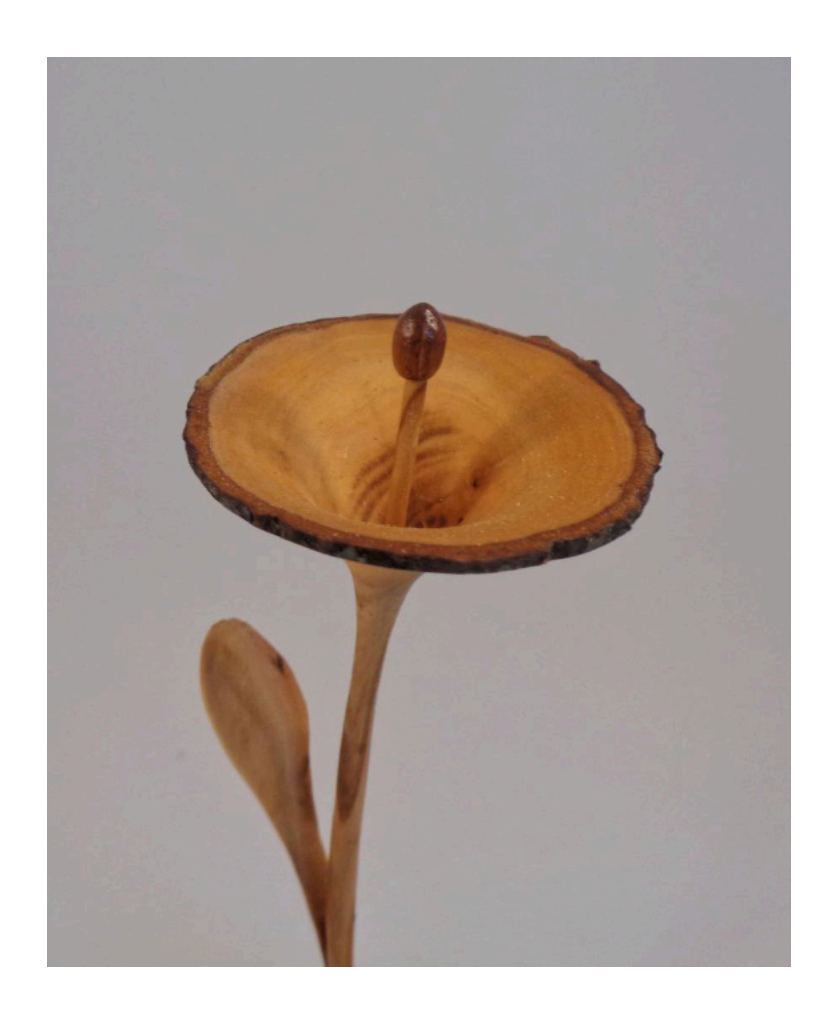

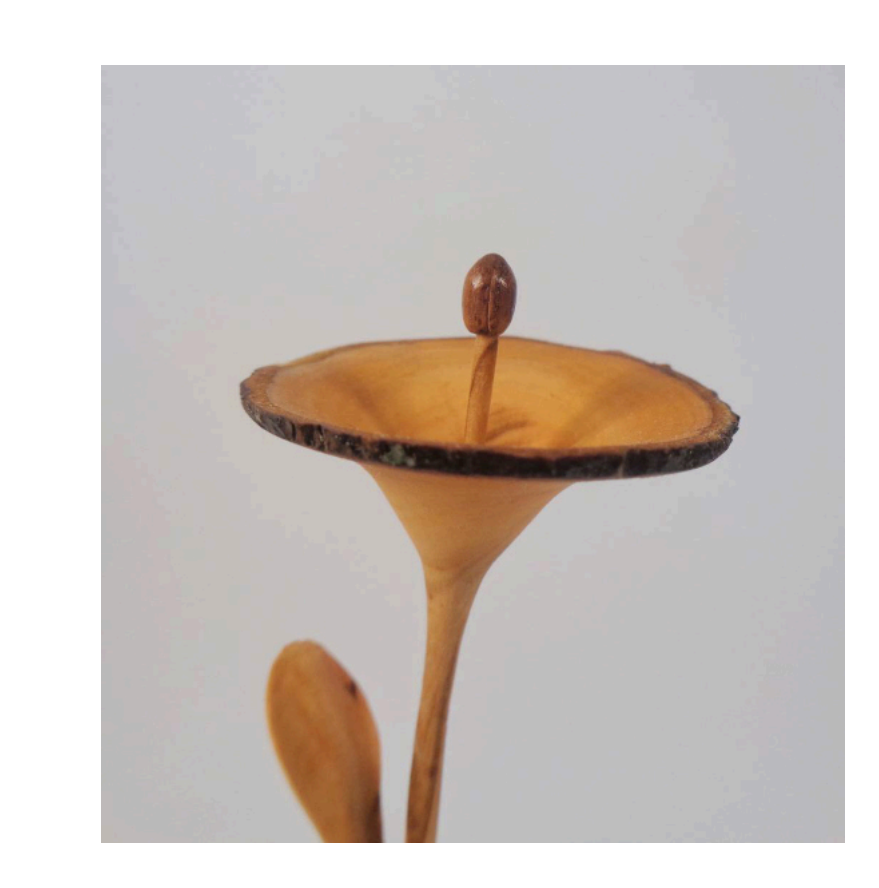

# **Marcello Colombo**

## **Random square**

Ciao a tutti! Questo è il primo pezzo di una mia nuova serie...tanti legni "mischiati" insieme, finitura acrilica...commenti e critiche ben accetti

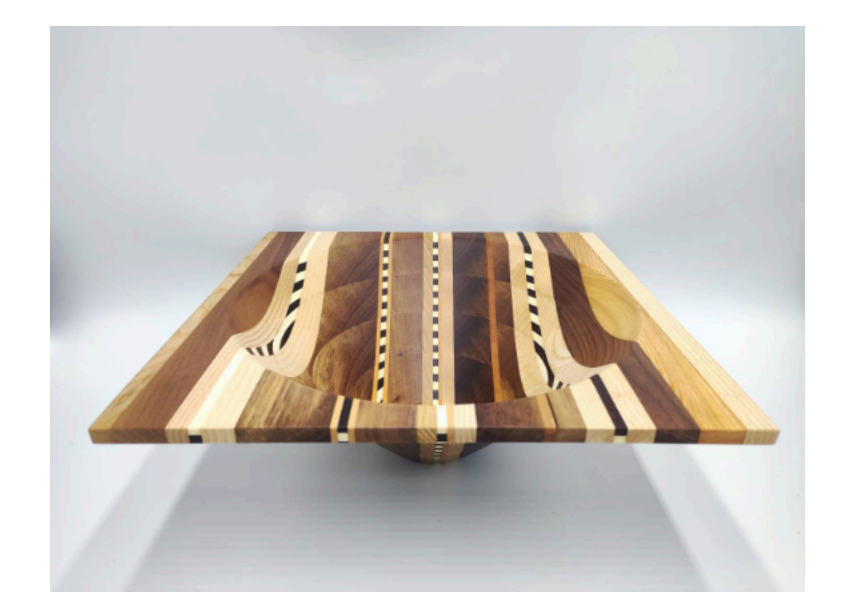

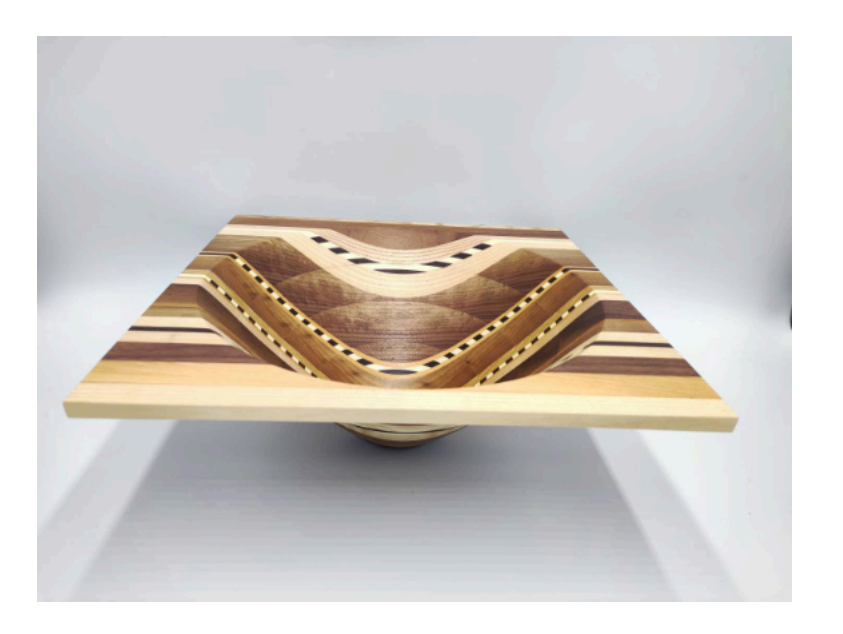

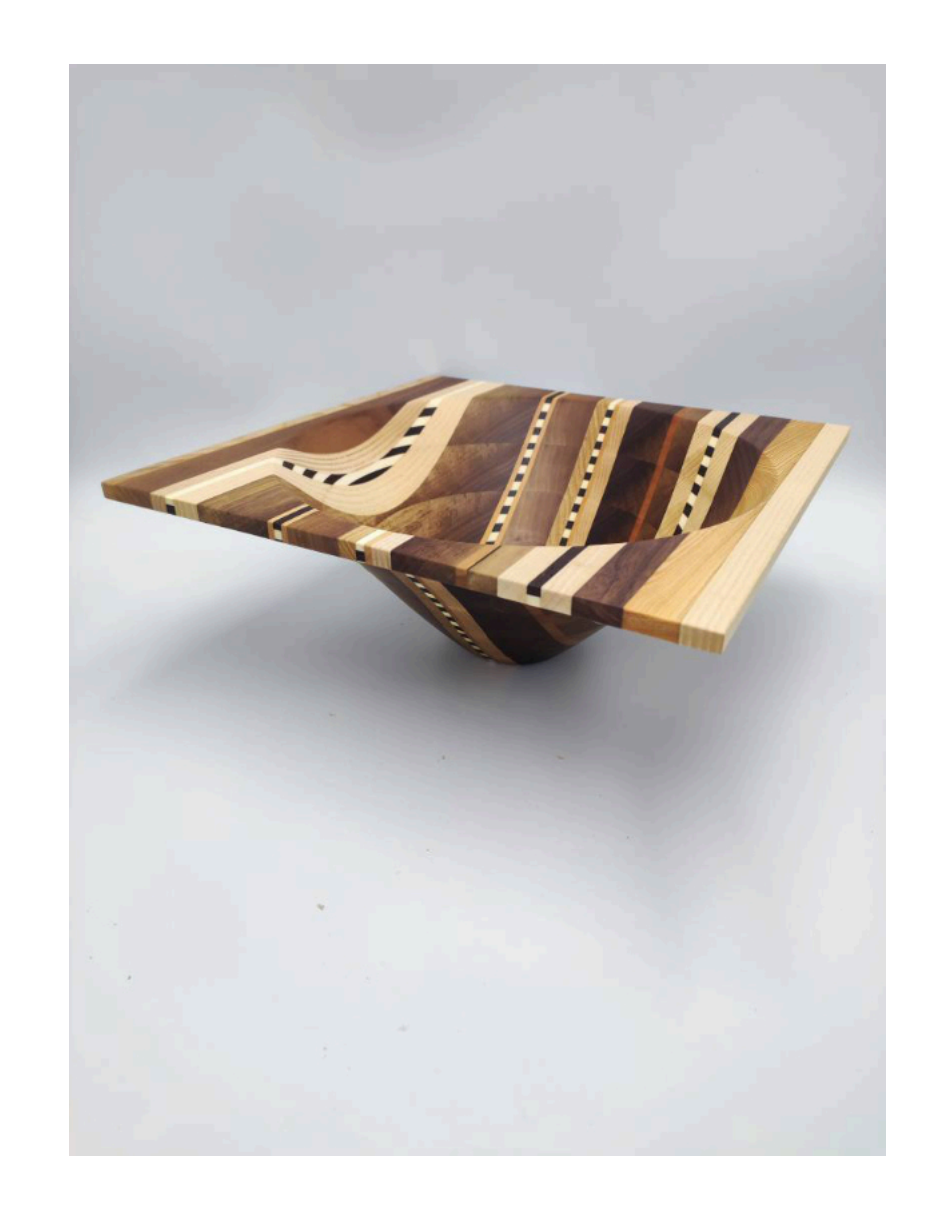

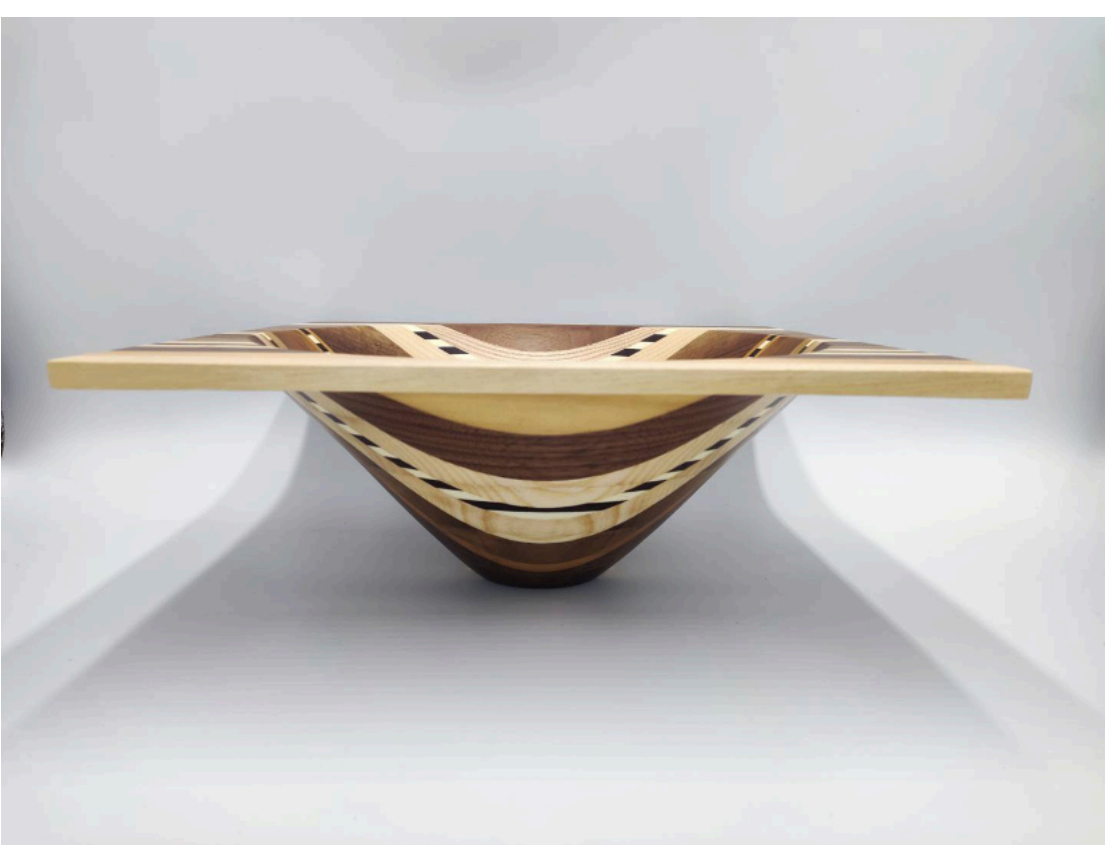

# **Claudio Frigerio**

## **PortaGioie in Noce**

*Portagioie di 10x10 più o meno..noce e legni vari..graditi c&c*

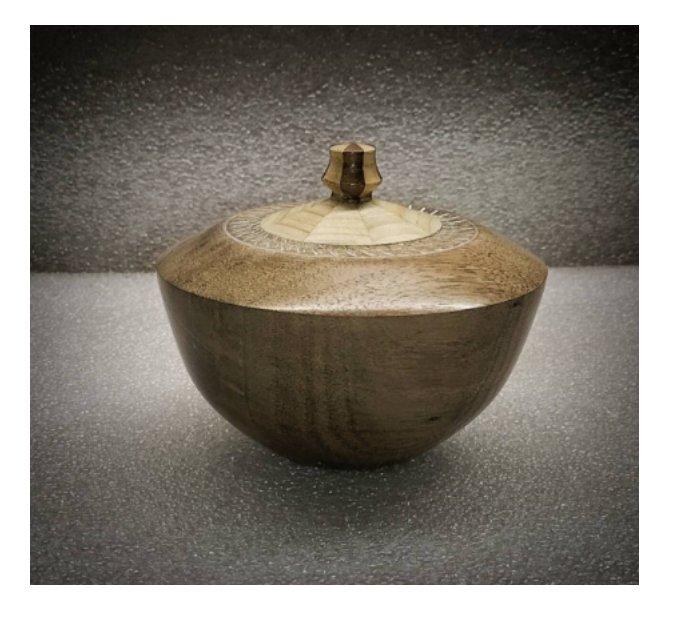

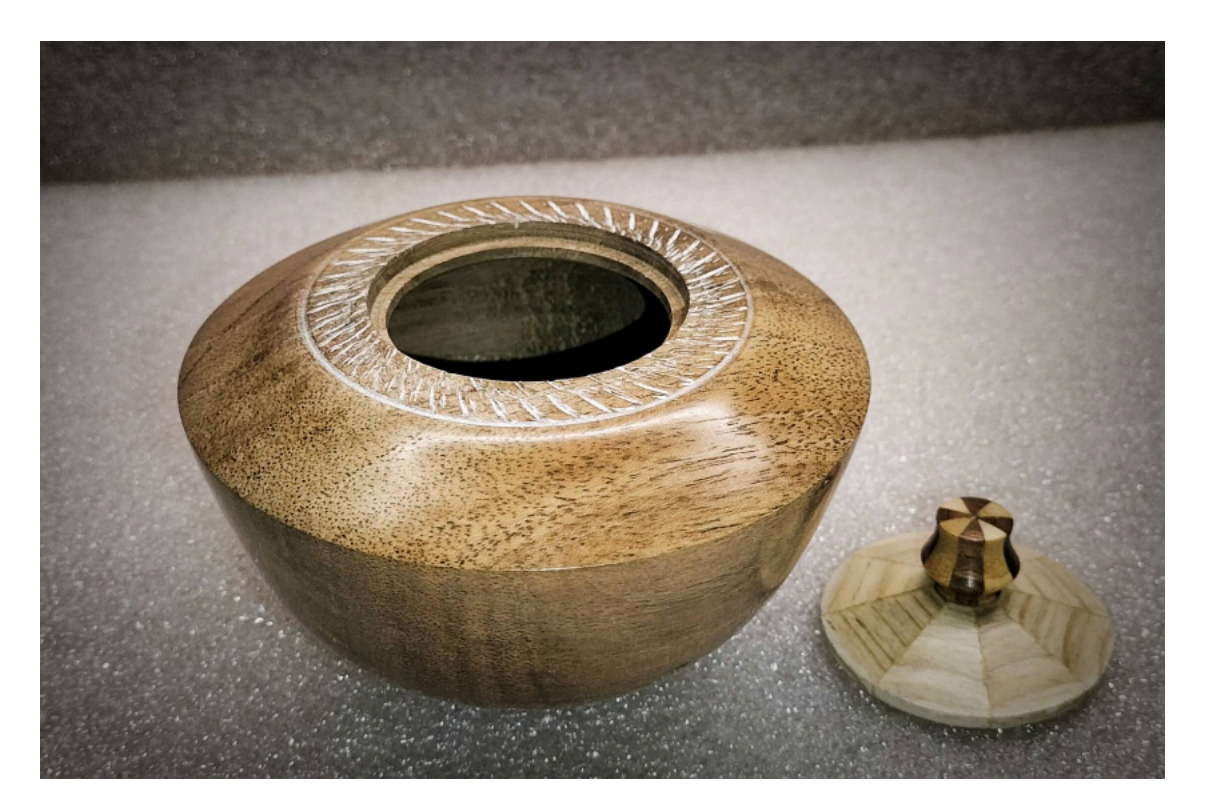

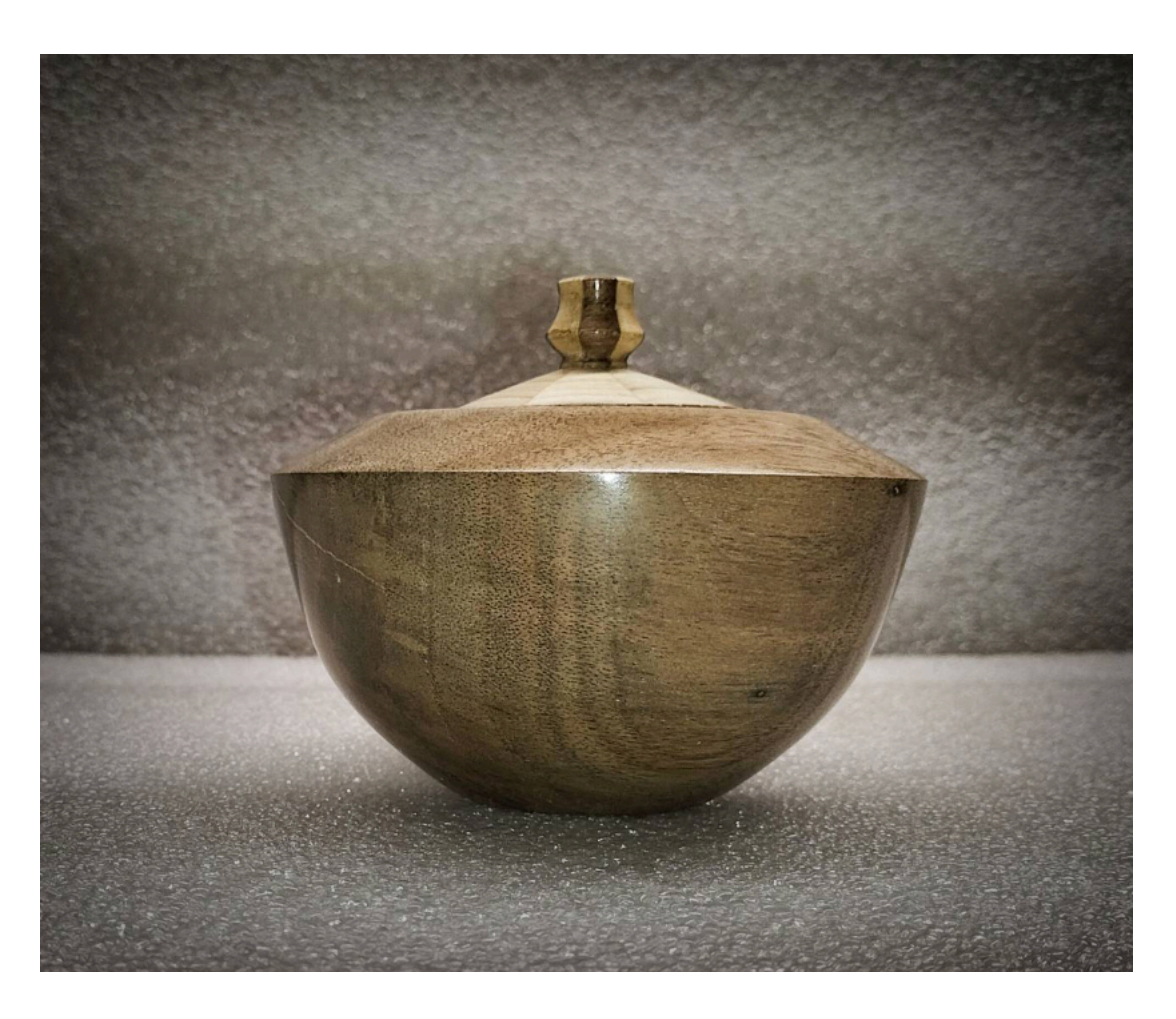

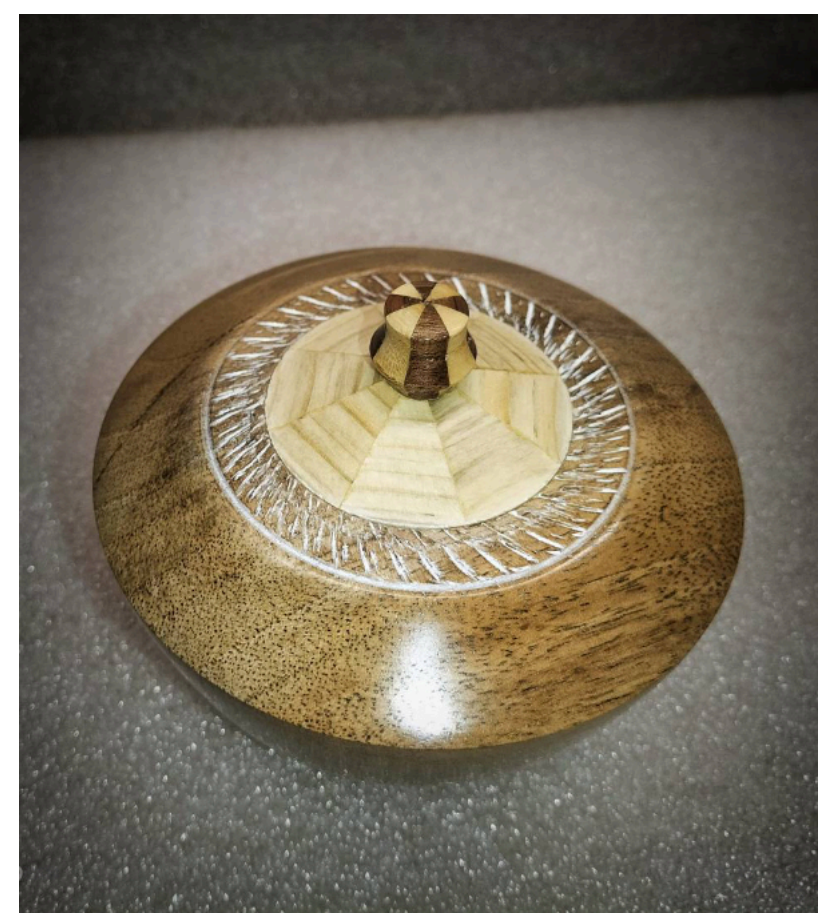

## **Albino Lucca**

## **Penna**

### Penna in legno tasso con inserti di pialaccio blu e rosso

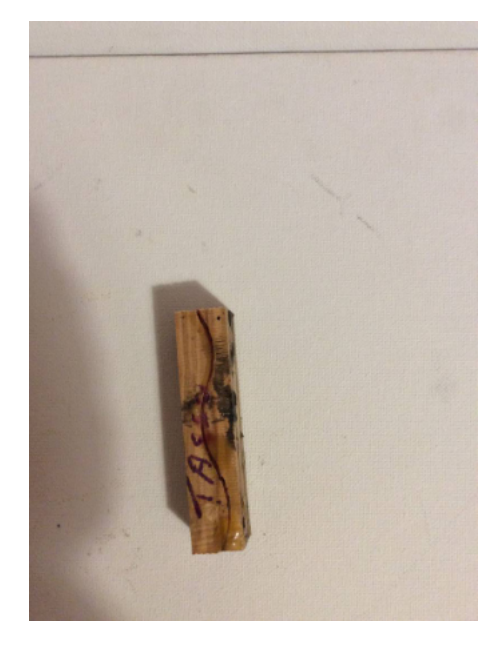

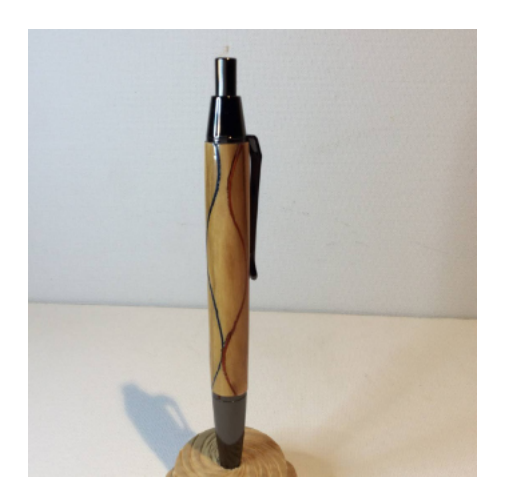

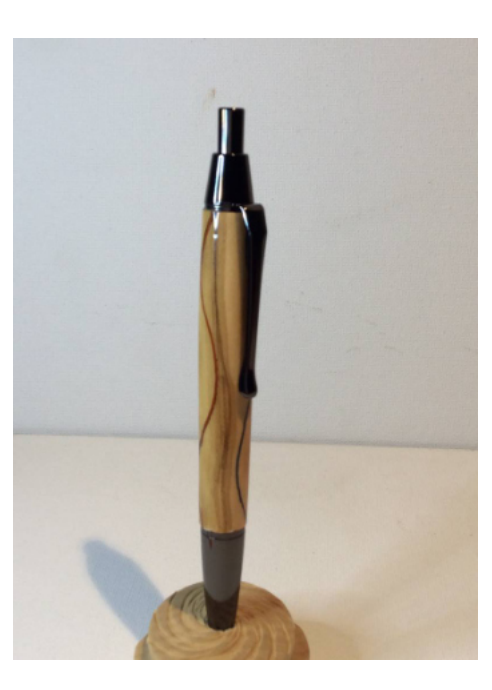

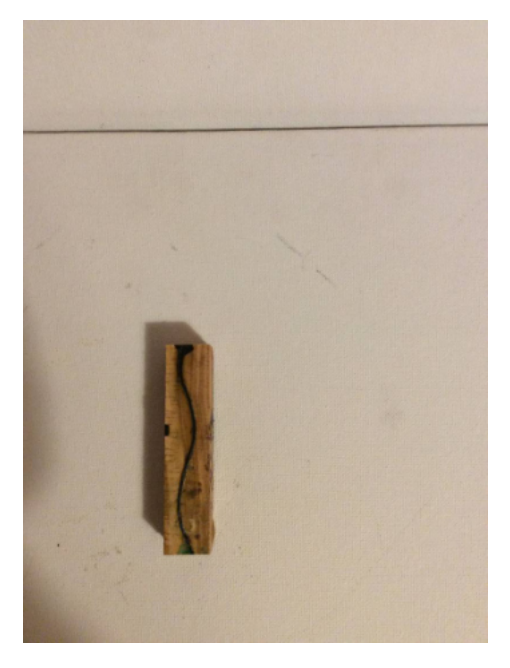

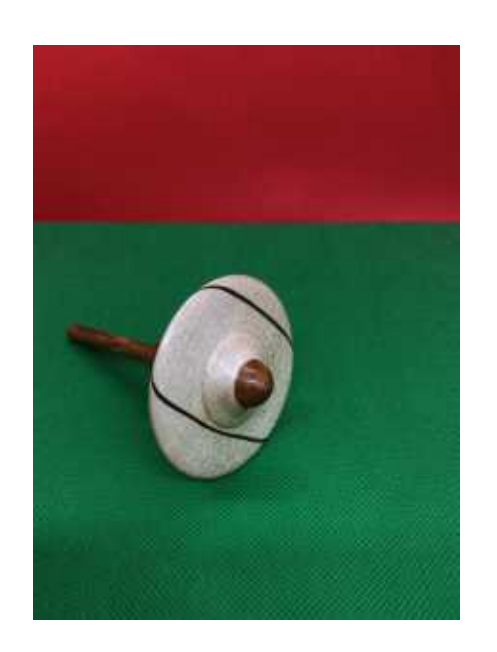

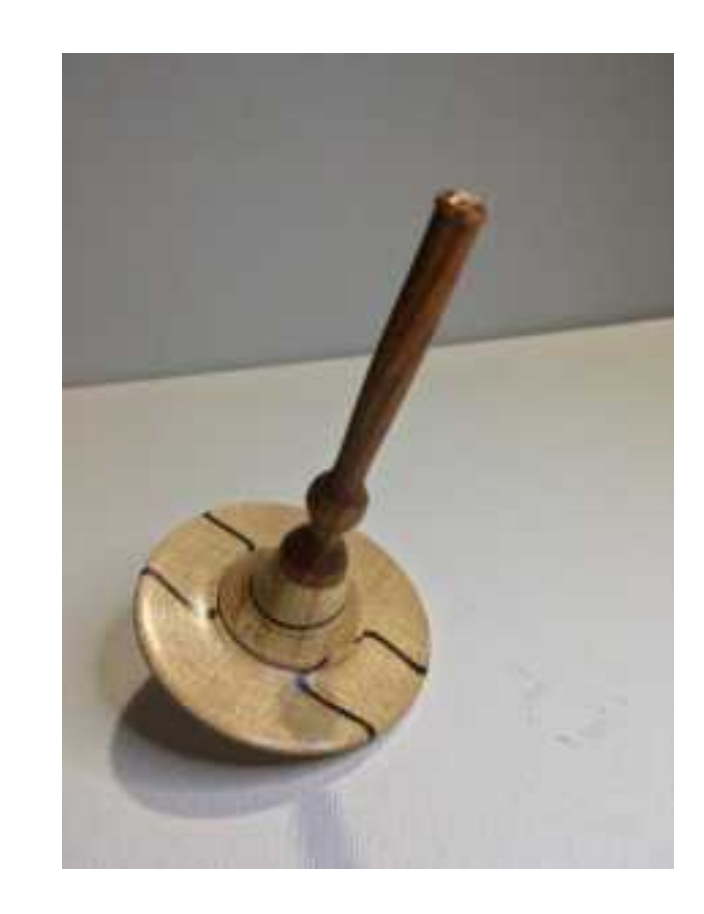

# **Albino Lucca**

### **Trottola**

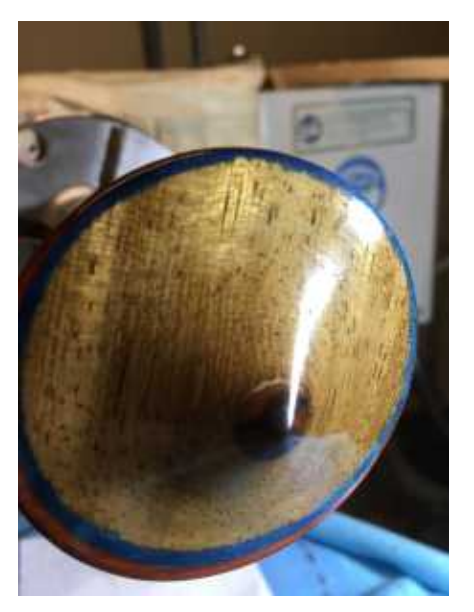

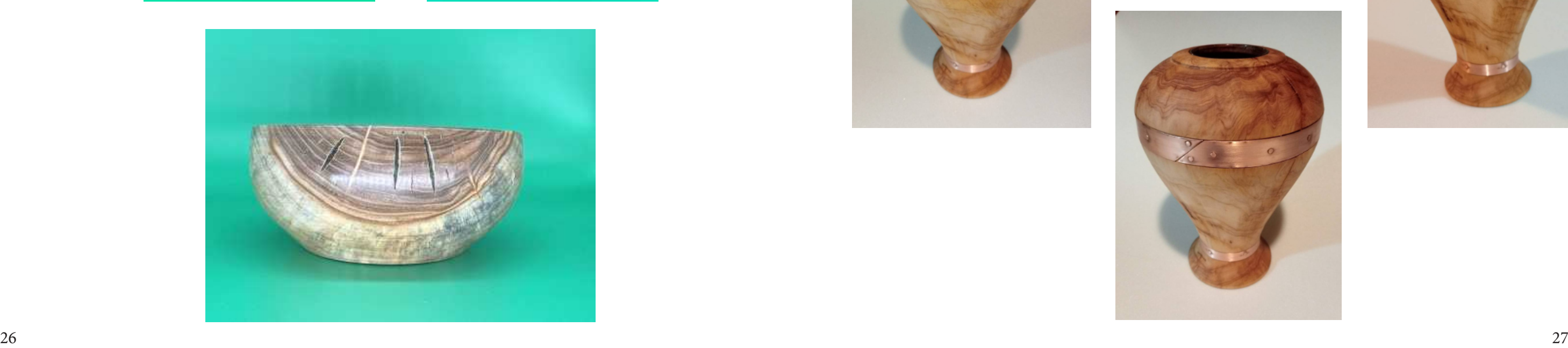

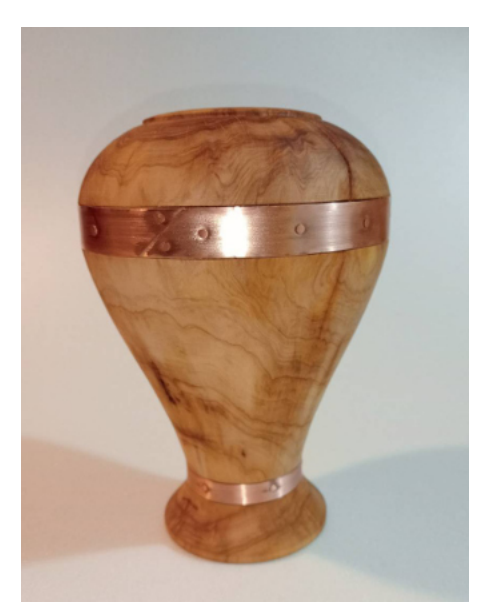

# **Andrea Marchioro**

## **Ciotola con crepe**

Qualcuno mi ha giustamente suggerito che se non faccio niente si arrugginiscono i cuscinetti del tornio, quindi mi sono dato da fare. Ciotola in pioppo diametro 18 x 8cm con evidenti crepe lasciate volontariamente aperte. Finitura con danish oil. C & c benvenuti

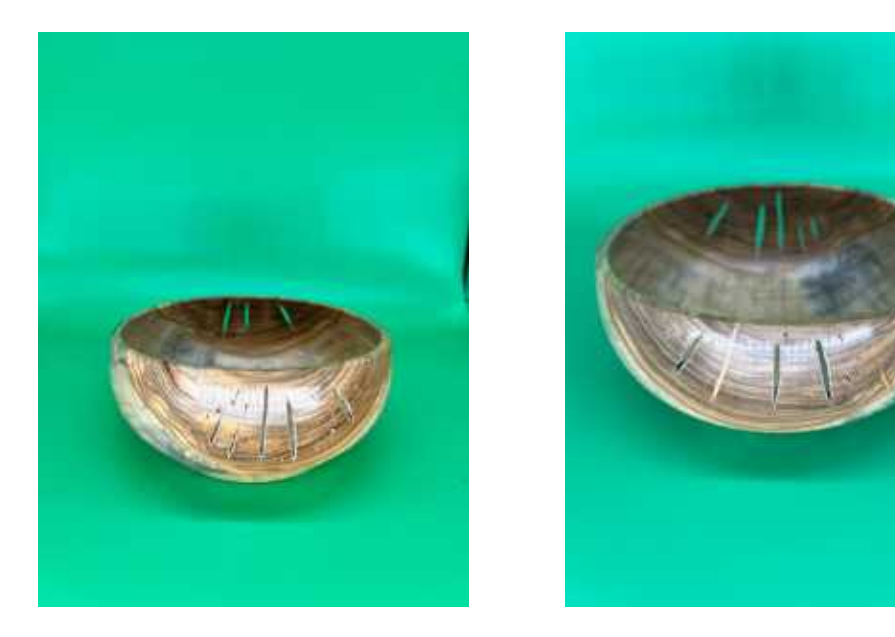

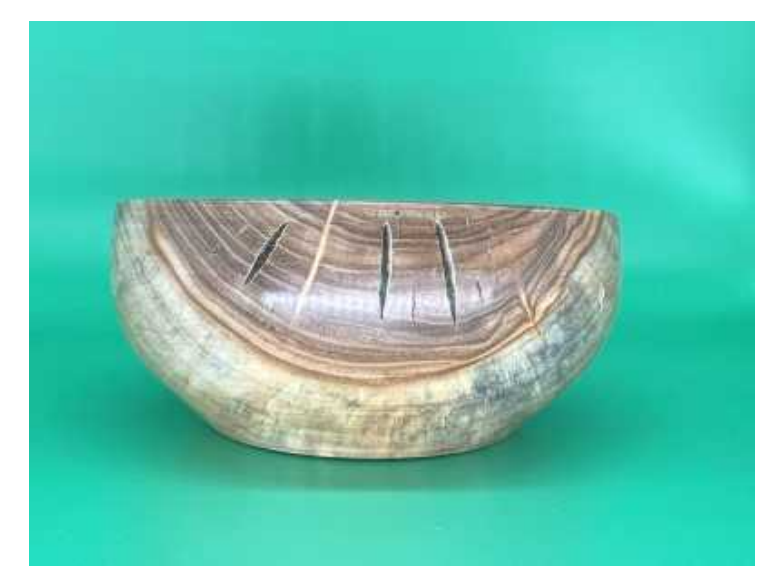

# **Angelo Figiaccone**

## **Cipresso e rame**

Ho tribolato come una bestia per lo scavo, non ho capito il motivo ma non riuscivo a fare tagliare il collo di cigno, forse per le tante crepe o forse per l'assenza della lunetta.

Proprio per cercare di limitare l'avanzata delle crepe ho pensato alle fasce di rame inchiodato; a causa della finitura con cartavetro il metallo risulta, a mio gusto, troppo lucido, trovo che ossidato sarebbe meglio. Comunque tutto sommato sono soddisfatto.

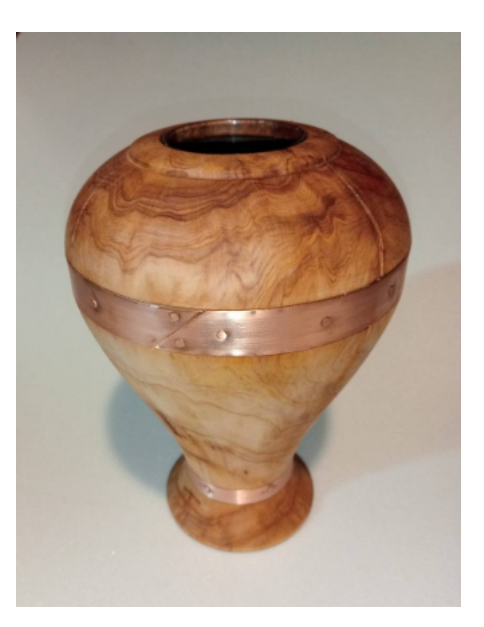

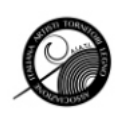

## **Albino Lucca**

## **Penna**

Penna in legno tasso con inserti di pialaccio blu e rosso

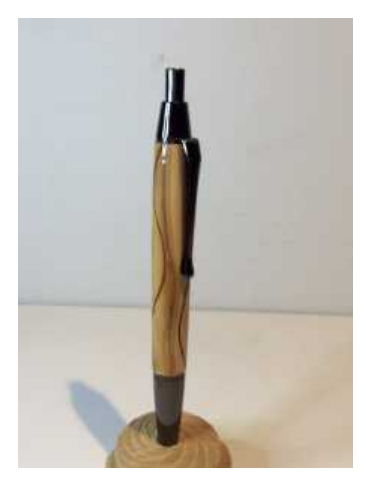

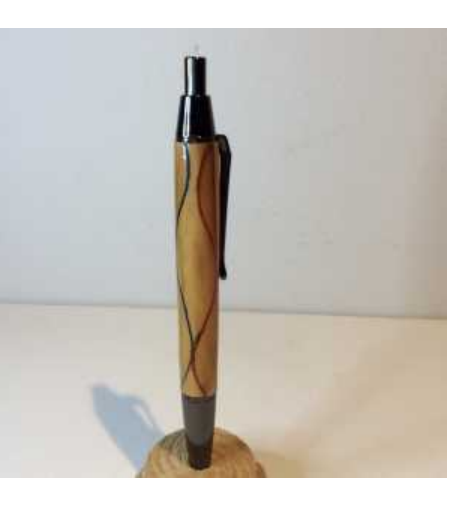

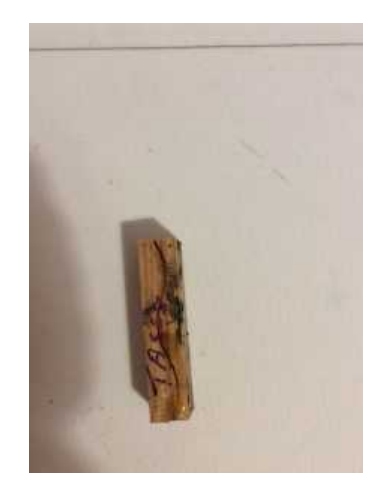

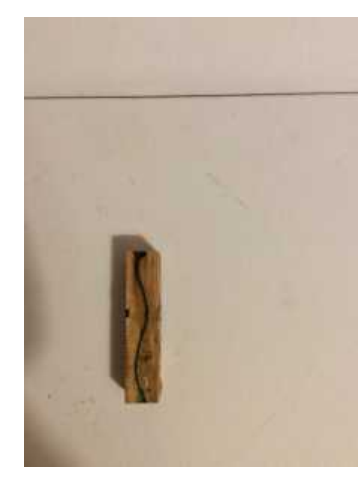

Vaso in Faggio Spalted alto cm 28 e diametro cm 15, Interamente scavato con Woodcut lucidato con turapori e cera finale.

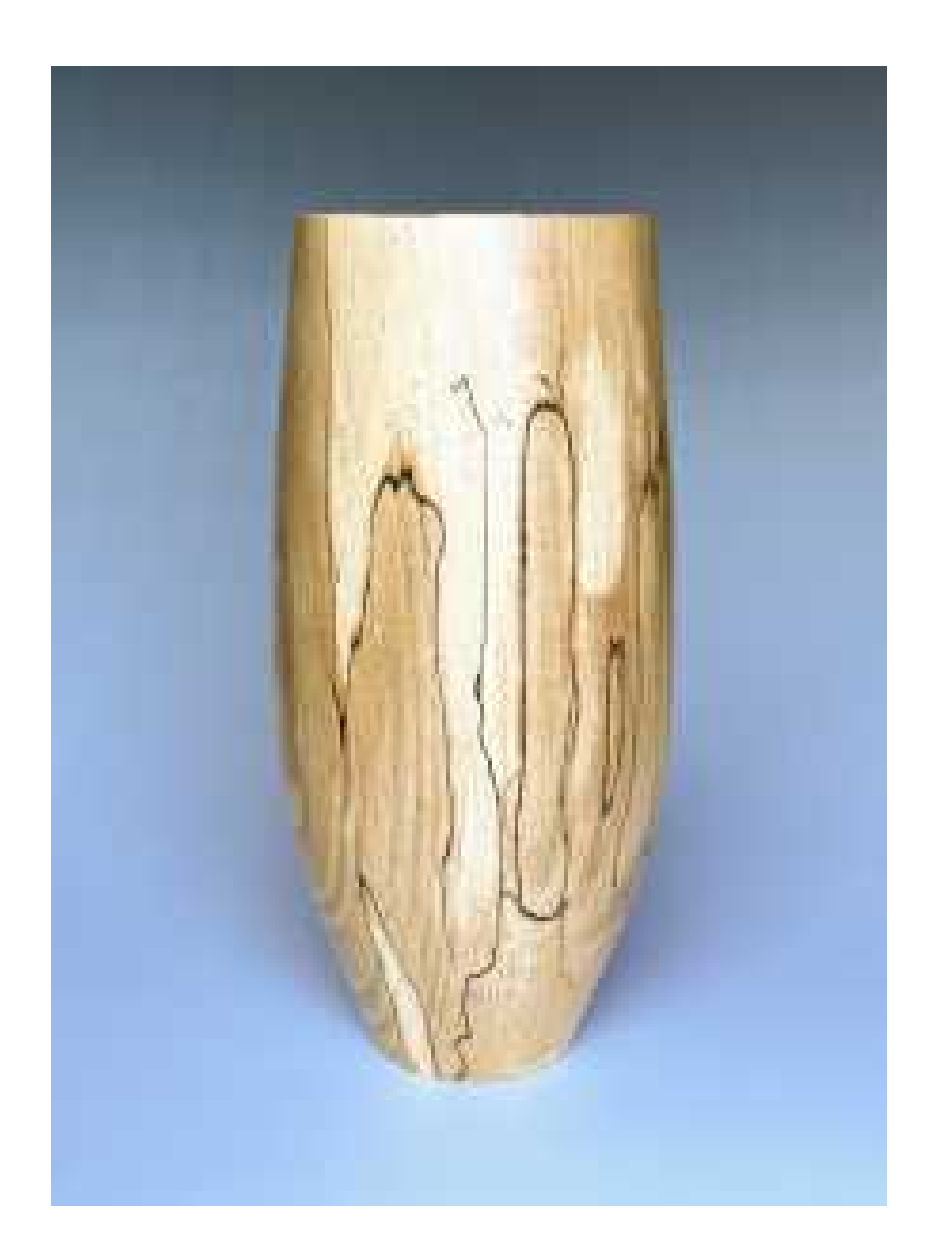

# **Pietro Piana**

## **Vaso in Faggio Spalted**

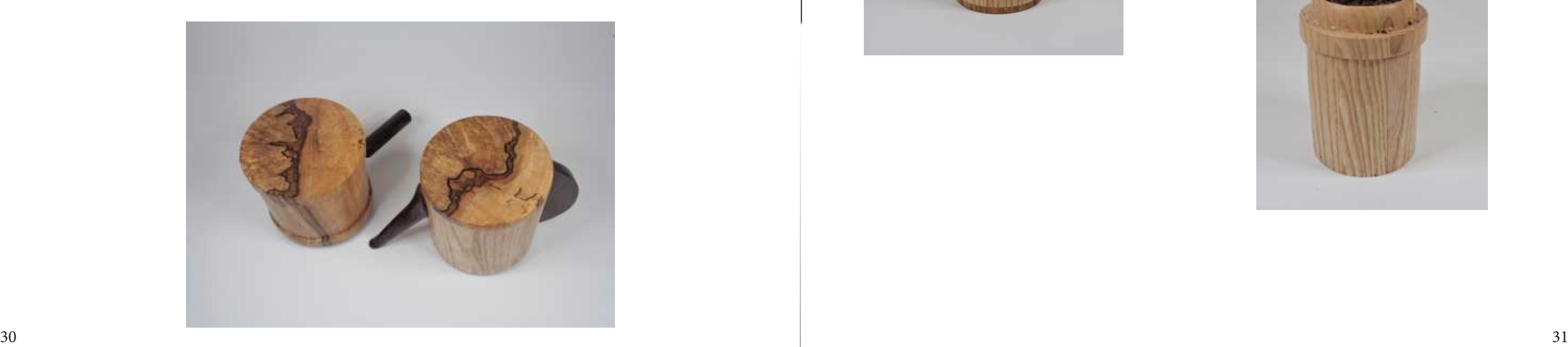

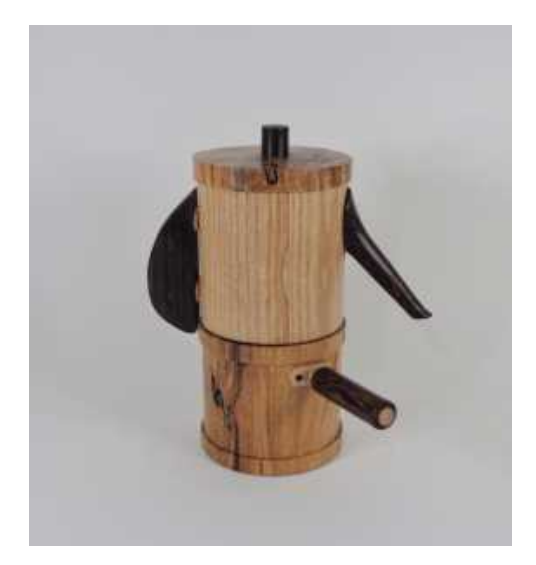

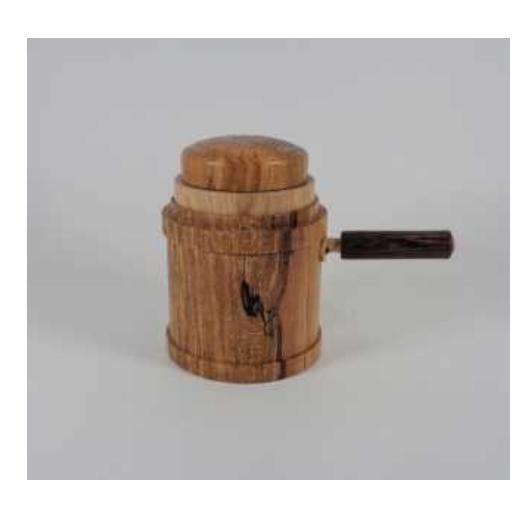

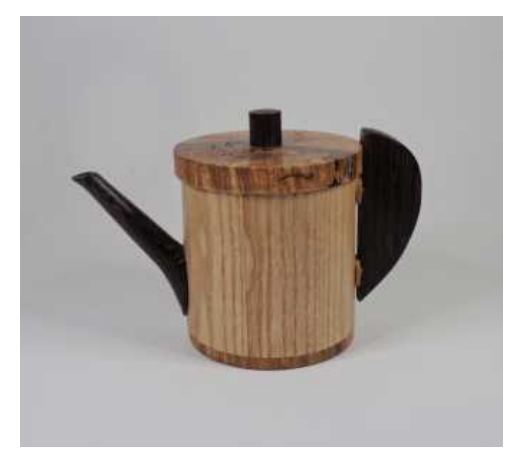

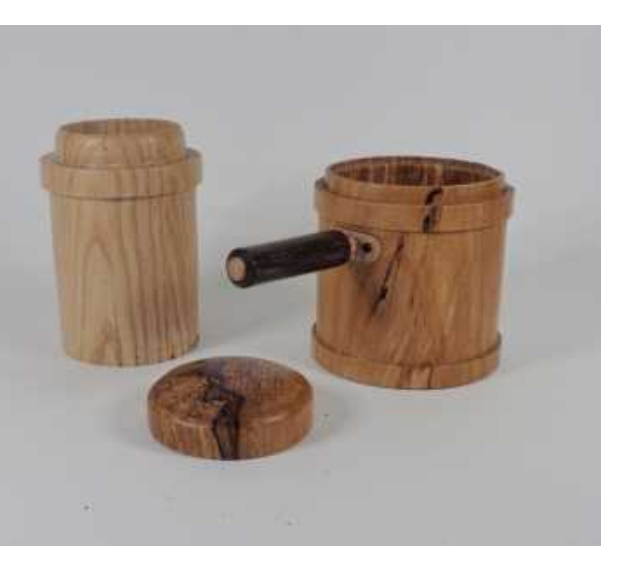

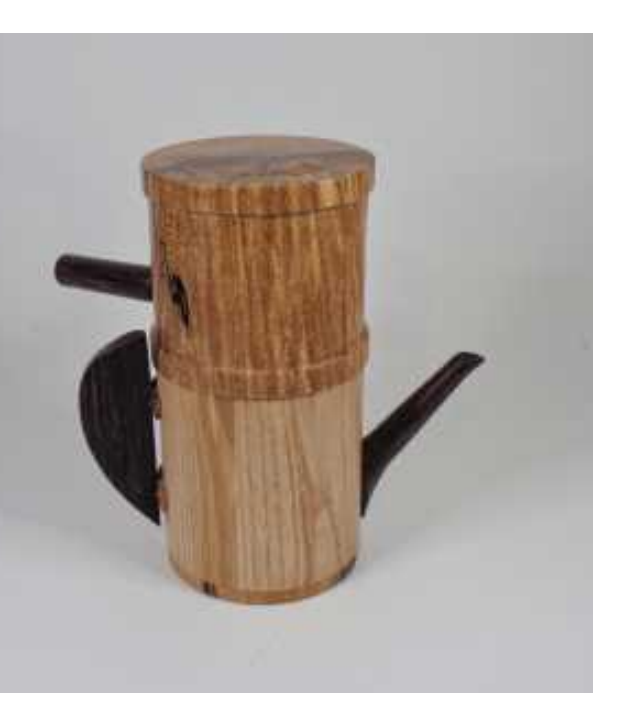

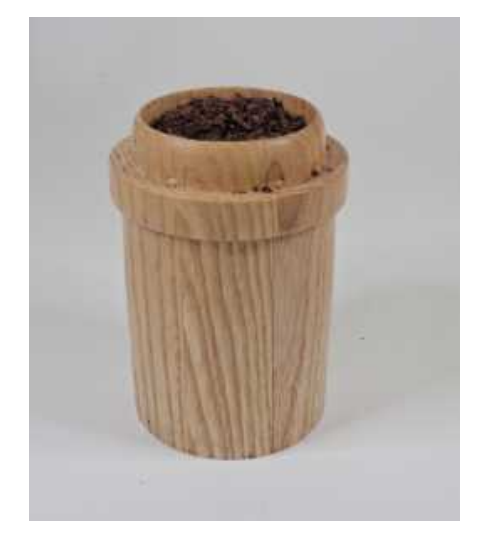

# **Sirio Lanfredini**

## **Caffettiera napoletana**

La caffettiere Napoletana, inventata dal francese Morize nel 1819, si è diffusa in tutta Italia, per la preparazione del caffè fatto in casa. Rimasta nelle sue linee semplici ed essenziali, non è mai stata oggetto di interpretazioni artistiche. Da qua la presente trasformazione in un pezzo tornito, con la pretesa di ricordare stili del recente passato, quali Bauhaus, Art Noveau, Liberty, ecc. La funzionante caffettiera è stata realizzata con faggio spalted, frassino e venghè.

Internamente è dotata di un filtro per il caffè, che, con il suo coperchio, viene inserito nel pentolino inferiore colmo d'acqua. Tolto il coperchio superiore, viene messa sul fuoco e, quando l'acqua bolle, viene girata per far passare l'acqua, attraverso il filtro del caffè, nella attuale parte inferiore. A colatura terminata, tolti i componenti superiori della caffettiera, si ha una simpatica caffettiera stand alone per la distribuzione della piacevole bevanda. Ho provato a metterla sul fuoco, ma ho desistito in quanto mi è stato detto che il caffè con trucioli di venghè è amaro ed anche un pò velenoso.

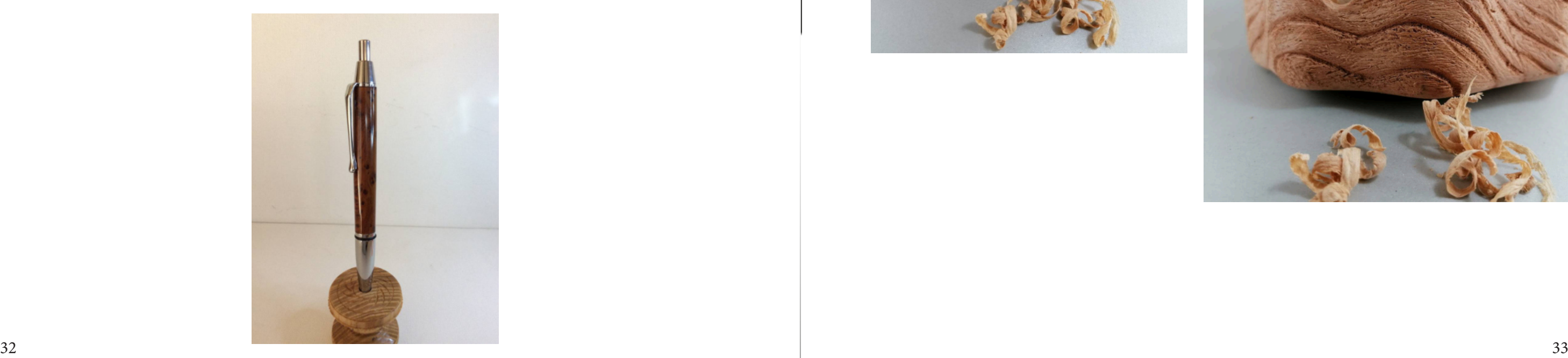

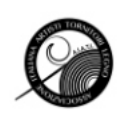

## **Albino Lucca**

### **Penna**

penna modello senatori legno radica alla contra un distinguistic di un distillato di trucioli

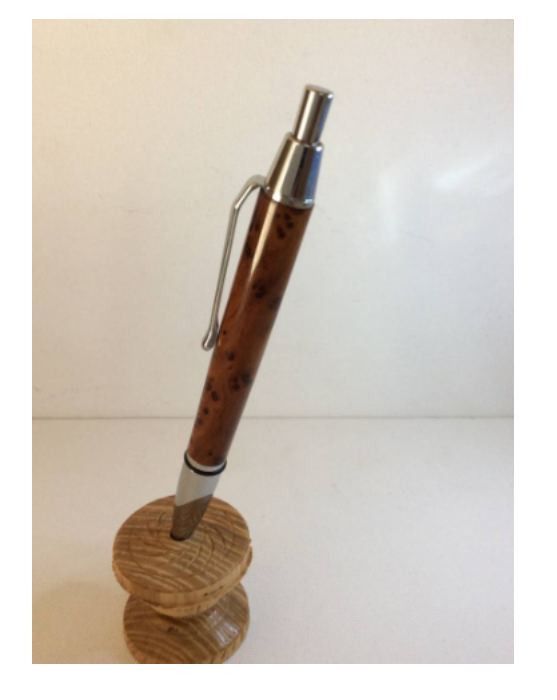

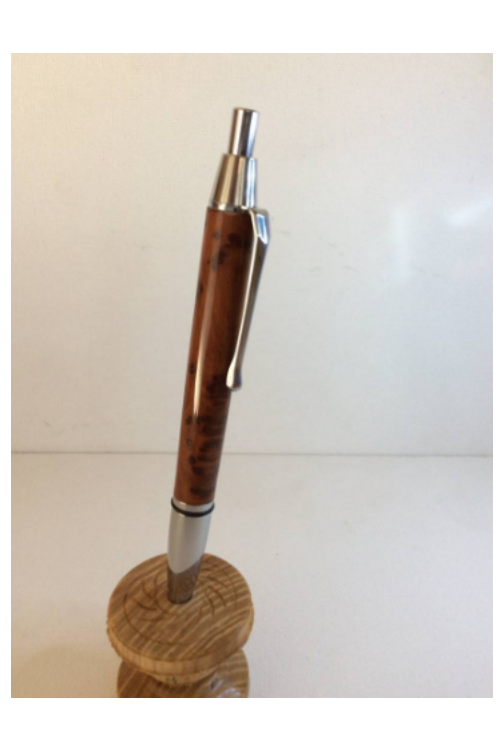

Ciotolona sfrangiata in Melia Azedarach e vasetti e ciotolina in Cipresso. Finitura della ciotola con B&B serie E1 C&C benvenuti

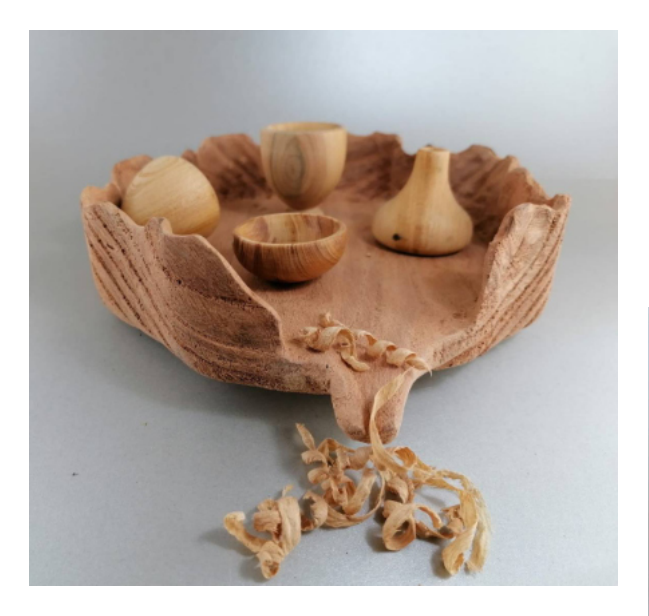

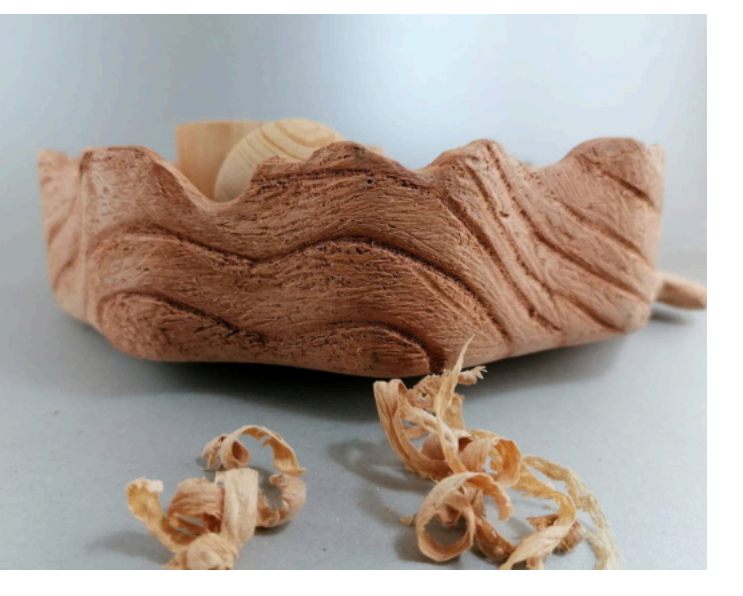

# **Roberto Cecconello**

## **Distillato**

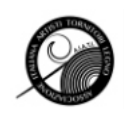

## **Camillo Fella**

## **Tre piccole croste**

Da tempo vagavano da un ripiano all'altro scarti di tagli vecchi. Due sono in Thuja e una ciliegio. Finitura con turapori e australiana.

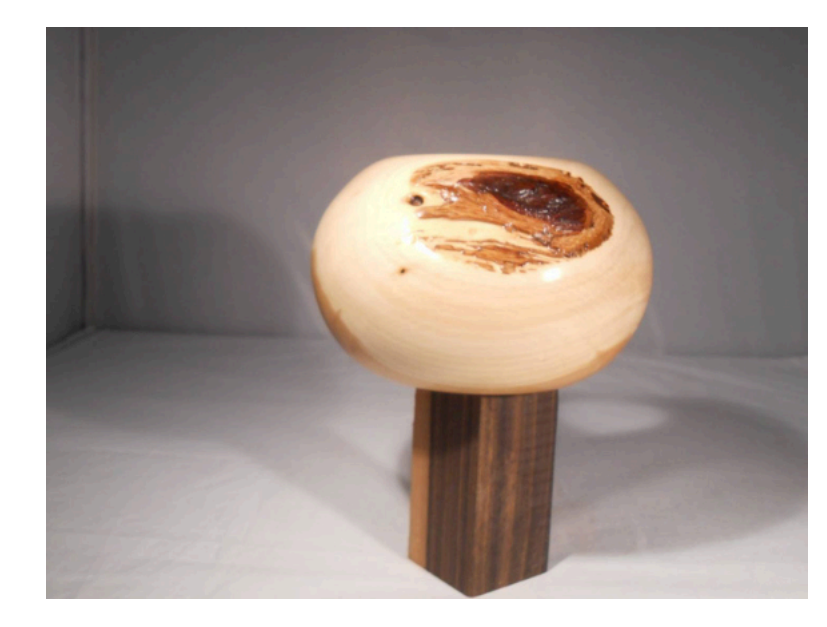

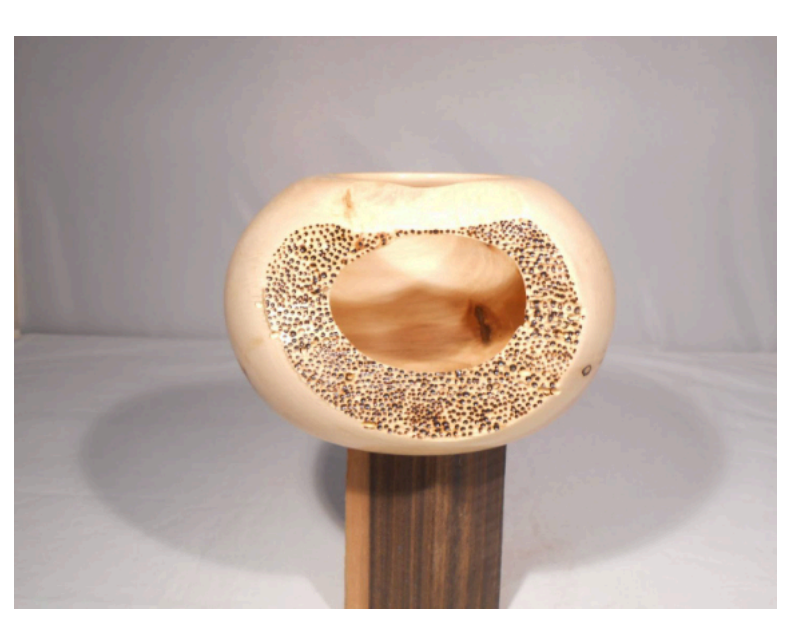

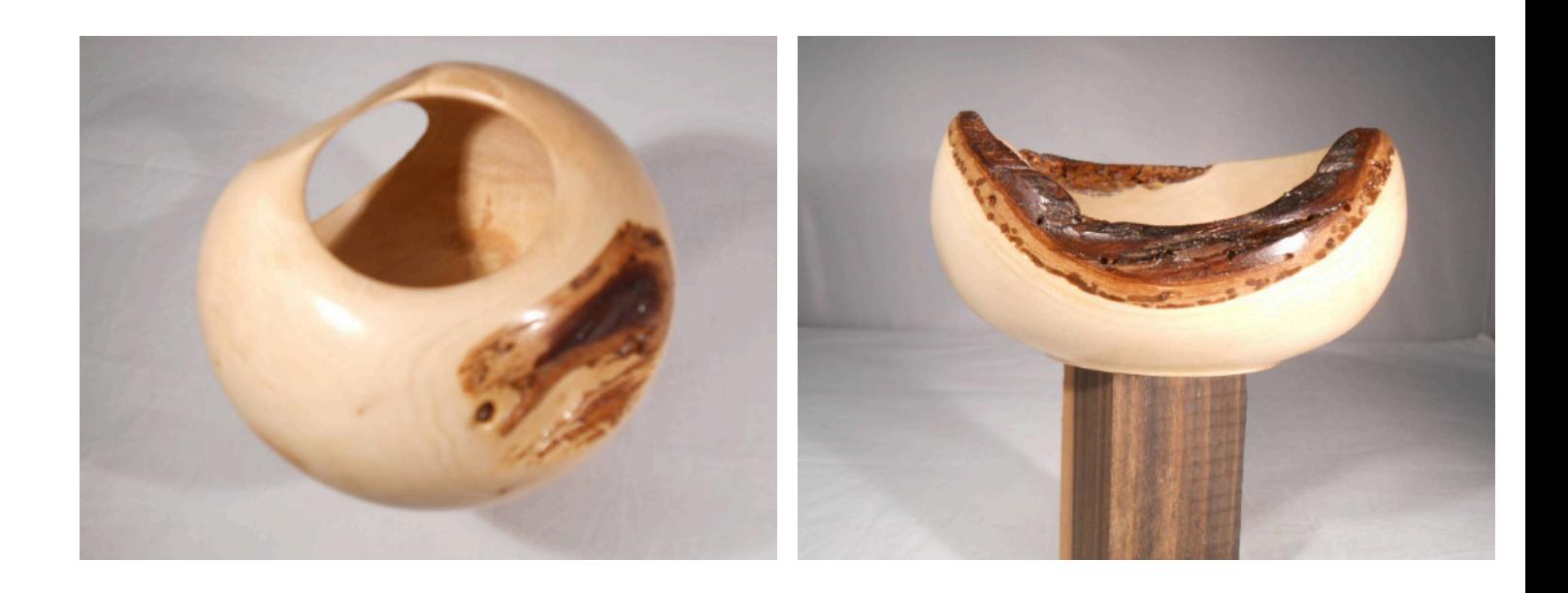

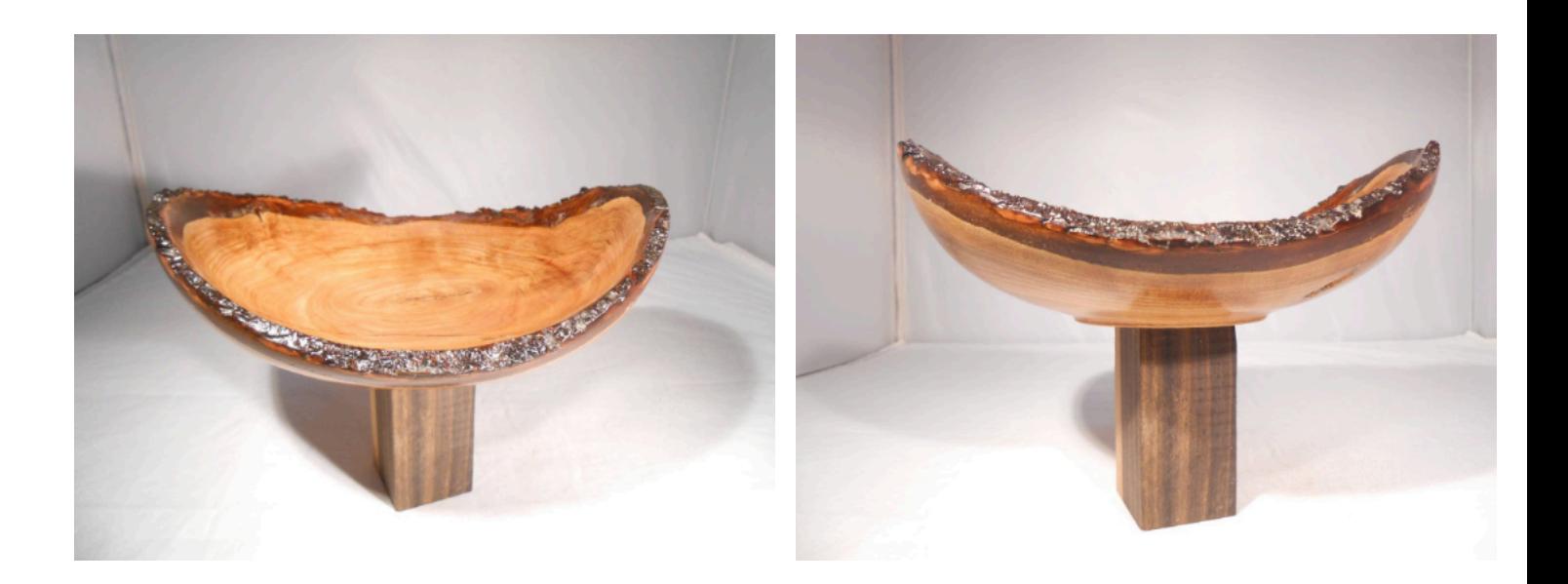

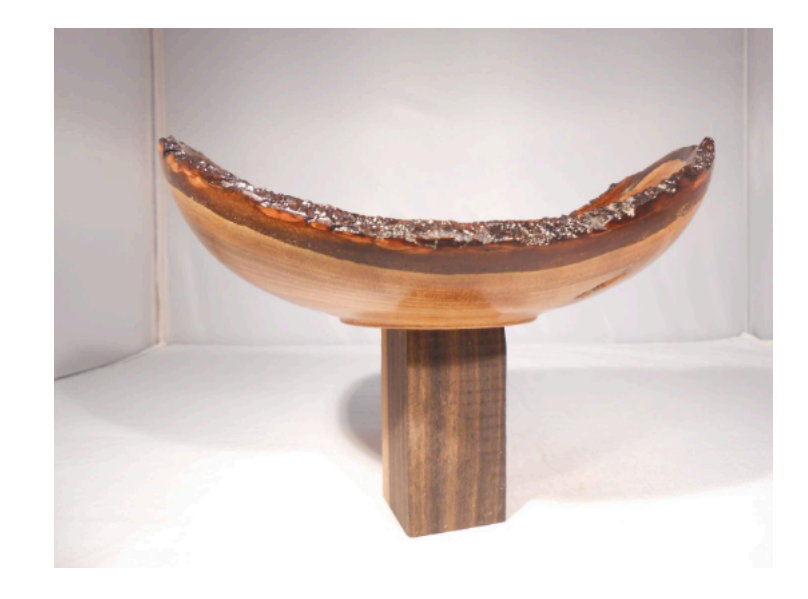

# **Claudio frigerio**

## **Ulivo recuperato**

Vasetto senza pretese con inserto anello in acero e puntale in ebano..graditi  $c\&c$ 

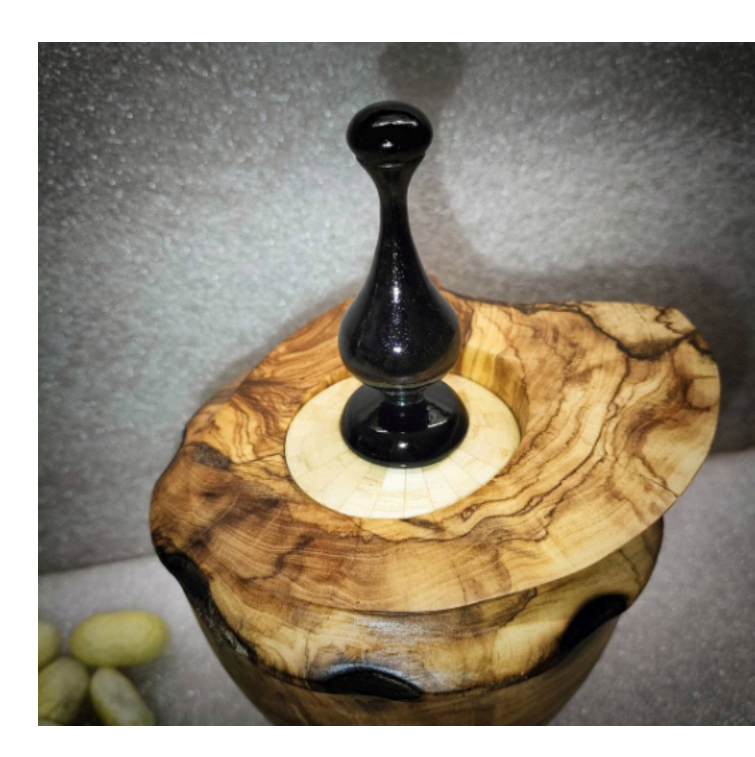

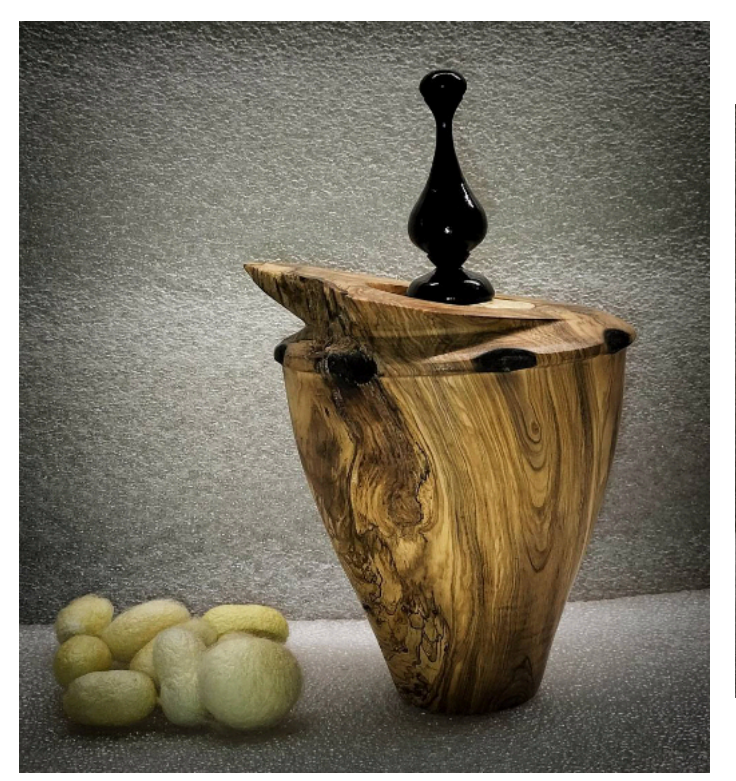

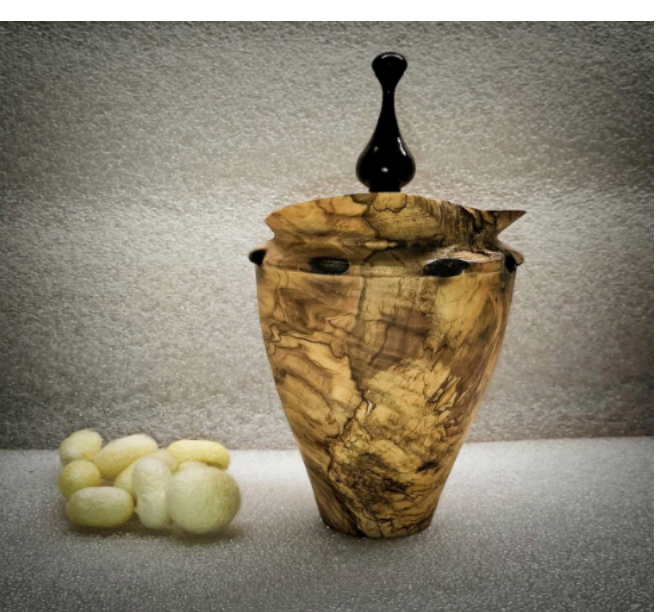

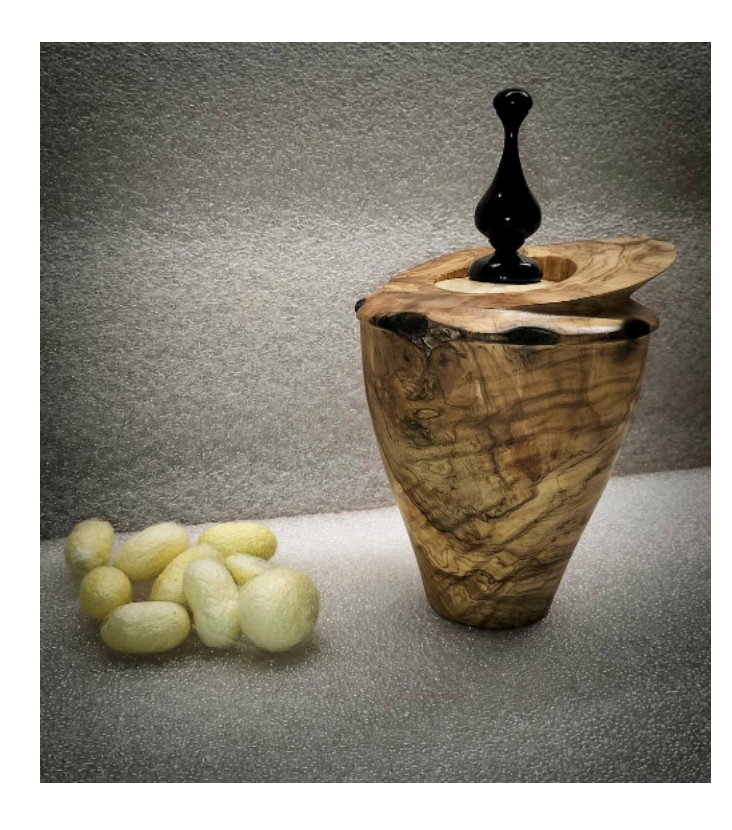

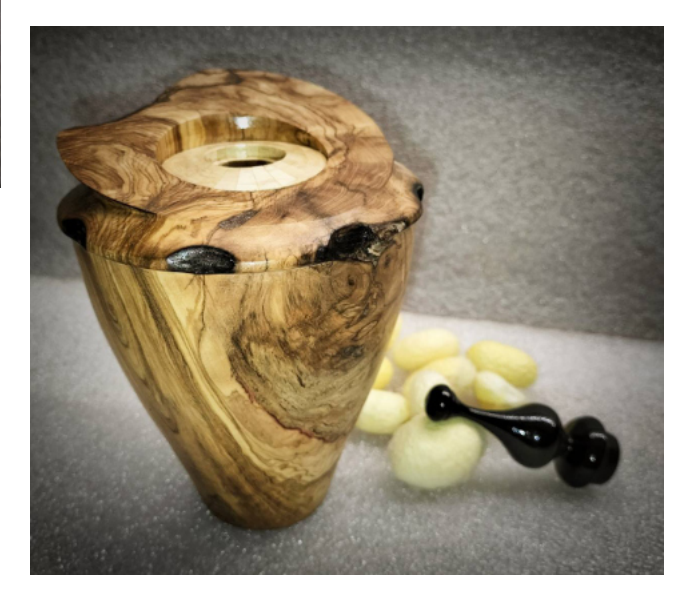

# **Vincenzo Palladino**

### **Hollow in acero fiorito e supporto a mano**

Opera realizzata in acero fiorito/spalted,mano (supporto)in cedro.... Lavorazioni di incisioni con dremmel e scolpito.... Colorazione con mordenti all'acqua giallo e noce antico... Finitura esterna dell'hollow effettuata con turapori all'acqua e polish Coat Shine,interno hollow solo colore senza finitura.... La mano (supporto) solo con turapori all'acqua e olio paglierino...... Misure del vaso H16 cm 6,299" D 18 cm 7,087"

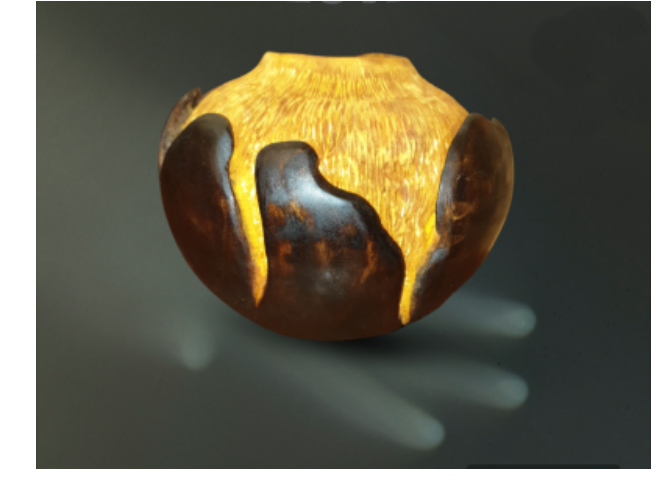

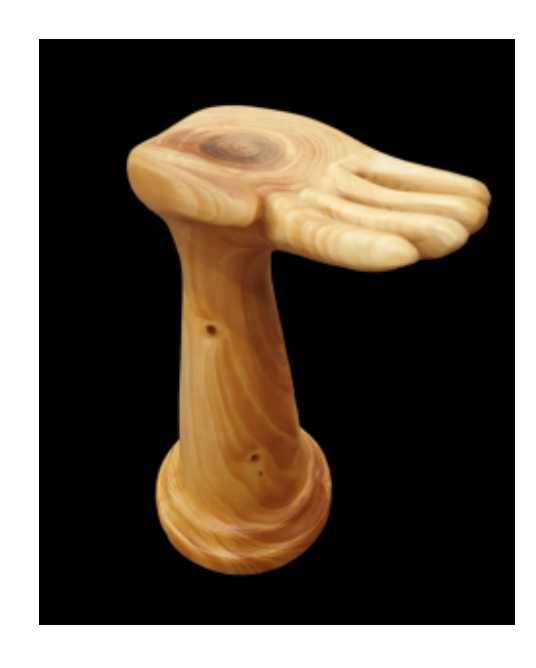

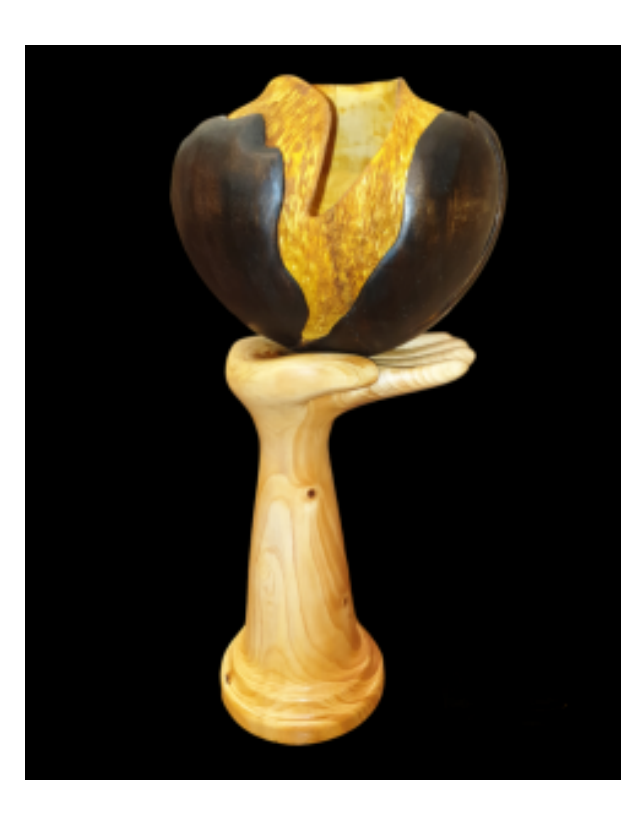

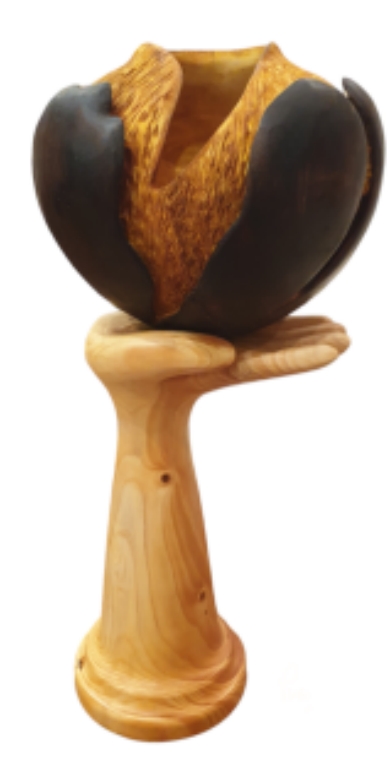

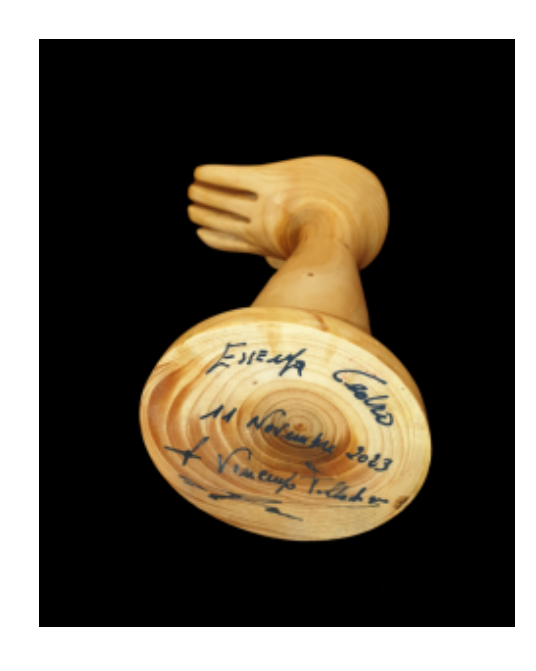

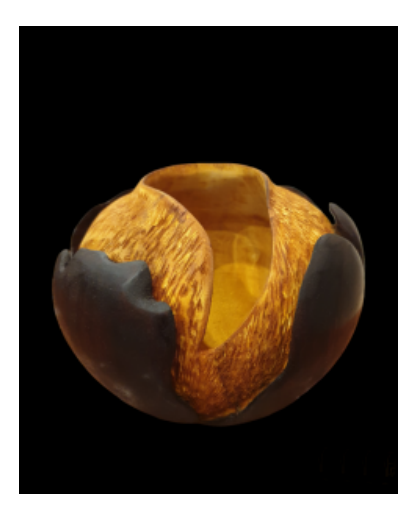

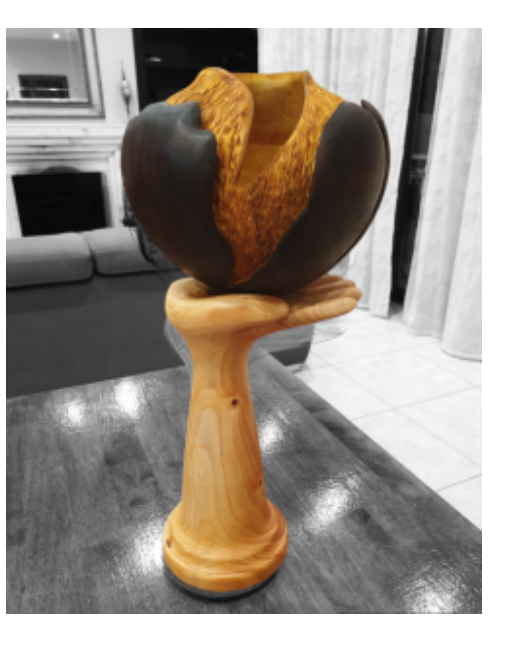

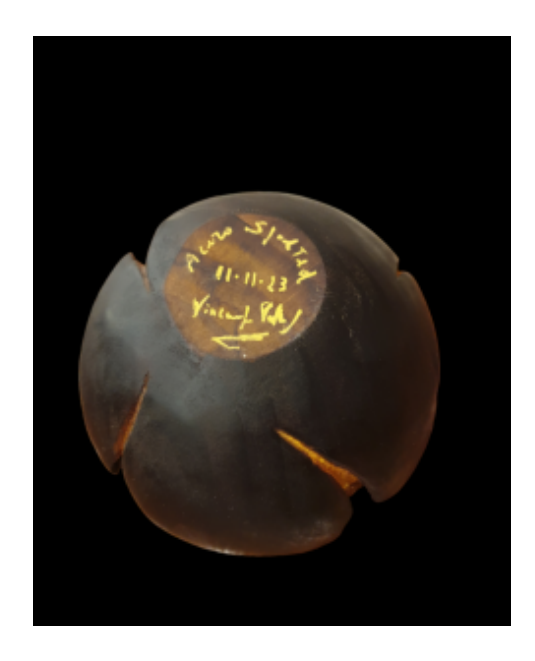

## **Albino Lucca**

## **Ricordi**

piccoli ricordi per capire dove posso migliorare

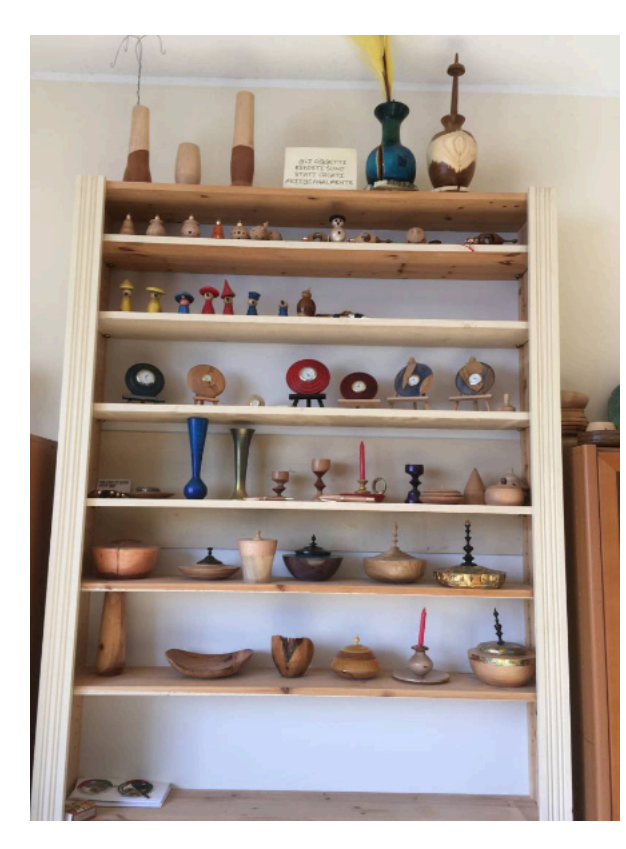

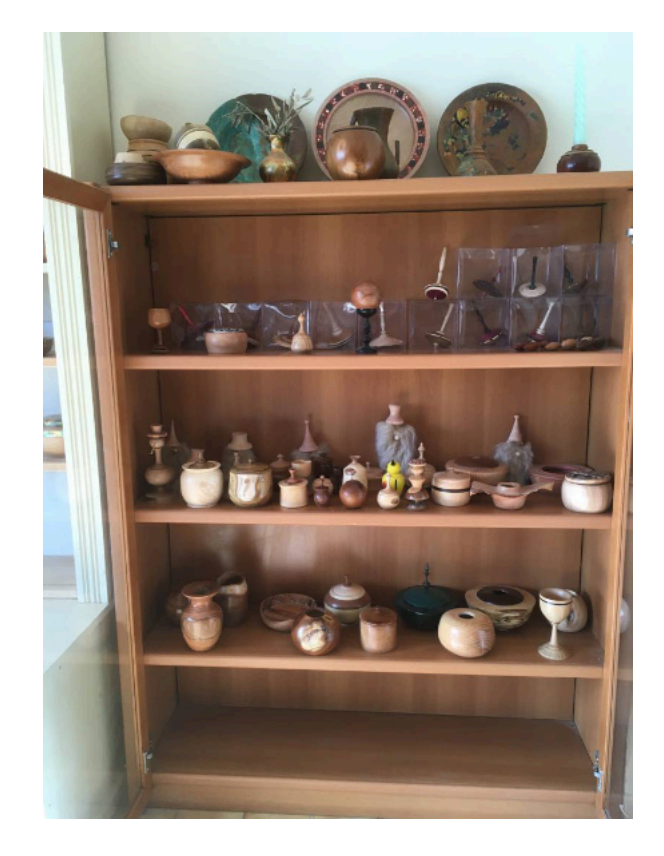

**Albino Lucca**

## **Penna difettosa**

Costruzione di una penna ,la foto di mezzo sono dei piallacci colorati la terza foto e l'incollaggio e la prima foto è la penna finita con finitura ca, cosa mi è successo che nella lavorazione un piccolissimo frammento di piallaccio si è straccato e ho dovuto, per non buttarla, stuccarla per non incorrere in queste problematiche di incollaggio voi che siete più esperto quali colle indicate si possano usare grazie a tutti e poi vorrei dirvi che pubblicare cose riuscite non bene fa più bene che sentirsi bravi bel lavoro io penso che in questo forum pubblicherò difetti nei miei progetti senz'altro qualcuno mi aiuterà ci voglio credere saluti Albino.

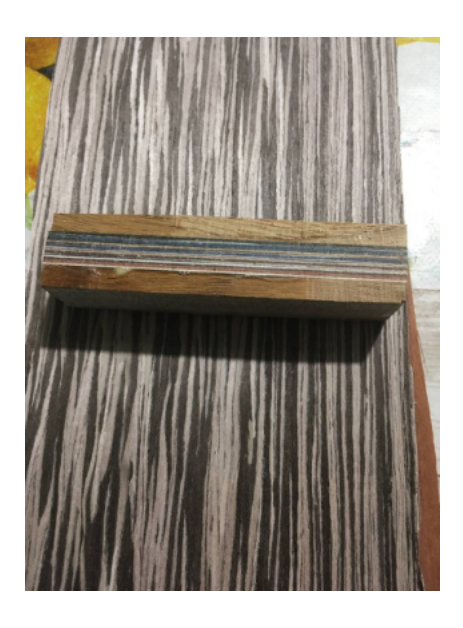

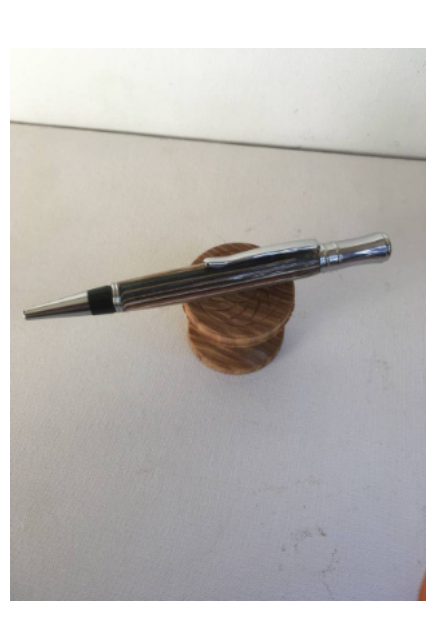

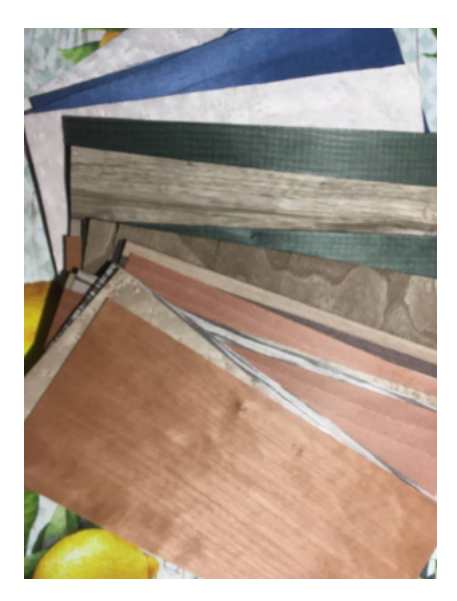

## **Camillo Fella**

## **Vaso in Nespolo**

E' la prima volta che tornisco il nespolo ed è stata una bellissima sorpresa, bello da tornire e anche da intagliare. H.18,5 diam. 12 finitura turapori e australiana. La parte bruciata col pirografo era un segno della motosega che ho lisciato e ho aggiunto i punti poi pirografati.

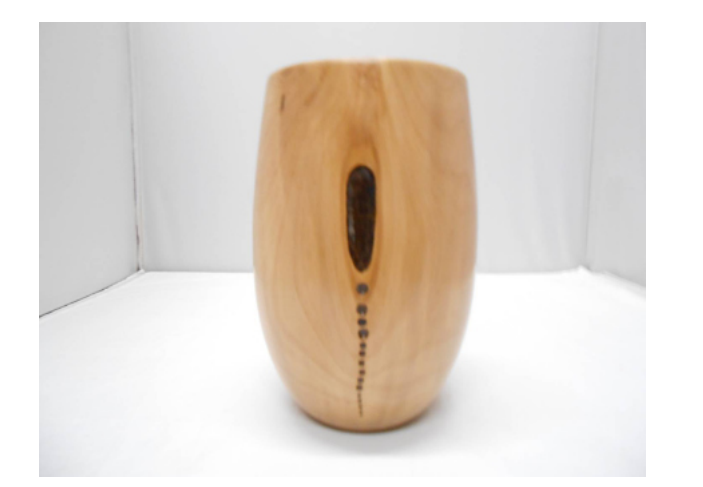

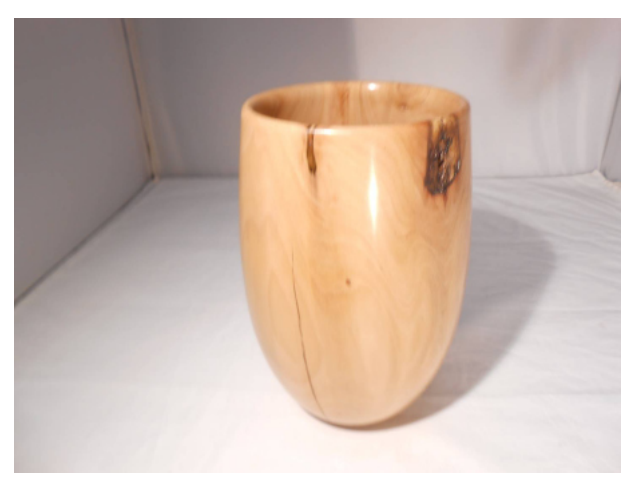

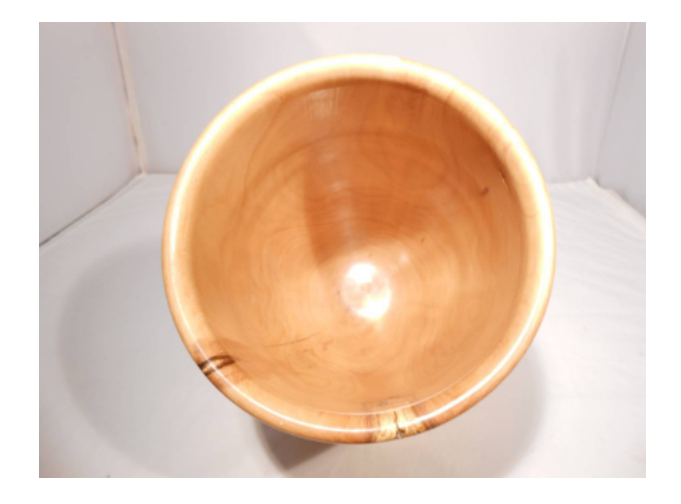

**Roberto Cecconello**

## **Lezioso**

- In questo periodo sto riprendendo alcuni progetti di parecchi anni fa per
	-
	-
	-
	-
	-
	-

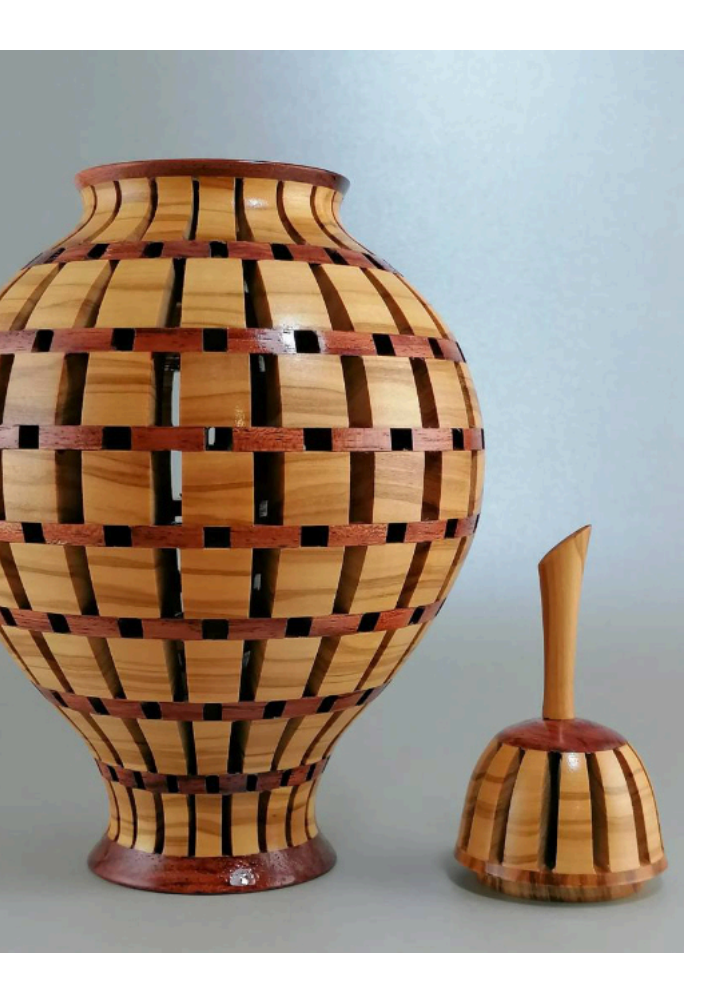

tornare a padroneggiare il segmentato di varia natura. Ecco allora che propongo questo vaso che riprende gli stilemi delle ceramiche stile Impero di fin de siècle. Ulivo e Bubinga (una delle mie combinazioni preferite) Altezza totale 25 cm. circa e diametro max. 13 cm. Per la statistica è composto da 312 segmenti. C&C benvenuti

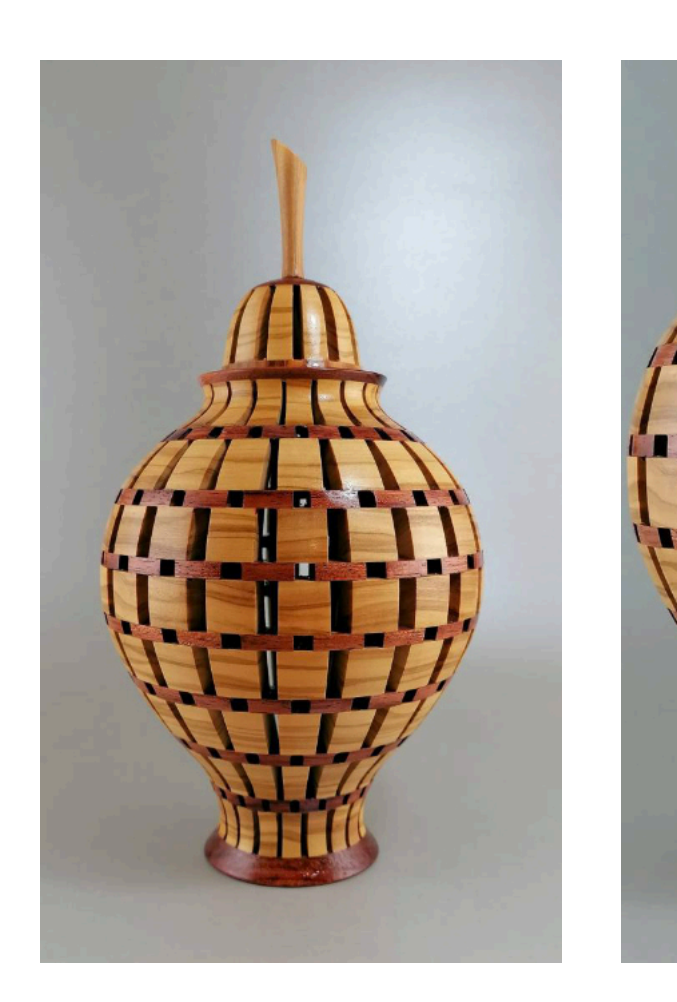

## **Camillo Fella**

## **Ultimo vaso copiato**

Visto in rete e copiato con Madda. Acero sacc. muffo e balordo da lavorare, h.20 d.10,5 finitura turapori e smalto spray.

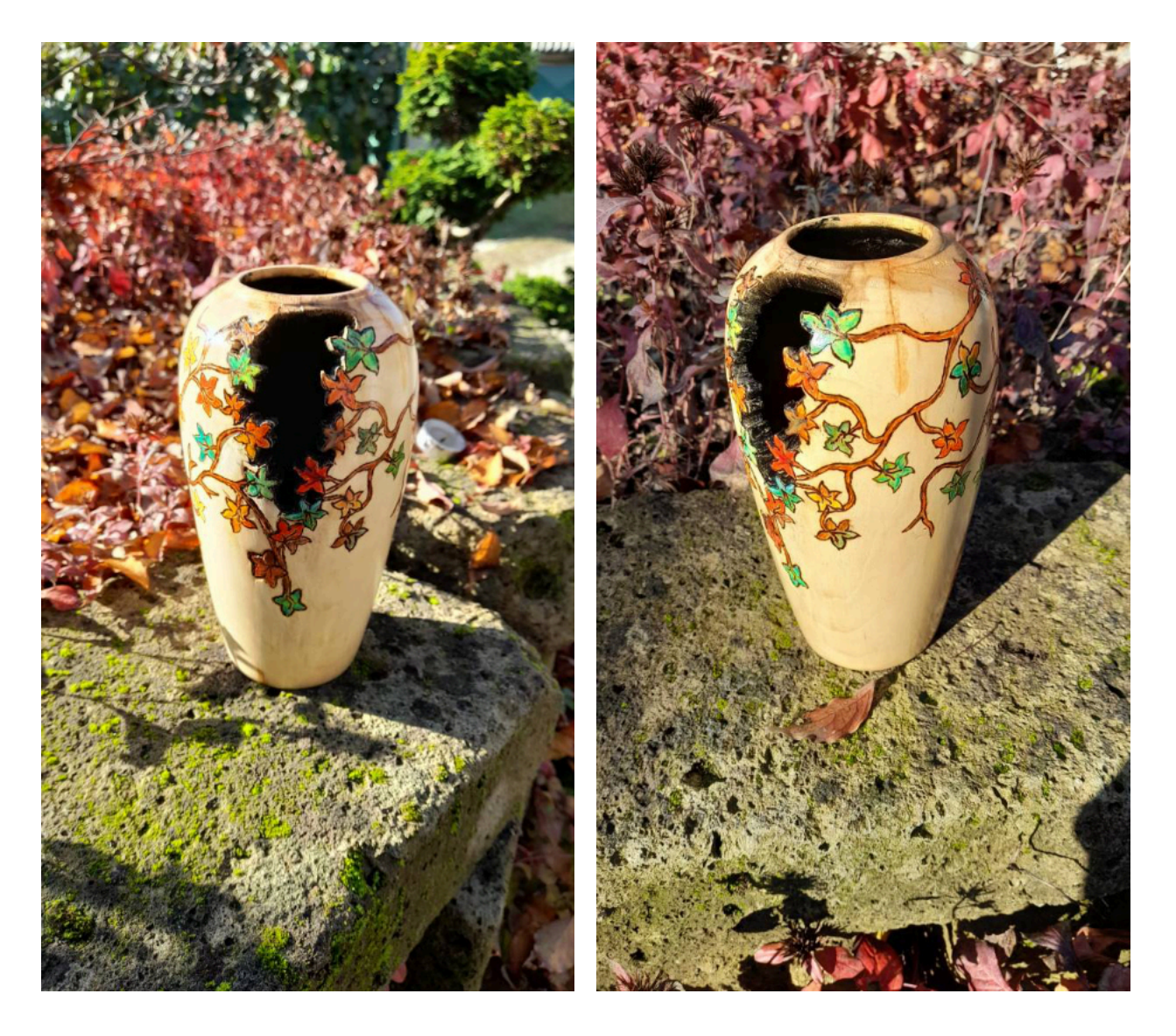

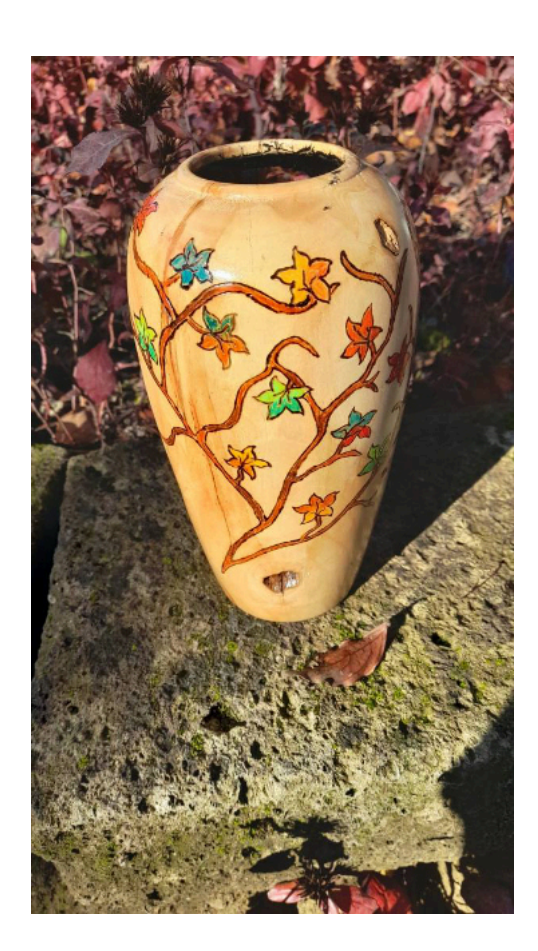

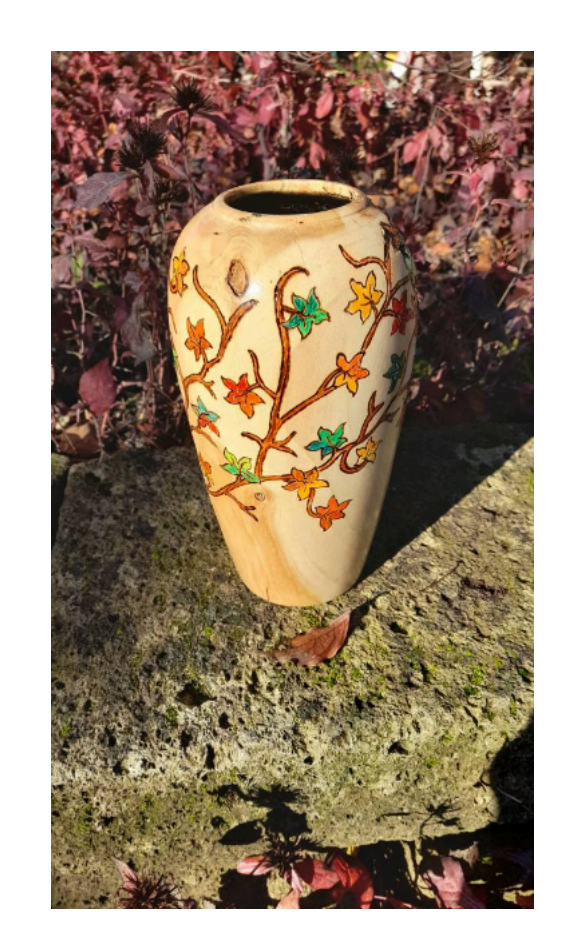

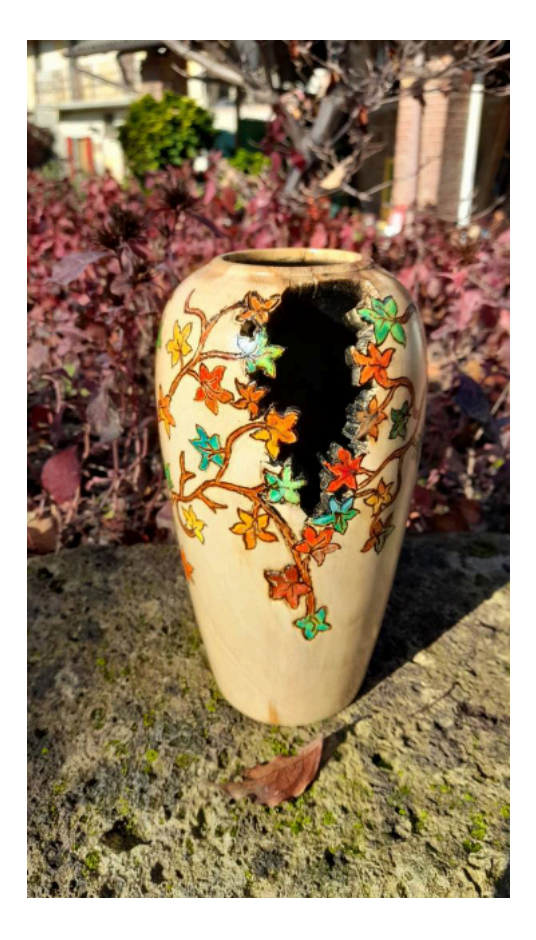

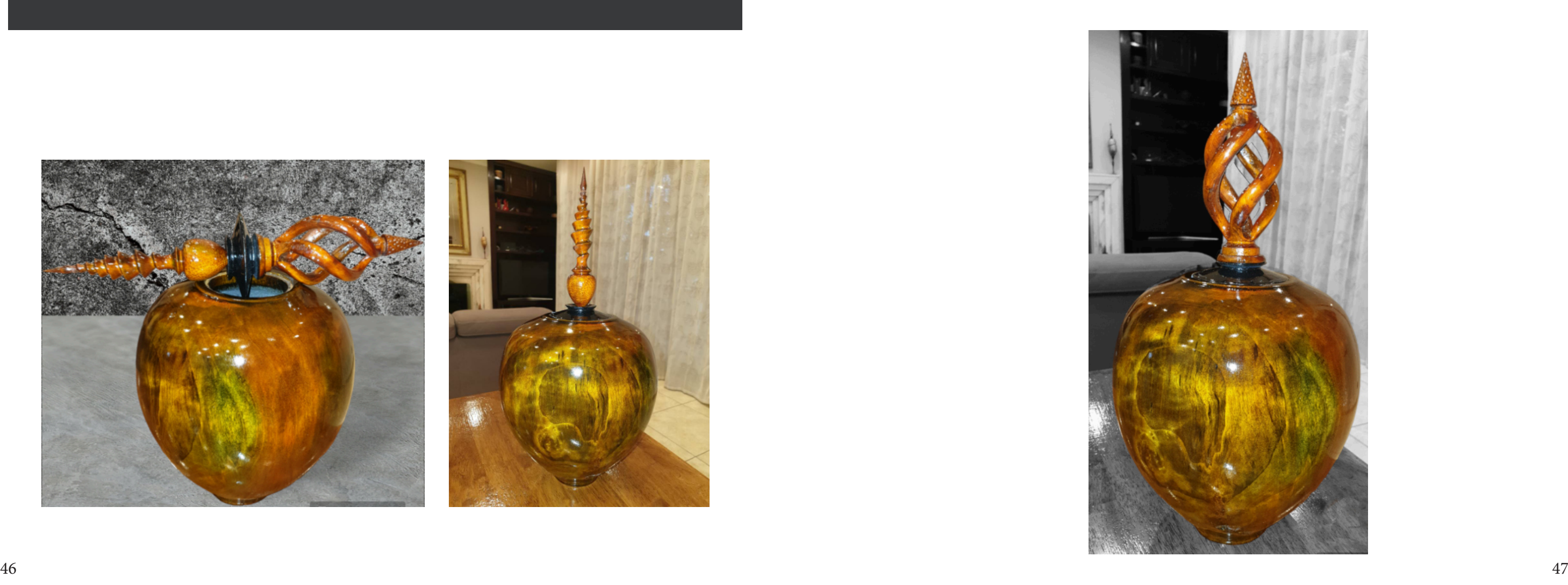

# **Vincenzo Palladino**

## **Vaso con doppio puntale**

Vaso in pioppo con marezzature e fioritura con doppio puntale..... Colorazione con aniline all'alcol nero/arancio/giallo/rosso/verde Finitura lucida.... Misure: h 24 cm 9,449" d 20 cm 7,874" Apertura superiore d 7 cm Puntale misura totale 33 cm 12,992"

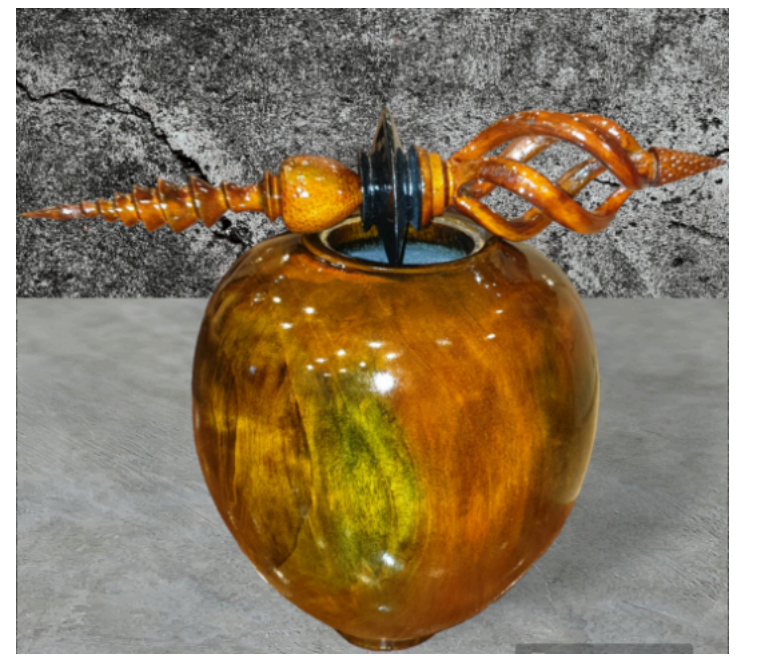

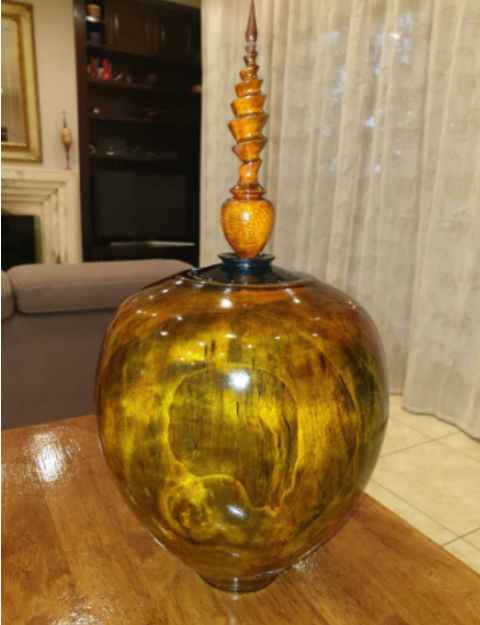

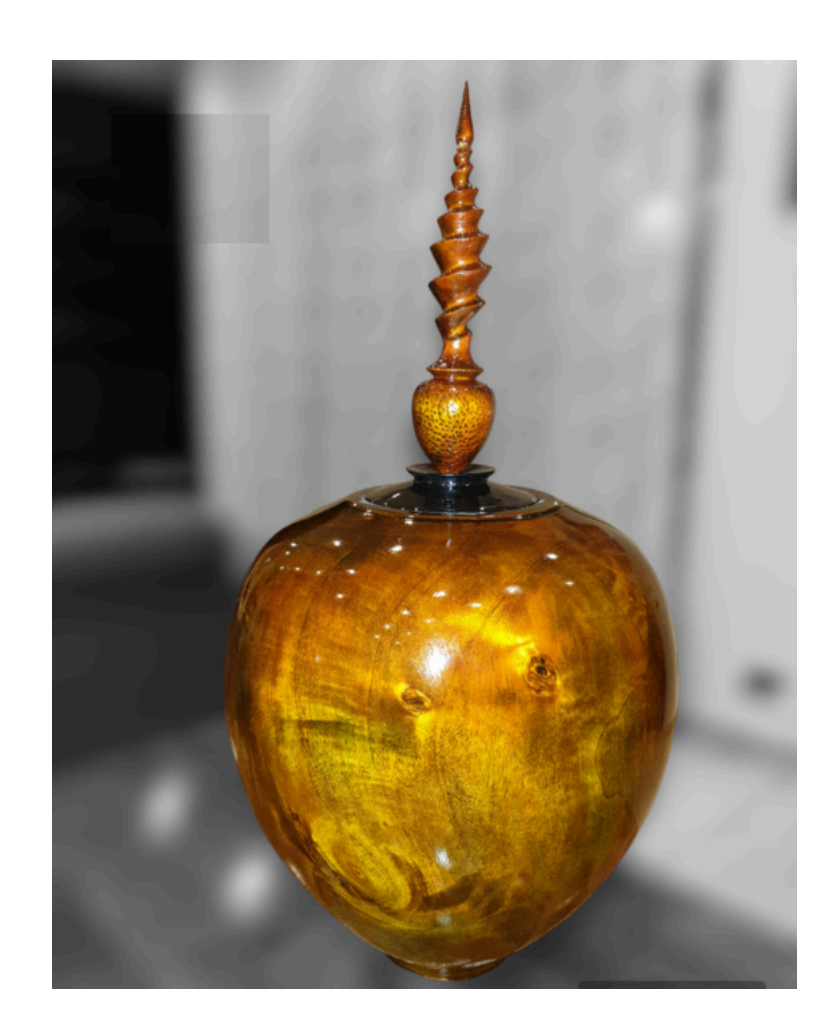

# **Vincenzo Palladino**

## **Vaso in Pioppo**

Realizzazione in pioppo con colorazione con aniline all'acqua turchese e nero....chiusura e piede con pittura acrilico nero.... Avevo in mente 3 puntali per questo vaso e nell'indecisione ho evitato di inimicarmi con me stesso ed ho preferito realizzarli tutti Le misure del vaso sono altezza 25 cm diametro 14 cm con un peso di 371 grammi contro gli iniziali di 880 grammi....era un legno bagnatissimo.... Ps....mi scuso se ho aggiunto qualche foto in più per mostrare alcuni procedimenti del lavoro effettuato..... Buona serata a tutti

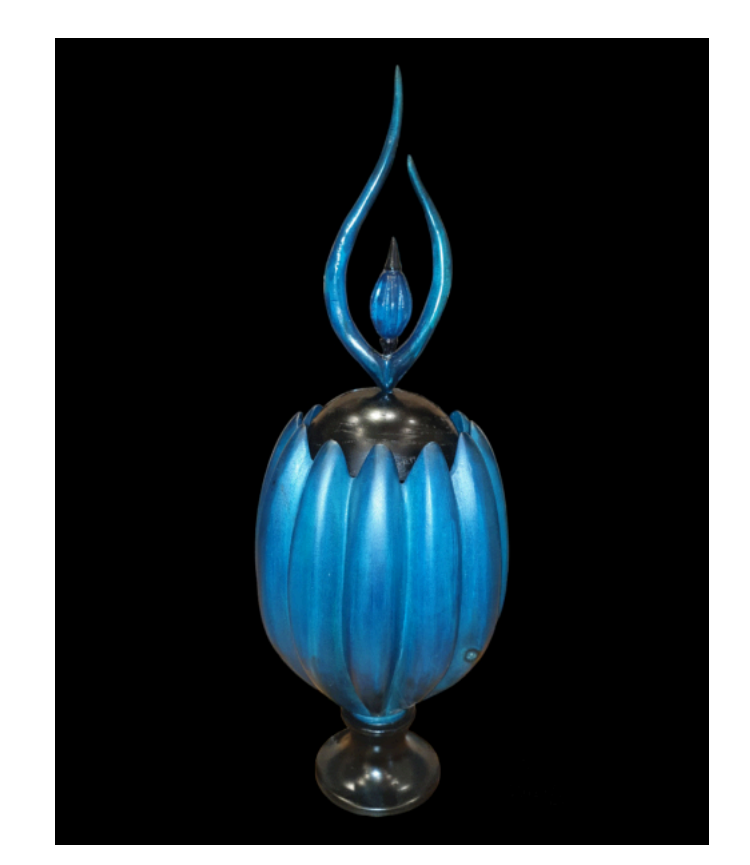

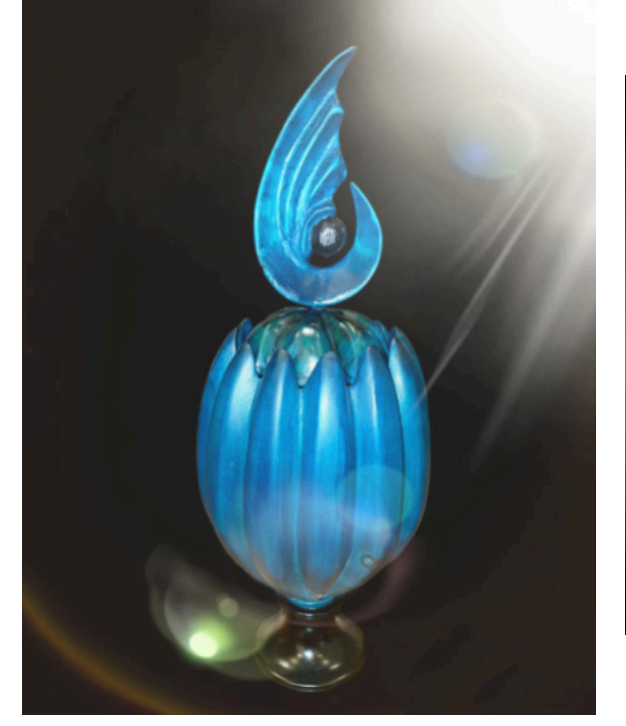

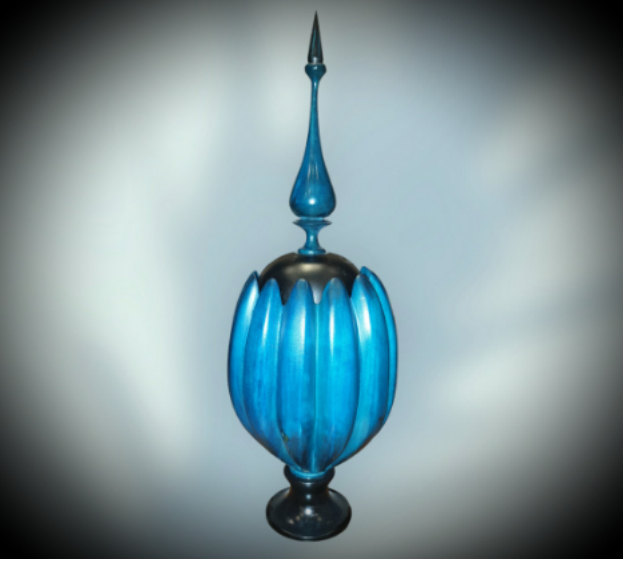

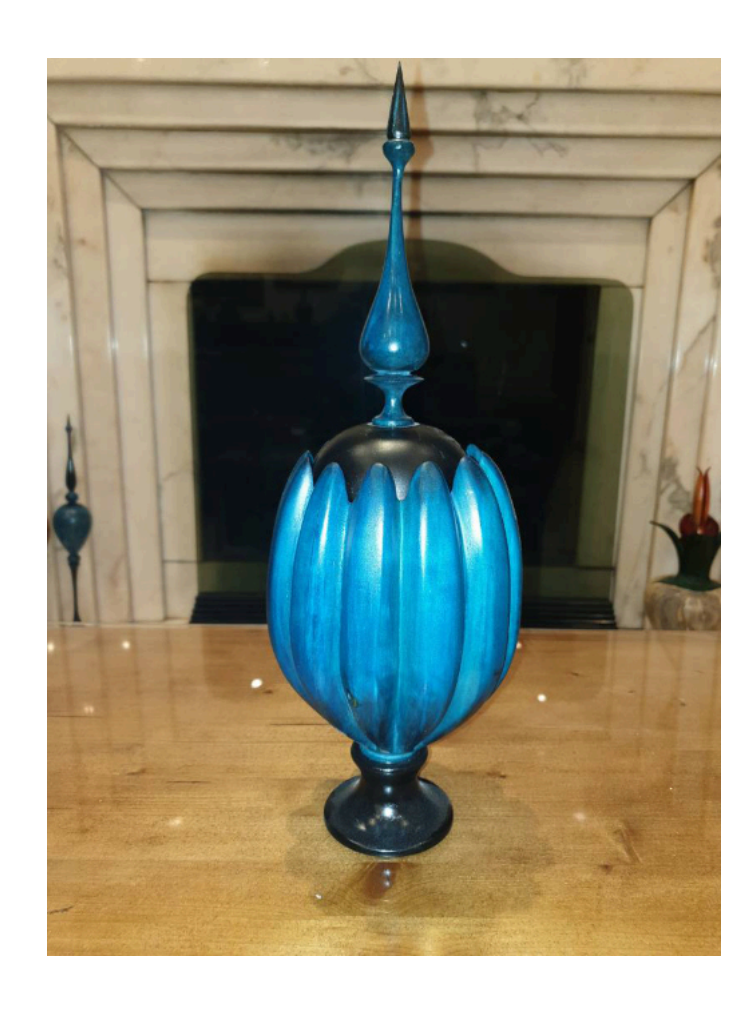

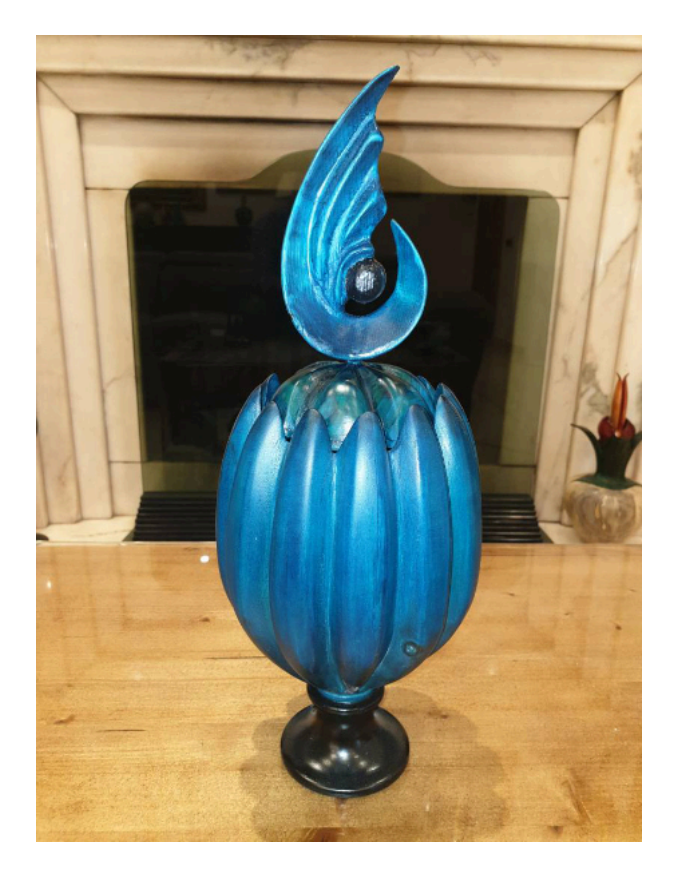

# CONCORSO D'INVERNO

# Il Natale in casa AIATL

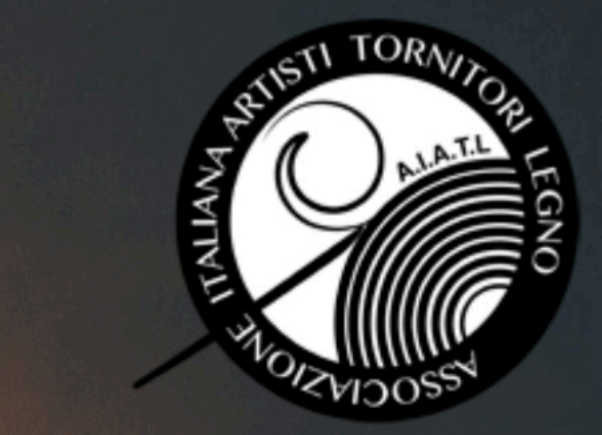

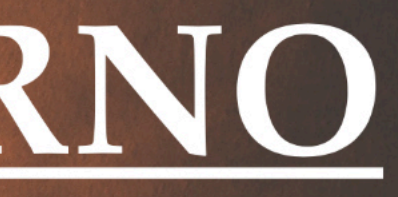

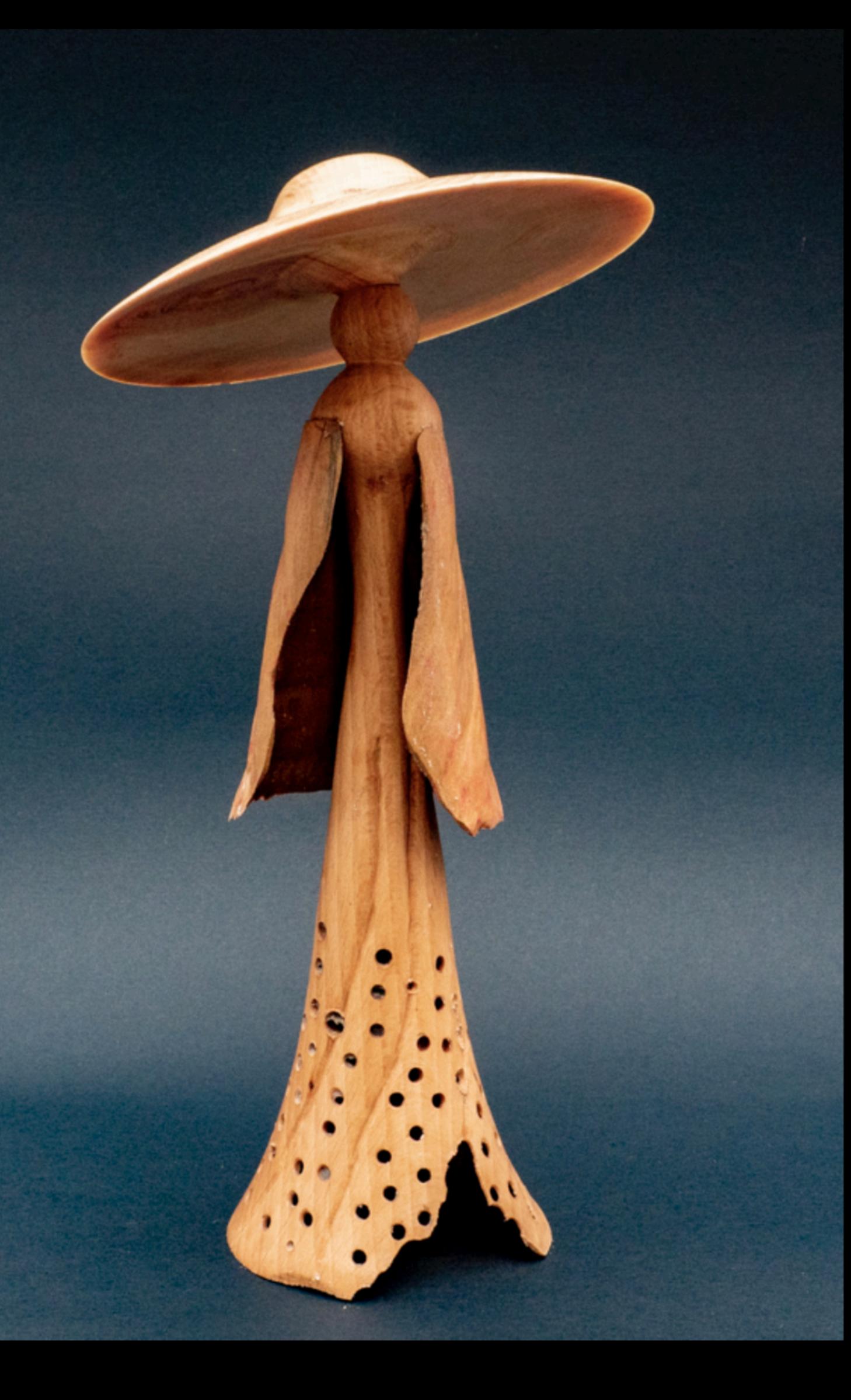

## Totale libertà d'interpretazione

## POCHE REGOLE, POCHI LIMITI

La libertà di espressione è la chiave per scoprire nuovi talenti e idee straordinarie. Lasciamo che la vostra creatività prenda il volo. Non esiste una sola strada per l'ispirazione. Con un tema libero, speriamo di ispirarvi ad esplorare il vostro mondo interiore e a condividerlo con gli altri. Poche regole, pochi limiti. Vi incoraggiamo a esprimere voi stessi nella maniera più autentica possibile

# Il Tema

## **NATALE 2023**

Celebrate il Natale con il tocco magico della tornitura. Unitevi a noi per creare opere d'arte natalizie.

Il Natale è una festa di condivisione e creatività. Siate parte di questa magia con il concorso d'inverno.

Lasciatevi ispirare dalla magia del Natale.

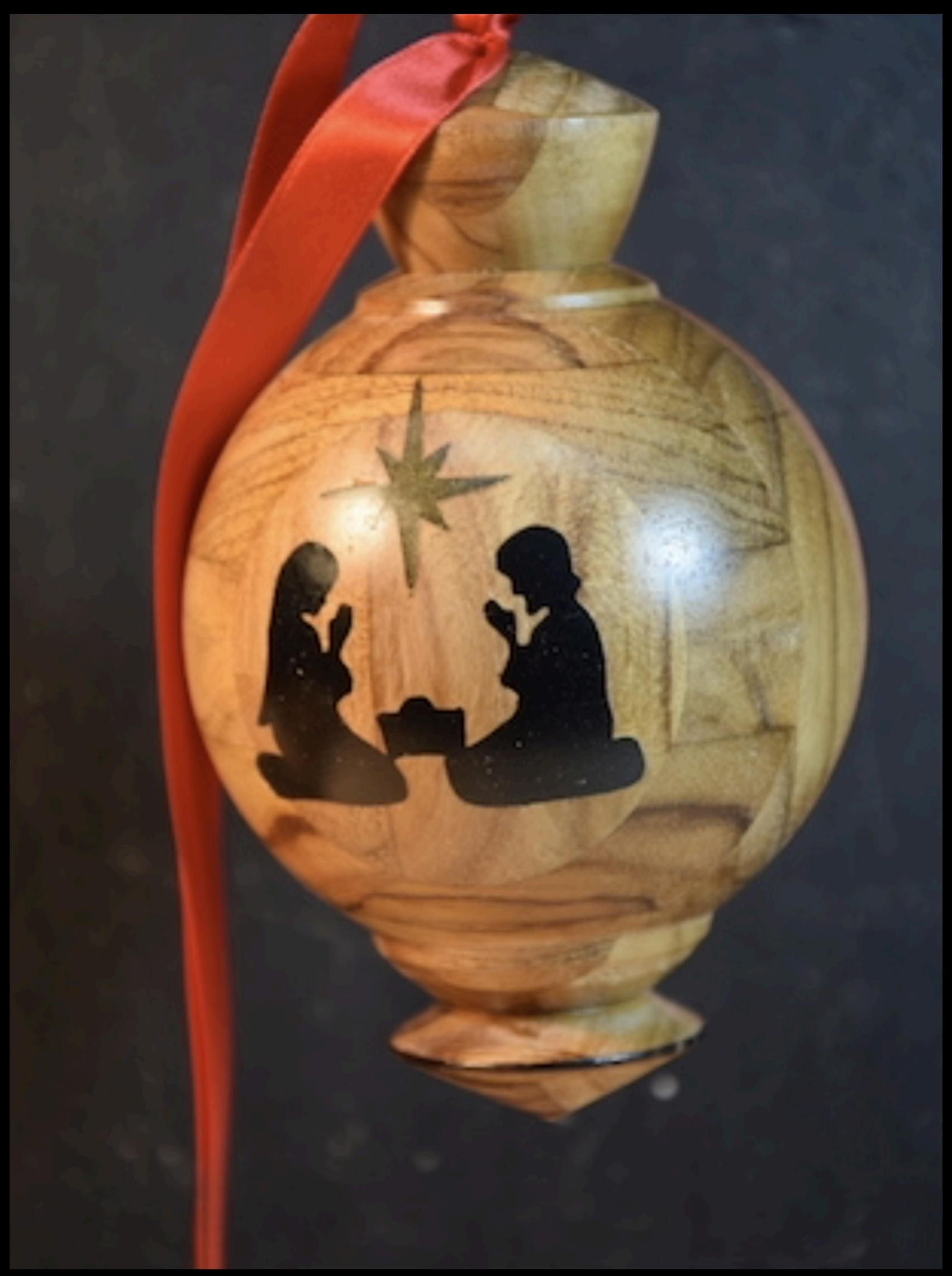

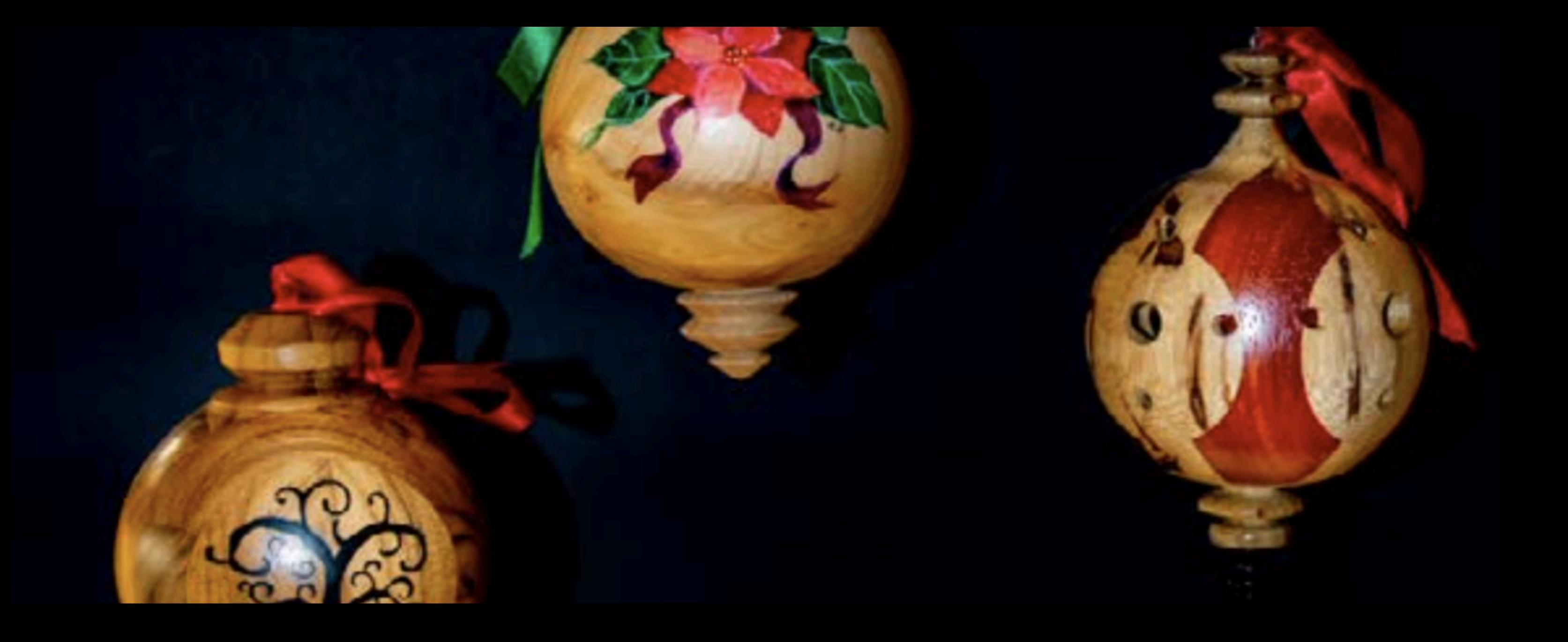

## NATALE COME MAGIA ISPIRANTE

Il Natale è il momento perfetto per mostrare il vostro talento e condividere il vostro amore per la tornitura. Entrate nello spirito natalizio con noi

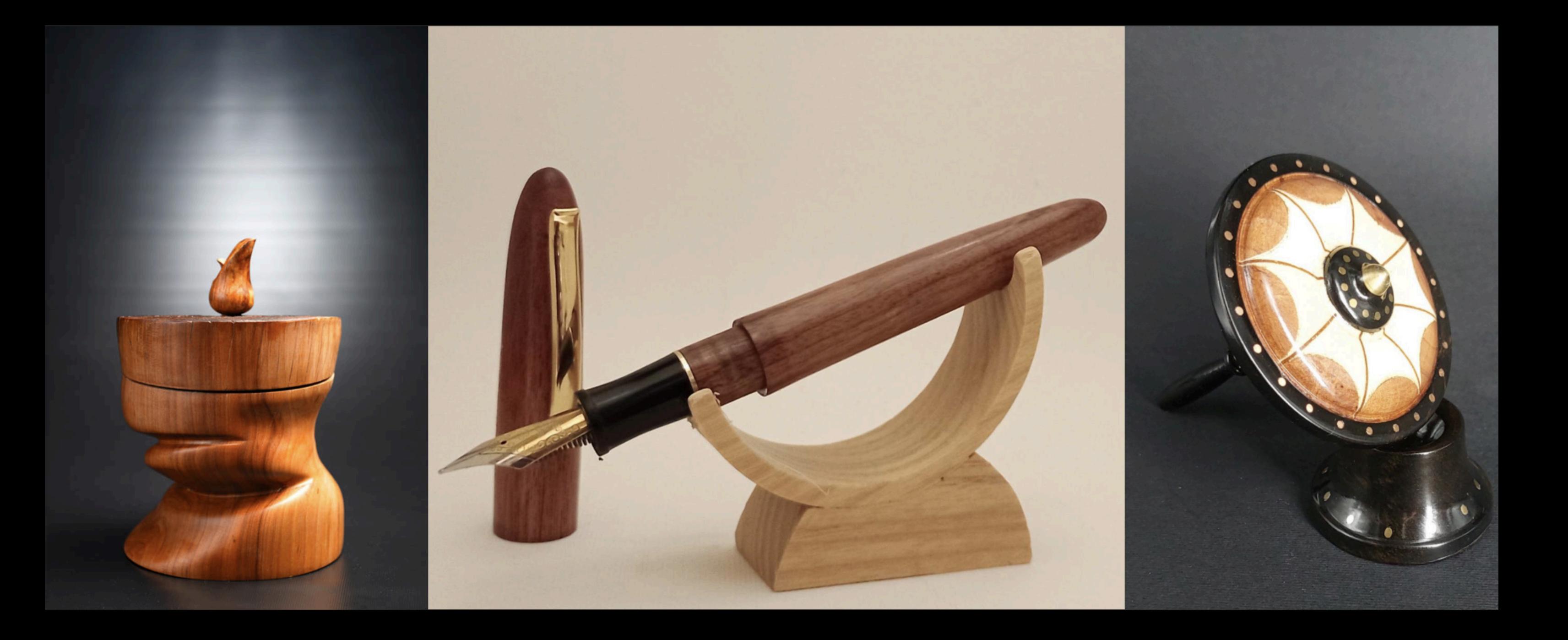

## UNA FINESTRA SUL PANORAMA DELLA SPERANZA

Il Natale è il tempo in cui possiamo mettere da parte le differenze e cercare ciò che ci unisce come esseri umani.

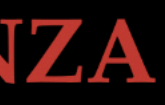

(anonímo)

## Regolamento Concorso

- Il termine per la presentazione dei lavori è fissato per il 31 Dicembre 2023 entro le ore 24,00
- L'opera, rispettando la tematica generale del santo Natale, dovrà essere liberamente interpretata dall'autore;
- La realizzazione dovrà essere inedita e interamente realizzata dall'autore, necessariamente socio AIATL.
- L'oggetto potrà essere realizzato anche con più legni (non compresi in elenco CITES). E' ammesso l'utilizzo di altri materiali purché in maniera limitata e sono ammesse tecniche accessorie alla tornitura che comunque rimarrà prevalente. La finitura può essere anche di tipo coprente;
- I lavori saranno presentati fotograficamente, curando al meglio la qualità e lo sfondo, al fine di esaltare il soggetto in primo piano, senza elementi di fastidio che distolgano l'attenzione dell'osservatore.
- Ogni autore può presentare fino ad un massimo di 5 fotografie. Le foto dovranno essere spedite via mail a: associazioneaiatl@gmail.com
- Al vincitore del concorso, sarà successivamente richiesta una foto di se stesso accanto al proprio lavoro.

## Giuria e premi

- I lavori in concorso saranno recapitati, in forma anonima a cura del web master dell'Associazione, alla giuria che per l'occasione sarà composta da:
	- a) Roberto Cecconello;
	- b) Bruno Bologni;
	- c) Marco Del Gaudio.
- La giuria, nel valutare i lavori, terrà in debita considerazione il rispetto delle poche indicazioni fornite, la gradevolezza estetica del lavoro, il tipo di legno utilizzato, la tecnica di lavorazione e l'originalità dell'opera;
- La giuria si pronuncerà entro il 06 Gennaio 2024 decretando il vincitore del concorso che riceverà in premio "materiale d'ausilio alla fotografia dei propri lavori";
- Dal 01 Gennaio 2024 sarà aperta una pagina sul sito web di AIATL con l'intera galleria delle opere presentate e finalizzata, con l'inserimento della foto dell'opera con l'autore dopo il 6 di gennaio 2024.

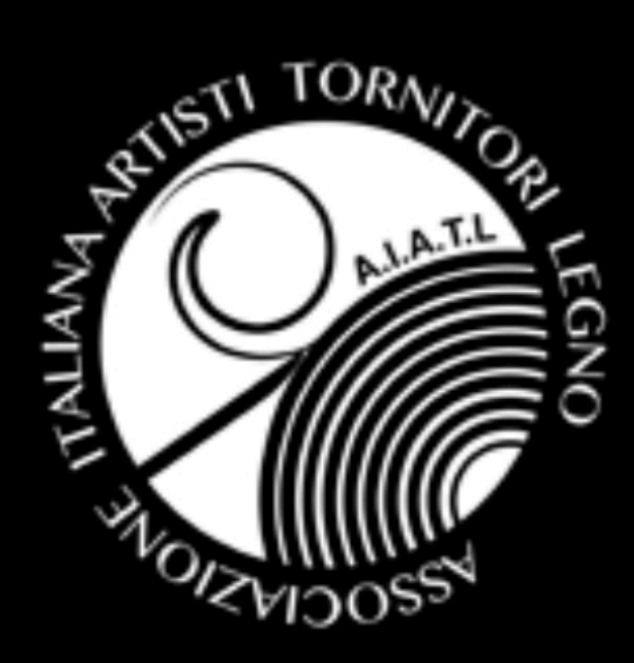

# 2023

# A.I.A.T.L.

La tornitura del legno per tutti

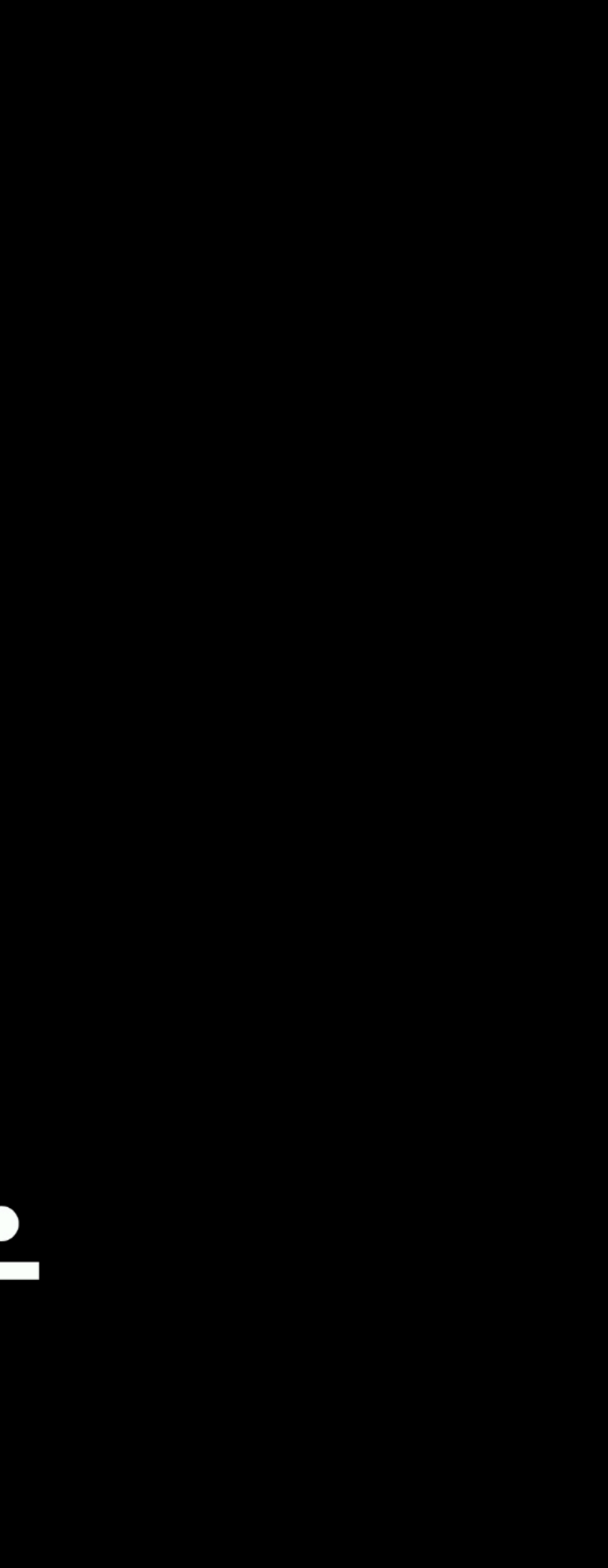

*di: Roberto Cecconello*

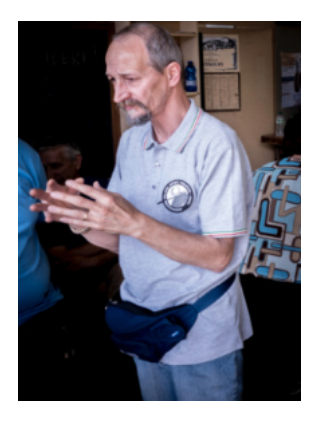

## *Problemi, soluzioni e curiosita*

*Gli abrasivi fanno parte del corredo di ogni tornitore che lo si voglia ammettere o meno.*

*Non c'è alcuna vergogna nell'usarli e, anzi occorre saperli usare nel modo più proficuo.*

### *Con quale "grana" partire?*

*Con quella che elimina al meglio i segni che abbiamo lasciato con l'utensile; importante è ricordare di aumentare del 50% ad ogni passaggio ovvero se partiamo con una 80 seguiremo con una 120 e poi una 180 e così via.*

*Ad ogni aumento intervallate una accurata pulizia della superficie : granelli erranti potrebbero vanificare il vostro lavoro.*

*Infine sfatiamo un mito: una grana 120 usurata non sostituisce una 180: è proprio solo una 120 usurata e il suo uso scalderà semplicemente il legno senza alcun effetto utile.*

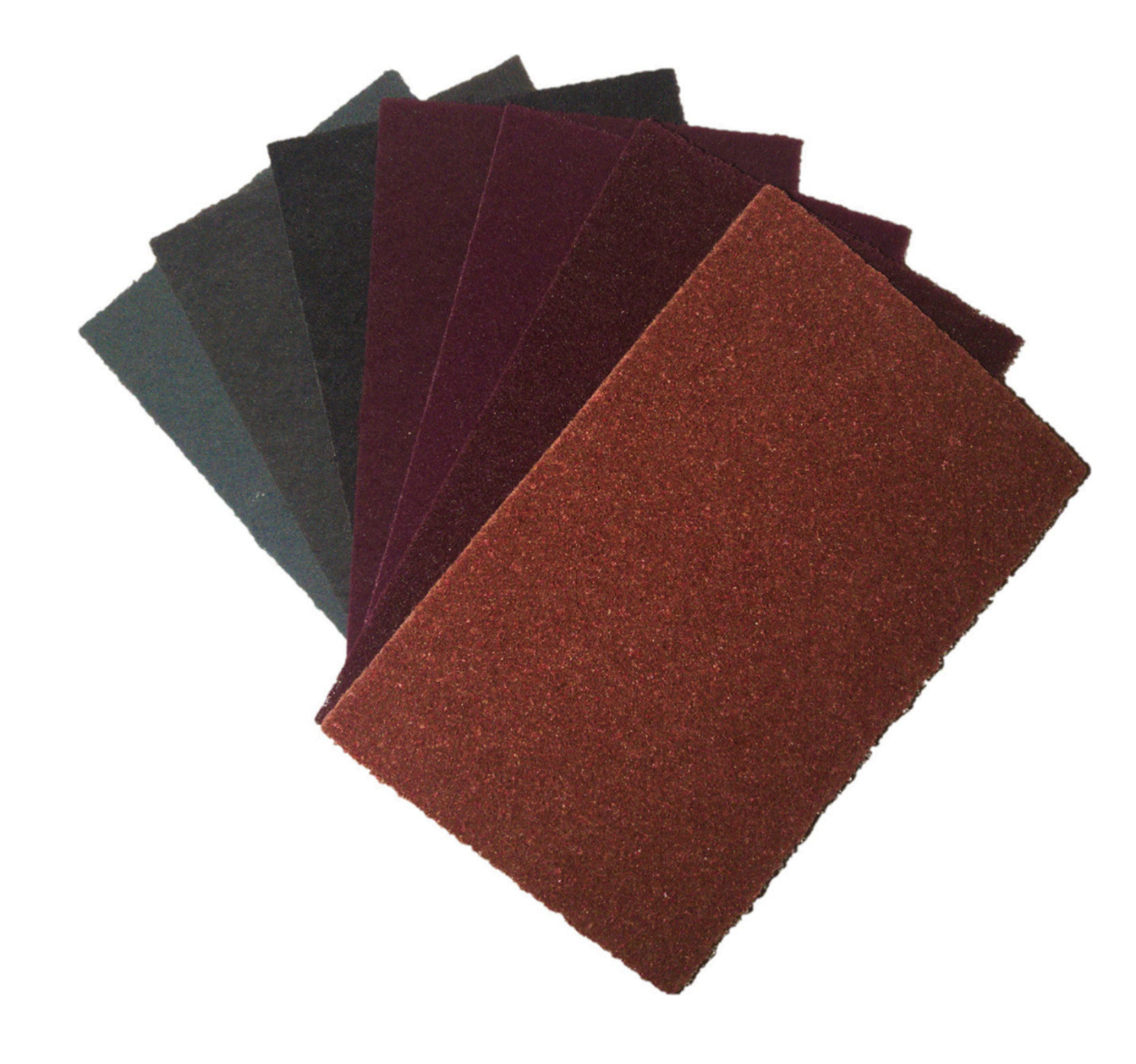

## *Gli abrasivi*

*di: Alessandro Butteri*

# *Il Palissandro*

**Il Fascino del Legno di Palissandro: Origine, Utilizzo e Importanza nella Falegnameria e nella Tornitura Lignea**

Il legno di palissandro è uno dei materiali più affascinanti e apprezzati nella storia della lavorazione del legno. Questa preziosa risorsa naturale ha una lunga storia di utilizzo in vari settori, dalla falegnameria alla tornitura lignea, grazie alle sue eccezionali caratteristiche estetiche e funzionali. Questo articolo esplorerà l'origine, la diffusione e l'importanza sull'uso in falegnameria e tornitura.

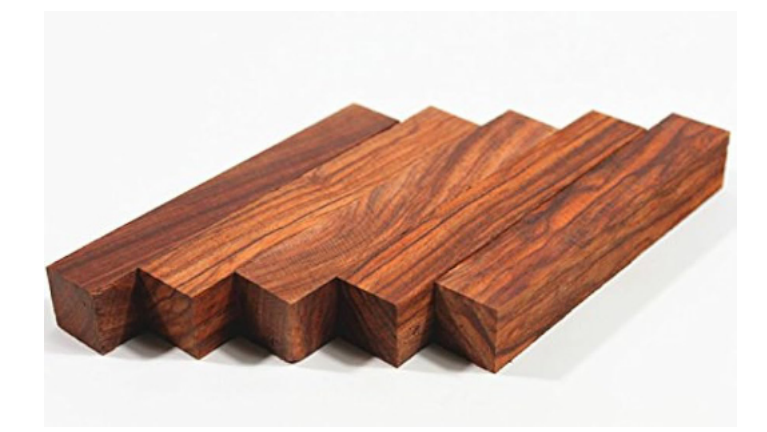

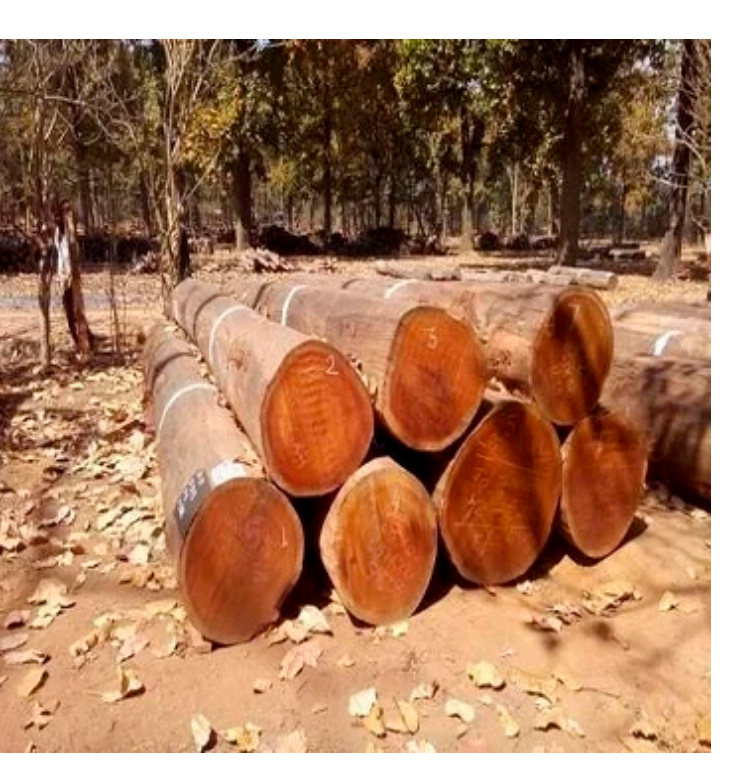

del legno di palissandro, con un focus speciale **Origine e Provenienza** Il legno di palissandro è noto per la sua origine in diverse regioni tropicali e subtropicali del mondo. Ad esempio, il palissandro indiano (Dalbergia latifolia) proviene dall'India meridionale, dallo Sri Lanka e dal Nepal. Questa varietà di palissandro è particolarmente rinomata per le sue venature ricche e profonde, che variano da toni marroni scuri a toni rossastri. Il palissandro brasiliano (Dalbergia nigra) ha una provenienza ben nota dal Brasile, ed è

anch'esso altamente apprezzato per la sua bellezza unica. Oltre a queste regioni, altre specie di palissandro possono essere trovate in varie parti dell'Indocina e dell'Africa.

**Diffusione e Storia** La storia del legno di palissandro risale a migliaia di anni fa. Le civiltà antiche dell'India, come l'Impero Maurya e l'Impero Gupta, utilizzavano il palissandro per la costruzione di mobili, oggetti d'arte e strumenti musicali. La sua popolarità è cresciuta notevolmente durante il periodo coloniale europeo, quando i mercanti europei iniziarono a importare massicce quantità di legno di palissandro dalle regioni tropicali in Europa. L'uso del palissandro era associato al prestigio e alla bellezza, ed era spesso utilizzato nella produzione di mobili di lusso, come tavoli intarsiati e scrivanie decorative.

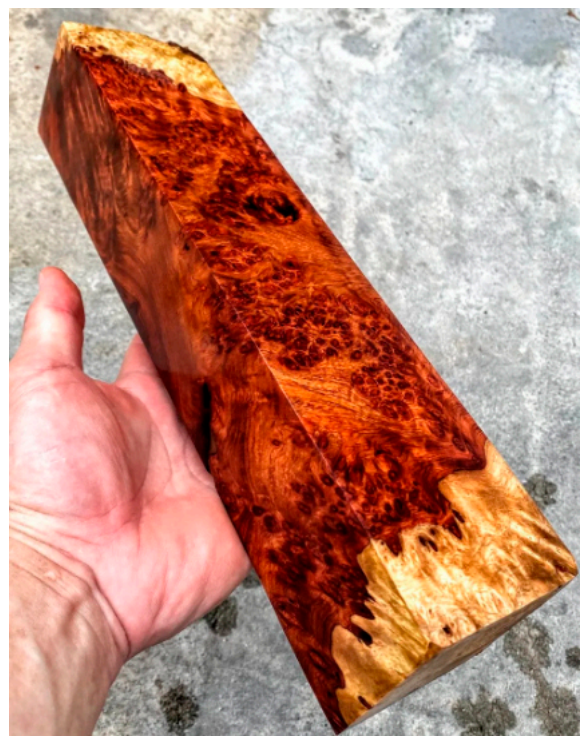

**Utilizzo Generale** Il legno di palissandro è altamente versatile e trova impiego in una vasta gamma di applicazioni. È un materiale ideale per la creazione di mobili pregiati, sia per interni che per esterni. Grazie alla sua resistenza agli agenti atmosferici e alle condizioni esterne, viene spesso utilizzato nella produzione di mobili da giardino, ponti e persino per l'architettura di esterni. È una scelta popolare per i pavimenti grazie alla sua bellezza e alla sua durabilità.

 $(62 \times 20 \times 2)$ 

Inoltre, il legno di palissandro è ampiamente utilizzato nella realizzazione di pannelli decorativi e oggetti d'arte, grazie alla sua capacità di essere lavorato con estrema precisione. Dal legno di palissandro si ricava un olio al profumo di rosa (non a caso in inglese l'albero di palissandro si chiama *rosewood*) ed è un ingrediente essenziale per il celeberrimo profumo n. 5 di Chanel. Sono tantissimi (e famosissimi) i chitarristi che hanno scelto una Gibson Les Paul in

palissandro (preferendola alla versione più scatole e maniglie per mobili. La lavorazione pregiata in ebano): Slash, Jimmy Page, George Harrison, Eric Clepton e Bob Marley.

**Utilizzo nella Falegnameria** Nella falegnameria, il legno di palissandro è molto apprezzato per la creazione di mobili pregiati e dettagliati. La sua durezza e stabilità consentono ai falegnami di realizzare artigianato di alta qualità. Gli intagliatori e i falegnami usano il palissandro per produrre tavoli, sedie, armadi, letti e una vasta gamma di mobili su misura. L'aspetto straordinario del legno di palissandro, con le sue venature intricate, è enfatizzato ulteriormente dalle finiture lucide, che creano un effetto caleidoscopico sulla superficie del mobile.

### **Utilizzo nella Tornitura Lignea**

Nella tornitura lignea, il legno di palissandro offre infinite possibilità creative. La sua densità e struttura permettono ai tornitori di creare pezzi unici, come vasi, candelabri,

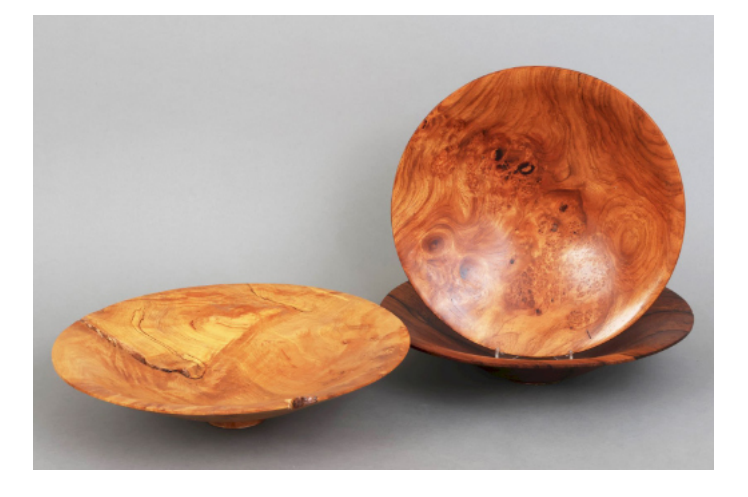

del palissandro richiede una competenza tecnica particolare, in quanto è essenziale lavorare con attrezzi affilati e precisione per ottenere dettagli e finiture impeccabili. I pezzi torniti in palissandro catturano la luce in modo straordinario, e le venature profonde e complesse aggiungono un elemento di bellezza e originalità ad ogni oggetto.

In conclusione, il legno di palissandro rimane una risorsa naturale di inestimabile valore per molte discipline creative. La sua bellezza senza tempo e la sua robustezza ne fanno una scelta eccellente per la falegnameria, la tornitura lignea e molte altre applicazioni. Tuttavia, è essenziale promuovere la gestione forestale sostenibile e responsabile per preservare questo straordinario materiale e garantire la sua disponibilità per le future generazioni.

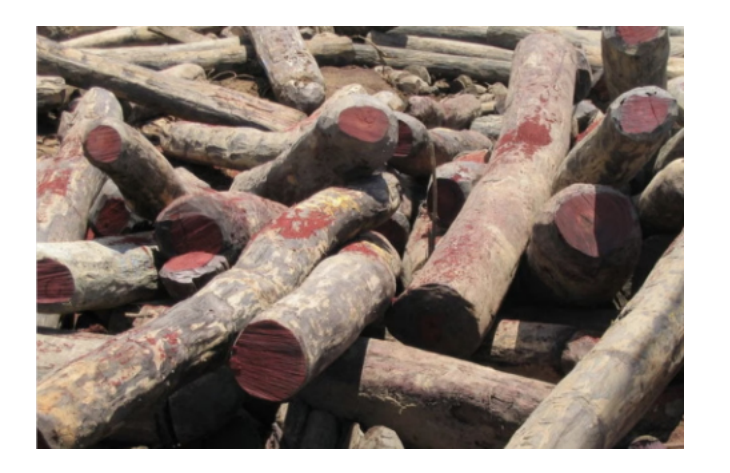

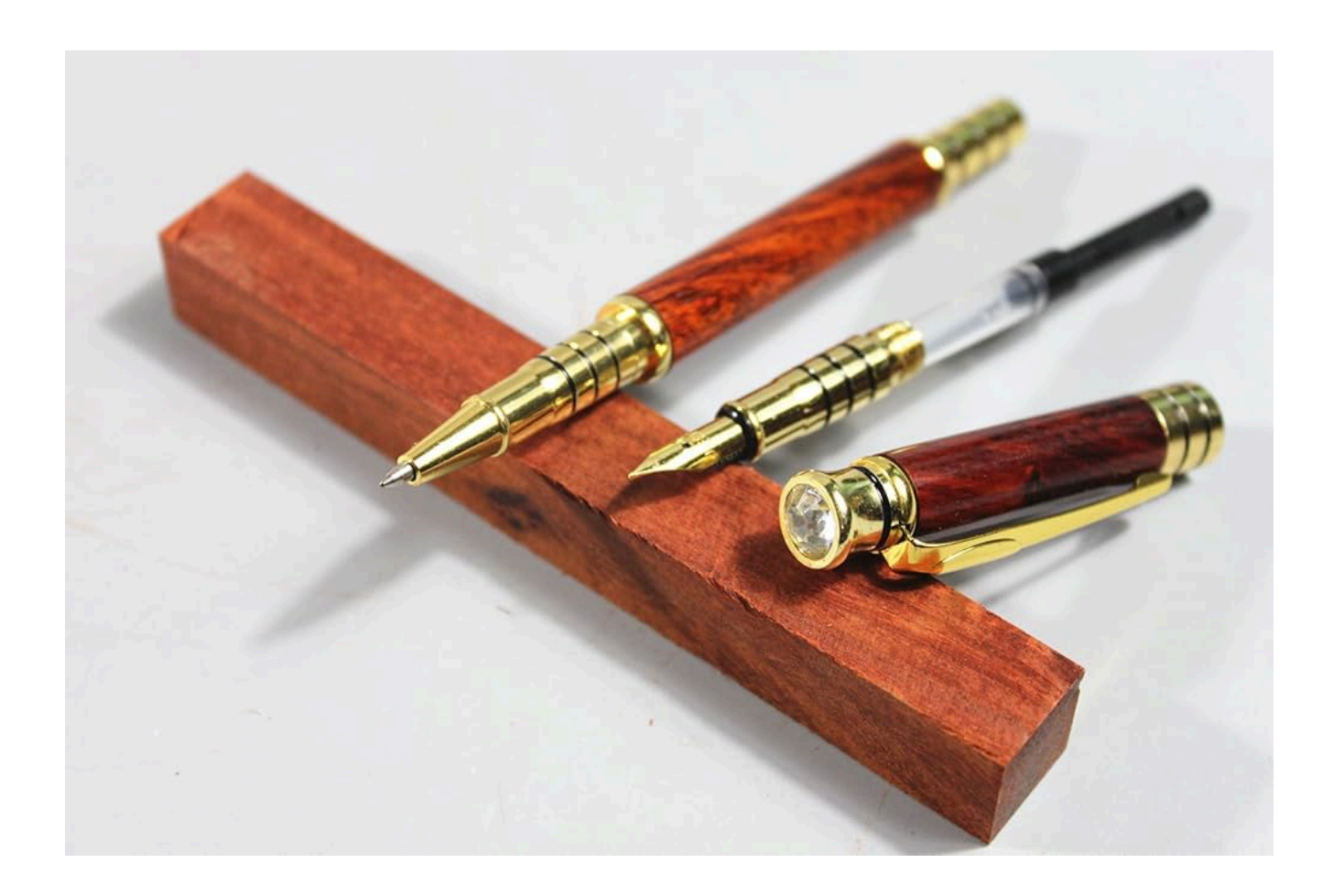

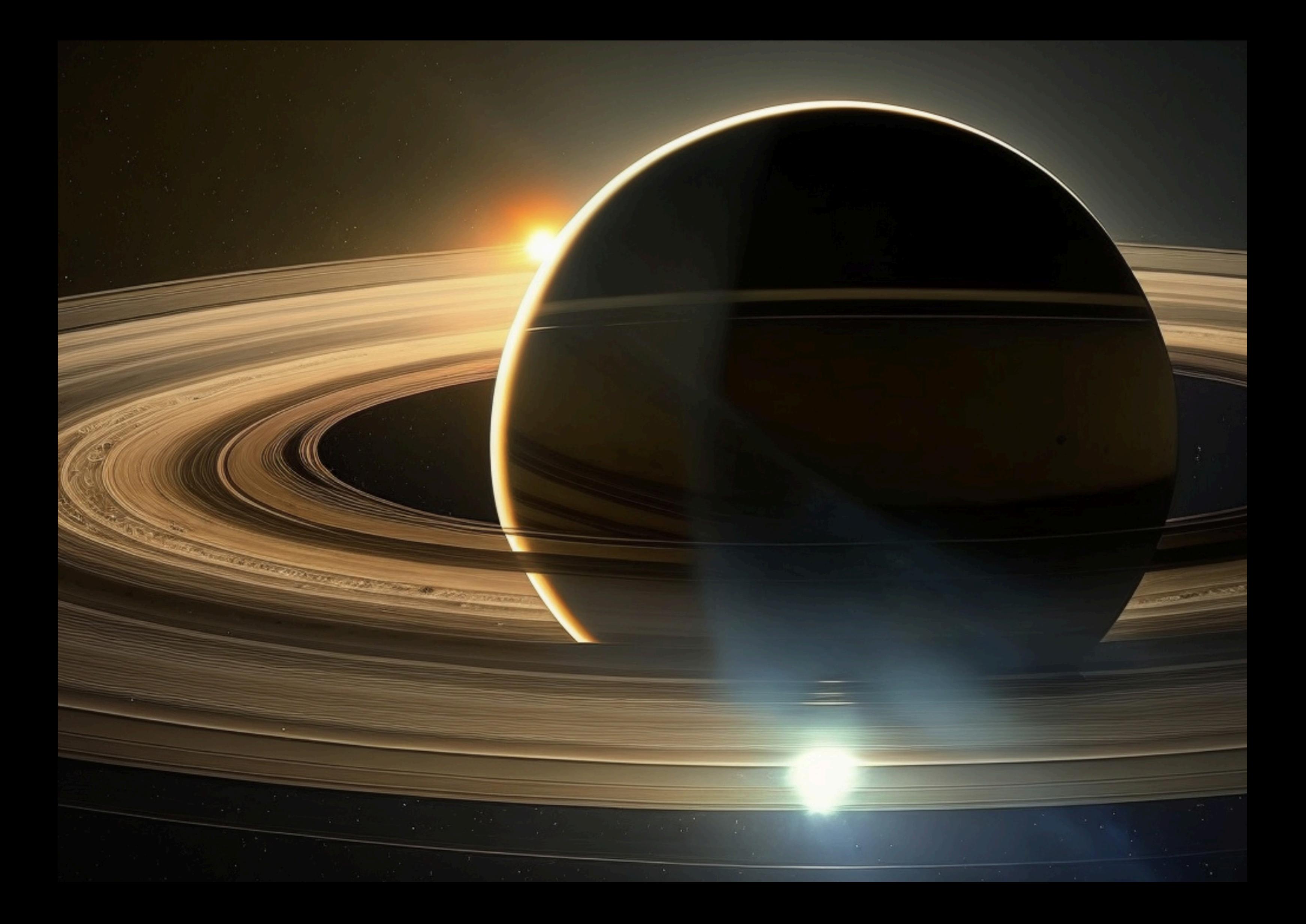

![](_page_37_Picture_9.jpeg)

## **Mostra di tornitura artigianale del legno**

*di Marco Del Gaudio Foto di: Nicola Tonarelli*

TERRE

**DOMENICA 5 NOVEMBRE 2023 ESPOSIZIONE DI OPERE TORNITE IN LEGNO REALIZZATE DA ARTISTI ARTIGIANI ITALIANI** ASSOCIAZIONE ITALIANA ARTISTI TORNITORI DEL LEGNO

![](_page_37_Picture_4.jpeg)

*F*inalmente il momento è giunto. L'evento, promosso dal nostro Vice Presidente Silvano Pozzolini, è arrivato alla fase finale: l'esposizione al Museo Società Operaia di Càscina (PI). Silvano ha avuto il suo bel daffare, così ha coinvolto anche la moglie

Paola, che si è ben districata come segretaria nella ricezione delle opere, e la compilazione dei cartoncini per ogni opera esposta. Un lavorone.

C'è stata molta ansia per l'evento dovuta all'alluvione che tutti abbiamo visto sui TG... Pare una maledizione! Maggio, Bosco Italiano, alluvione e morti in Emilia Romagna, novembre, Càscina, alluvione e morti in Toscana!

L'alluvione ha colpito anche la giovane direttrice del museo, Meri Gronchi, tuttora impegnata a liberare casa dall'acqua coi

secchi. A Lei un plauso particolare perché ha voluto ugualmente essere presente per tutta la durata dell'esposizione.

![](_page_37_Picture_11.jpeg)

Sabato 4 arrivo a Càscina un po' preoccupato perché Giove Pluvio non dà tregua, ma Silvano mi rassicura... "Marco, domani solo vento e sole. Ora finiamo di sistemare e stasera tutti a cena con Nicola e Michela." Il museo, ubicato nel centro storico, non è raggiungibile in auto causa ZTL, ma sinceramente la strada da percorrere a piedi è poca.

L'impatto entrando è quello di essere catapultato indietro nel tempo. Tutto odora di antico. Ci si muove con molta circospezione e con rispetto. Il museo è dedicato alle arti e mestieri dei vecchi falegnami cascianesi. Tutti gli antichi attrezzi sono egregiamente disposti da ogni parte. Una lunga scaffalatura ospita un'infinità di pialle di tutte le dimensioni, pialloni, sponderuole ecc., che mani

sapienti utilizzavano per creare mobili. Appoggiati sul pavimento e appesi al muro, trovano posto parti di mobili intagliati e scolpiti con gli attrezzi utilizzati esposti. Una cosa fantastica, coinvolgente e affascinante, soprattutto per chi come me, ormai non più giovanissimo, ha potuto vederne utilizzare alcuni. Un salto nel tempo.

![](_page_37_Picture_15.jpeg)

Ma ecco che si entra nella sala a noi riservata e… che meraviglia!!! Circondati da librerie colme di antichi testi e alcune statue a grandezza d'uomo, vedo i nostri lavori sapientemente disposti su un grande tavolo centrale, ovviamente di legno e fatto a mano. Altri 2 tavoli sui lati. Il contrasto fra il nuovo e l'antico è favoloso... L'amore di Meri e dei suoi collaboratori per questo museo è palpabile. Sistemate alcune opere usciamo. Ci si incontrerà alle 20:30.

Silvano ci porta a Pisa, centro storico. Dopo circa mezz'ora ancora niente... "Silvano

![](_page_38_Picture_0.jpeg)

quanto manca ancora???" chiedo... mi risponde "Ooohh.. sò io di Pisa e vi porto a mangià che vi leccherete i baffi!". Ed è chiuso!! E ricomincia a piovigginare... "è qua dietro" ci dice... e camminiamo ancora! Finalmente arriviamo, ci sediamo e ordiniamo. E la pioggia aumenta. Terminata la cenetta, usciamo sotto un diluvio che nemmeno gli ombrelli, prudenzialmente portati, riescono a trattenere. Quattro ombrelli... sei persone... chi più chi meno, tutti bagnati! E si va a dormire.

![](_page_38_Picture_2.jpeg)

Domenica mattina. L'apertura del museo è alle 10, ma alle nove e mezza Silvano, Paola, Debora ed io siamo già lì. Non inizia proprio bene. Ci comunicano che il mercatino dell'usato, frequentatissimo, è stato rinviato a causa del forte vento. Questo proprio non ci voleva! Contavamo su un afflusso esagerato di visitatori che, approfittando della vicinanza del mercatino al museo, avrebbero

![](_page_38_Picture_4.jpeg)

affollato le sale. Silvano ci aveva anche piazzato un bel cartellone pubblicitario con tanto di freccia direzionale. Un po' di sconforto ci assale. Verranno? Durante l'attesa dell'apertura una telefonata. Mentre rispondo, dico a Silvano: "è Vincenzo Palladino... è arrivato e vorrebbe un aiuto perché oltre alle opere ha portato un cabaret di sfogliatelle comprate alle 4 a Napoli". Silvano lo va a prendere in auto... non sia mai che gli cada il cabaret!!!

Sistemiamo tutto in tempo per l'apertura, cabaret compreso, che apriremo quando

![](_page_38_Picture_7.jpeg)

arriverà Meri. Deve ancora arrivare la nostra tornitrice romana, Simona Giubettini, col compagno Marco, per fare il video della mia intervista con Meri, durante l'orario di chiusura del museo, "Per non avere gente in mezzo" dice... ma ci costerà il salto del pranzo. Vabbè... qualche sacrificio bisogna pur farlo! Verso le 11:30 arrivano quasi assieme Meri, Simona e Marco. La coppia romana è attrezzata di tutto punto, telecamera, fotocamera, cavalletti e 2 microfoni a clip da bavero. Sistemano tutto e studiano gli ambienti. Sono veramente due professionisti... Meri si avvicina e dice "Ho passato la notte in bianco perché pioveva

![](_page_38_Picture_10.jpeg)

forte e avevo paura che salisse nuovamente l'acqua, e ora ho due occhiaie da paura... proprio oggi che si fa il video!!" Sorridendole dico che non si vedono... ma mi si allunga il naso! Si è fatta l'ora dell'apertura.

Inaspettatamente comincia già l'afflusso. Meri aveva fatto una bella pubblicità sui social... e pare funzioni. I visitatori, non troppi data l'ora, guardano incuriositi e con ammirazione le opere esposte, commentando e chiedendo. L'afflusso è lento ma continuo. Ci rincuoriamo un po' e continuiamo a sperare per il pomeriggio. 12:30... si chiude e si comincia. Ci attaccano due microfoni al bavero e proviamo anche l'audio. Tutto

pronto... si comincia! Meri incespica un po' nel pronunciare il nome della nostra associazione... e si ricomincia sorridendo.

Pare un cast cinematografico. Tutto liscio stavolta e, dopo qualche domanda esplicativa sull'associazione, le spiego le tecniche che i nostri pregevoli tornitori, hanno impiegato per realizzare le opere esposte: segmentato, multiasse, colorazioni. Meri è affascinata dalle opere esposte, ma la sua attenzione è maggiormente indirizzata alla bicicletta a grandezza naturale di Sirio Lanfredini. Ed è proprio davanti alla bicicletta che vuole concludere il video! Ora un panino veloce e si riapre.

![](_page_39_Picture_1.jpeg)

Il pomeriggio promette veramente bene. Già pochi minuti dopo l'apertura entrano i primi visitatori, ai quali si aggiungono alcuni soci che sono venuti a trovarci. Comincia ad essere difficoltoso circolare per le sale. Il

pubblico non ci ha tradito. Il pubblico dialoga volentieri con tutti noi chiedendo spiegazioni un po' su tutto... tecniche, attrezzi, macchinari... gli elogi rivolti a noi si sprecano e allora rispondo che nella nostra associazione ci sono e, nei 10 anni della sua costituzione, sono transitati, tanti tornitori artistici citati anche sulle copertine di autorevoli riviste americane ed hanno opere esposte in musei di riconosciuta fama.

Silvano mi chiama. "Che succede?" chiedo preoccupato... "Meri chiede se possiamo lasciare qui le opere fino al prossimo mercatino, visto il successo"... "E c'è di più!" aggiunge. "Mentre Meri mi chiedeva questa cosa, un docente di designer dell Liceo Artistico di Càscina ha detto che, se le opere rimarranno ancora esposte, accompagnerà gli studenti di 4^ del liceo a far visita al museo". La notizia ci ha letteralmente riempito di orgoglio ed in 2 secondi abbiamo accettato.

Il pomeriggio trascorre e si è fatta ora di prendere la via del ritorno. Gran bella giornata, impegnativa ma bella. Ripartito felice per l'ottima riuscita dell'evento. Un sentito ringraziamento a Silvano e Paola, al loro figliolo, e a Meri ed ai suoi collaboratori, che hanno lavorato sodo per la riuscita di questa manifestazione. Grazie!

![](_page_39_Picture_6.jpeg)

![](_page_39_Picture_7.jpeg)

![](_page_39_Picture_8.jpeg)

![](_page_39_Picture_9.jpeg)

![](_page_39_Picture_10.jpeg)

![](_page_39_Picture_11.jpeg)

![](_page_39_Picture_13.jpeg)

![](_page_39_Picture_14.jpeg)

![](_page_39_Picture_15.jpeg)

![](_page_39_Picture_16.jpeg)

![](_page_40_Picture_0.jpeg)

guide del tornio. Per il bloccaggio sulle superiore si regola e si blocca agendo sui due guide: piastra superiore con 2 buchi non bulloni e relativi dadi. Per impegni filettati per bulloni con saldata barretta di particolari, un supporto (foto 6) più lungo, metallo, che si avvitano su rispettivi fori che consente una maggior rotazione del filettati della piastra inferiore. Per il pantografo sul piano orizzontale. bloccaggio del tubo del supporto orizzontale: saldato un tondino di ferro, *Foto 7 – 12* **Pantografo.** Le foto illustrano bucato e filettato per ricevere una vite commerciale, con maniglietta regolabile.

*Foto 4 - 6* **Supporto orizzontale.** Quale base

![](_page_41_Picture_15.jpeg)

![](_page_41_Picture_16.jpeg)

![](_page_41_Picture_19.jpeg)

![](_page_41_Picture_20.jpeg)

![](_page_41_Picture_21.jpeg)

della base di sostegno sopra descritta; la base l'ingresso, a precisa dimensione, nella come l'utensile sia stato realizzato. Nella **Fo***to 8,* si vede come il tubo (a destra), che riceve le barre utensili, si avviti al barilotto del pantografo; nella *Foto 9,* il dettaglio per il bloccaggio delle barre utensili, tramite punta conica filetta con testa per chiave a brugola. In *Foto 10*, la parte terminale del pantografo, che è saldata per consentirne

 **Foto 4-5-6**

![](_page_41_Picture_17.jpeg)

 **Foto 7-8-9-10-11-12**

### *Sistema di scavo profondo autocostruito*

*di: Sirio Lanfredini*

che deriva da quello noto di Lyle Jamieson, mini laboratorio e in *Foto 2* il sistema del quale rimando a internet per le numerose clip sul suo funzionamento. Ho scoperto, nel magico atelier di Bruno, una riproduzione artigianale di questo sistema, che mi ha attratto per caratteristiche e, forse ancor di più, per l'idea della autocostruzione.

Di seguito illustro il mio sistema *hollowing*, del sistema, appesi in un angolo del mio

![](_page_41_Picture_7.jpeg)

Il sistema si basa sull'utilizzo principale di comuni tubi zincati dell'acqua del 22 e relativi componenti. In *Foto 1* i componenti montato e pronto ad operare.

![](_page_41_Picture_4.jpeg)

### *Foto 3* **Base di sostegno**, montata sulle

![](_page_41_Picture_11.jpeg)

**Foto 2**

 **Foto 3**

*Foto 1* **Foto 1**

a modellare lo spessore del pezzo alla distanza impostata.

Per una descrizione di come realizzare e utilizzare i vari utensili da taglio, se ne riparlerà un'altra volta.

![](_page_42_Picture_14.jpeg)

fessura del supporto orizzontale. Nelle *Foto*  sistema luce laser. Le prime due foto avvitarvi il tubo verticale che regge il laser.

*Foto 13 - 16* **Blocchetti di congiunzione** del

![](_page_42_Picture_2.jpeg)

*11 e 12*, la basetta in ferro applicata per mostrano il collegamento tra il tubo verticale e quello orizzontale. Il galletto inferiore blocca il tubo verticale nel preciso foro ricavato nel blocchetto di legno, dopo aver ruotato il tubo orizzontale; il galletto superiore blocca il tubo orizzontale alla lunghezza e alla rotazione desiderate. Le successive due foto mostrano come la luce laser sia stata bloccata alla fine del tubo orizzontale; una volta montata non è più necessario ritoccarla.

![](_page_42_Picture_8.jpeg)

*Foto 17* **Regolazione gemma laser.** 

Posizionando una tavoletta sotto la barra utensile, si fissa, ruotando e facendo scorrere il tubo orizzontale, la distanza desiderata tra gemma e punta di taglio. Mentre si scava con tornio in rotazione, facendo scorrere la gemma sul bordo esterno del pezzo, si riesce

 **Foto 13-14-15**

![](_page_42_Picture_4.jpeg)

![](_page_42_Picture_5.jpeg)

![](_page_42_Picture_6.jpeg)

### **Foto 17**

**Clicca qui per il video di Lyle**

![](_page_42_Picture_15.jpeg)

Lyle Jamieson

### L'autocostruzione di Lyle Jamieson

![](_page_43_Picture_0.jpeg)

### Storia della tornitura

*di Roberto Cecconello*

## Alain Mailland

*Alain Mailland è nato in Costa d'Avorio e si è trasferito con la famiglia in Francia quando aveva cinque anni. Dai venti ai ventidue anni, ha studiato alla Scuola Nazionale d'Arte di Cergy-Pontoise.*

*Ha lavorato nel settore edile per i successivi 15 anni dopo aver avviato una propria bottega specializzandosi nella lavorazione del legno per interni: scale, ebanisteria e verande. Durante questo periodo ha continuato a tornire il legno come dilettante. All'inizio degli anni '90, Mailland ha lentamente cambiato la sua attenzione dalla carpenteria per interni alla tornitura e da allora non ha fatto altro che lavorare al tornio. Mailland sviluppò presto uno stile e una tecnica distintivi, in particolare nello scavo . Ha sviluppato strumenti speciali* 

![](_page_44_Picture_5.jpeg)

*per ottenere i suoi "fiori di legno", quindi ha utilizzato questa tecnica per trasformare e intagliare pezzi come creature marine o naturali. Utilizza anche tecniche alternative come la piegatura a vapore, la texturizzazione e la sabbiatura. Ha iniziato a mostrare e vendere il suo lavoro in mostre e altri luoghi di artigianato. Man mano che il suo lavoro maturava, ha continuato a imparare, frequentando corsi con altri importanti tornitori come Andre Martel, Michael Hosaluk e Terry Martin. Si è rapidamente guadagnato una* 

*reputazione per il suo lavoro molto particolare e ha esposto e dimostrato a livello internazionale. I suoi pezzi sono esposti in molti musei in Francia e negli* 

![](_page_44_Picture_8.jpeg)

*Stati Uniti, insieme a importanti collezioni.*

*Da dove vengono le sue idee? La natura e il mare sono importanti fonti di ispirazione. Semi, funghi, insetti, piante, tutte quelle forme lo interessano. Anche la fantascienza! In natura esistono delle strutture molto belle che possono essere riprodotte abbastanza facilmente con tecniche scultoree. Mailland utilizza principalmente il legno della sua regione, il sud della Francia. In questi 20 anni di lavoro con le diverse tipologie di legno locale, ha avuto modo di conoscerle, di capire il loro linguaggio, cosa possono dare, le loro capacità tecniche e meccaniche, le* 

*loro caratteristiche decorative. Allain dice di sè: " anche se mi chiamano tornitore del legno, in realtà sono più un artista del legno. Sarò sempre un tornitore nell'anima, perché mi piace e ho inventato tecniche specifiche di tornitura, ma in realtà tornisco i pezzi solo all'inizio, passo più tempo a scolpire che a tornire. C'è anche molta levigatura e finitura.Perché amo così tanto questo lavoro?Perché posso fare ciò che voglio fare, quando* 

![](_page_44_Picture_14.jpeg)

*voglio farlo. Naturalmente ci sono dei* 

*vincoli, ma generalmente faccio quello che voglio. Amo quel senso di libertà, poter realizzare le mie idee e portare felicità a chi ama il mio lavoro. Se il mio lavoro rende felici le persone, allora sono felice anch'io."*

*Grazie alla sua abilità come dimostratore , Alain trascorre molto tempo negli USA al centro di tornitura di Philadelphia (Center for Art in Wood) sia in altre nazioni come Gran Bretagna, Australia, Nuova Zelanda,Irlanda, Germania e Spagna.*

![](_page_45_Picture_2.jpeg)

![](_page_45_Picture_3.jpeg)

![](_page_45_Picture_4.jpeg)

## **SCAMBIO DI OPERE TORNITE TRA SOCI AIATL CON CRITERIO DI ABBINAMENTI SORTEGGIATI**

Lo "swap", ossia scambio, è una pratica ormai collaudata da diversi anni. Fu proposta per la prima volta nel lontano 2012 da Roberto Cecconello sul forum di Legnofilia e da subito ottenne un notevole successo. In seguito fu riproposto ad un simposio di Tornitura organizzato da Giacomo Malaspina della Mala Spina scuola del Legno di Viterbo e, nel corso degli anni, fu ripetuto sempre con successo agli incontri organizzati da Vittorio Montanari in quel di Soliera di Modena e in ultimo in quello organizzato da Nicola Tonarelli a Fagnano in provincia di Lucca.

![](_page_46_Picture_0.jpeg)

In pratica ogni tornitore esegue un proprio lavoro a libera fantasia. Successivamente vengono sorteggiate le coppie di tornitori che semplicemente si scambieranno le proprie torniture. In questa occasione, proposta da un socio AIATL , lo swap non avverrà "in presenza" ma i criteri rimarranno gli stessi, con la variante che ogni socio provvederà alla spedizione del proprio lavoro.

# *1° Swap Natalizio*

![](_page_47_Picture_0.jpeg)

## IL BELLO DI AVERE, NELLE PROPRIE VETRINE, LAVORI DI AMICI CHE CON NOI CONDIVIDONO LA PASSIONE PER LA TORNITURA DEL LEGNO

![](_page_47_Picture_2.jpeg)

La tornitura del legno è molto più di una semplice tecnica artigianale. È un'arte che infonde vita al legno, trasformandolo in opere d'arte uniche e preziose. È una passione che brucia con intensità nei cuori degli artigiani e li spinge a condividere la loro creatività con il mondo. È una pratica che ci ricorda la bellezza della natura e ci connette con le radici della creazione artigianale. Quindi, se vi trovate affascinati da questa antica arte, non esitate a immergervi in essa e a condividere la vostra

![](_page_47_Picture_4.jpeg)

- I soci AIATL che desiderano partecipare a questa iniziativa dovranno fornire la propria adesione\* entro il 10 Dicembre p.v. rispondendo direttamente sul forum al seguente indirizzo [\(apri\)](https://www.aiatl.it/community/eventi-e-raduni-non-ufficiali-incontri-e-ritrovi-locali/swap-natalizio/); Entro quella data avranno cura di realizzare un lavoro di prevalente tornitura a loro libera e totale interpretazione.
- Nei 5 giorni successivi, quindi entro il 15 Dicembre, verranno sorteggiati gli abbinamenti e resi noti a tutti i partecipanti, fornendo, a ciascuna coppia, i reciproci indirizzi per la spedizione.
- Ogni socio, a ricezione avvenuta, avrà cura di fornire direttamente all'indirizzo mail dell['Associazione,](mailto:associazione.aiatl@gmail.com) una fotografia in formato digitale ritraente lo stesso con in mano il lavoro a lui destinato.
- Non essendo uno swap in presenza, l'esito di questa iniziativa sarà trascritta all'interno della nostra rivista.

## REGOLAMENTO

\*Ogni socio, all'atto dell'adesione, autorizza implicitamente AIATL al trattamento dei propri dati al fine di agevolare le operazioni di scambio dei lavori torniti tra le coppie abbinate.

*di:Alessandro Butteri*

### *Lo sviluppo digitale delle nostre fotografie*

### **L'Importanza dello Sviluppo Digitale: Il Cuore della Fotografia Moderna**

Chiudiamo il cerchio di questo trittico di articoli inerenti alla fotografia dei nostri lavori torniti e, perché no, dei nostri scatti in generale. Il famoso 3/3 che avevamo lasciato il mese scorso.

La fotografia digitale ha rivoluzionato il mondo delle immagini in maniera profonda e duratura. Una delle componenti essenziali di questa trasformazione è l'elaborazione digitale delle immagini. Attraverso moderni software di post-produzione, i fotografi hanno a disposizione strumenti potenti per trasformare scatti comuni in opere d'arte straordinarie. In questo articolo, esploreremo in dettaglio l'importanza dello sviluppo digitale nella fotografia e i passi basilari per ottenere una buona fotografia attraverso questo processo.

### **L'Importanza dello Sviluppo Digitale**

1. Correzione di Errori

Uno dei benefici chiave dello sviluppo digitale è la capacità di correggere errori.

![](_page_49_Picture_8.jpeg)

Nella fotografia tradizionale, una volta che l'immagine era stata scattata, qualsiasi imperfezione o errore tecnico diventava parte permanente della foto. Al contrario, con l'elaborazione digitale, è possibile correggere errori di esposizione, bilanciamento del colore, nitidezza e molti altri aspetti dell'immagine. Questo permette ai fotografi di catturare l'istante senza preoccuparsi eccessivamente della perfezione tecnica in quel preciso momento.

### **2. Creatività Senza Limiti**

L'elaborazione digitale offre ai fotografi un'ampia gamma di strumenti creativi. Attraverso la post-produzione, è possibile applicare filtri, modificare il contrasto, aggiungere effetti speciali, e persino creare opere d'arte astratte partendo da uno scatto banale. Questa libertà creativa consente ai fotografi di esprimere la propria visione in modi che sarebbero stati impensabili con la fotografia tradizionale.

### **3. Miglioramento della Qualità dell'Immagine**

![](_page_49_Picture_13.jpeg)

I moderni software di elaborazione delle immagini consentono di migliorare la qualità delle foto in molti modi. È possibile ridurre il rumore dell'immagine, regolare la nitidezza, rimuovere macchie indesiderate e ottimizzare il bilanciamento del colore. Questi miglioramenti fanno sì che anche le foto mediocri possano diventare più accattivanti, aprendo la strada a risultati di alta qualità.

### **4. Espressione Artistica**

Il processo di sviluppo digitale offre un'enorme opportunità per l'espressione artistica. Attraverso la manipolazione delle

immagini, puoi trasformare una foto in qualcosa di unico e personale. Questo è dove la tua creatività può davvero brillare. Puoi creare effetti straordinari, applicare stili specifici, e trasmettere un messaggio o un'emozione attraverso la tua opera fotografica.

### **I Passi Basilari per Ottenere una Buona Fotografia Attraverso lo Sviluppo**

Per ottenere una buona fotografia attraverso lo sviluppo digitale, segui questi passi basilari:

### 1. **Scatta in Formato RAW**

Il formato RAW è la scelta ideale per i fotografi che desiderano la massima flessibilità durante la post-produzione. Questo formato conserva tutti i dati dell'immagine, consentendo di apportare modifiche significative senza perdita di qualità. Dopo aver catturato le immagini in formato RAW, avrai una tavolozza completa di dettagli da cui trarre ispirazione durante l'elaborazione.

### 2. **Correggi l'Esposizione e il Bilanciamento del Bianco**

Prima di iniziare a sperimentare con effetti e modifiche artistiche, assicurati che l'immagine abbia l'esposizione e il bilanciamento del bianco corretti. Questo garantisce che le tue modifiche successive si basino su una base solida.

### 3. **Ritaglia e Componi**

Ritaglia l'immagine se necessario per migliorare la composizione. Assicurati che l'oggetto principale sia al centro dell'attenzione e che ci siano linee guida visive ben definite. La composizione è fondamentale per creare un'immagine equilibrata e interessante.

### 4. **\*\*Regola il Contrasto e la Saturazione\*\***

Regola il contrasto e la saturazione per

![](_page_50_Figure_4.jpeg)

evidenziare i dettagli e i colori. Tuttavia, fai attenzione a non esagerare, poiché troppa elaborazione può danneggiare l'aspetto naturale dell'immagine. Il bilanciamento è essenziale: cerca un punto in cui i dettagli emergono in modo nitido, ma senza distorsioni.

5. **Applica Filtri e Effetti con Moderazione** L'applicazione di filtri ed effetti può dare personalità alle tue foto, ma cerca di farlo con moderazione. Assicurati che le modifiche

![](_page_50_Picture_7.jpeg)

enfatizzino il messaggio o l'atmosfera che desideri comunicare.

6. **Salva in Formato Adatto all'Uso Finale** Quando hai completato l'elaborazione, salva l'immagine nel formato più adatto all'uso

![](_page_50_Picture_10.jpeg)

previsto. Ad esempio, le immagini destinate alla stampa richiedono formati diversi rispetto a quelle destinate alla condivisione online.

![](_page_50_Picture_12.jpeg)

In conclusione, lo sviluppo digitale è il cuore pulsante della fotografia moderna. Consente ai fotografi di catturare, migliorare e condividere immagini in modi che erano inimmaginabili in passato oppure altresì raggiungibili ma solo da persone altamente specializzate e con un bagaglio tecnico veramente notevole.

![](_page_50_Picture_14.jpeg)

Seguendo i passi basilari per ottenere una buona fotografia attraverso l'elaborazione digitale, puoi sbloccare il potenziale creativo e tecnico delle tue immagini, rendendole davvero uniche e memorabili. La postproduzione non è solo un passo necessario ma una parte fondamentale della creazione di immagini che catturano l'attenzione e suscitano

emozioni. E oggi, tutto è immagine. I concetti sono ridotti ad immagine. E con le immagini si creano mondi, sempre più spesso diversi da quelli realmente vissuti.

Buone torniture ma anche….buone foto!!

### **P.s. E una panoramica dei principali software??????**

Ci sono molti software di elaborazione di immagini disponibili sia per Windows che per Mac, ognuno con le proprie caratteristiche e scopi. Ecco una lista dei principali software di elaborazione di immagini per entrambe le piattaforme:

### **Per Windows:**

1. **Adobe Photoshop**: Un software di elaborazione delle immagini professionale ampiamente utilizzato con una vasta gamma di funzionalità per la modifica, il ritocco e la creazione di immagini.

2. **GIMP** (GNU Image Manipulation Program): Un programma gratuito ed opensource con molte funzionalità simili a Photoshop.

3. **Corel PaintShop Pro**: Un'applicazione per l'editing delle immagini che offre una vasta gamma di strumenti per migliorare e manipolare le foto.

Paint.NET: Un software di editing di

immagini gratuito con una serie di strumenti utili per i principianti e gli utenti intermedi.

5. **PhotoScape**: Un'applicazione gratuita che offre strumenti di editing, ritocco e organizzazione delle immagini.

### Per Mac:

1. **Adobe Photoshop**: Anche disponibile per Mac, Photoshop è uno dei software di editing delle immagini più popolari per entrambe le piattaforme.

2. **Adobe Lightroom**: Un'applicazione di gestione e editing delle immagini specificamente progettata per fotografi, disponibile per Mac.

3. **Pixelmator**: Un'applicazione di editing delle immagini per Mac con una vasta gamma di strumenti di ritocco e creazione.

4. **Affinity Photo**: Un'applicazione professionale per il photo editing disponibile sia per Mac che per Windows.

5. **Apple Photos**: Questa è un'applicazione di gestione e editing delle immagini integrata su Mac, che offre strumenti di editing di base.

6. **Luminar**: Un'applicazione di editing delle immagini con funzionalità avanzate di elaborazione fotografica.

7. **Capture One**: Un software

professionale di elaborazione delle immagini ampiamente utilizzato dai fotografi per la gestione e il ritocco delle immagini.

Questi sono solo alcuni dei software di editing delle immagini disponibili per Windows e Mac. La scelta del software migliore dipenderà dalle tue esigenze specifiche e dal tuo livello di competenza nell'editing delle immagini.

![](_page_51_Picture_12.jpeg)

*Esempio di una foto mal eseguita a livello di scatto. Si noti la parte sx fuori fondale, l'insieme visibilmente sotto esposto e tutti i dettagli non visibili. La foto è stata caricata su uno dei software accennati.*

![](_page_51_Picture_14.jpeg)

*La stessa immagine, risultato di alcune semplici e basilari correzioni. Per prima cosa ho proceduto al taglio per garantire centralità al soggetto e togliere quello che non serviva, ho aumentato l'esposizione e evidenziato un po' i dettagli. 10 secondi di sviluppo possono fare una grande differenza.*

![](_page_52_Picture_0.jpeg)

# Tornitura del

![](_page_52_Picture_2.jpeg)

![](_page_52_Picture_4.jpeg)

![](_page_52_Picture_5.jpeg)

![](_page_52_Picture_6.jpeg)

*Aprile- Nicola Colaneri*

![](_page_53_Picture_0.jpeg)

![](_page_53_Picture_1.jpeg)

![](_page_53_Picture_2.jpeg)